### **UNIVERSIDAD NACIONAL AUTÓNOMA DE MÉXICO**

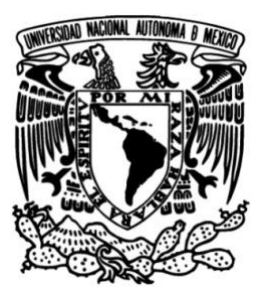

### **FACULTAD DE QUÍMICA**

#### **FABRICACIÓN DE UN HIERRO NODULAR 100-70-03 ALEADO CON Cr: EFECTO EN LA MICROESTRUCTURA Y DUREZA**

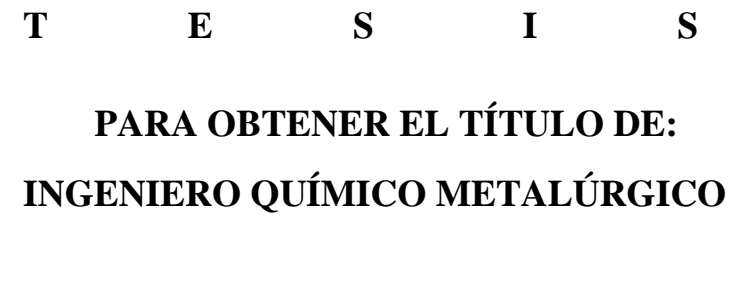

**P R E S E N T A :**

**ARTURO PALACIOS GONZÁLEZ**

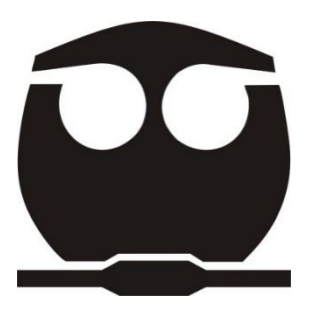

**Ciudad Universitaria, Cd. Mx. 2018**

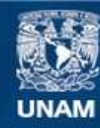

Universidad Nacional Autónoma de México

**UNAM – Dirección General de Bibliotecas Tesis Digitales Restricciones de uso**

#### **DERECHOS RESERVADOS © PROHIBIDA SU REPRODUCCIÓN TOTAL O PARCIAL**

Todo el material contenido en esta tesis esta protegido por la Ley Federal del Derecho de Autor (LFDA) de los Estados Unidos Mexicanos (México).

**Biblioteca Central** 

Dirección General de Bibliotecas de la UNAM

El uso de imágenes, fragmentos de videos, y demás material que sea objeto de protección de los derechos de autor, será exclusivamente para fines educativos e informativos y deberá citar la fuente donde la obtuvo mencionando el autor o autores. Cualquier uso distinto como el lucro, reproducción, edición o modificación, será perseguido y sancionado por el respectivo titular de los Derechos de Autor.

#### **JURADO ASIGNADO:**

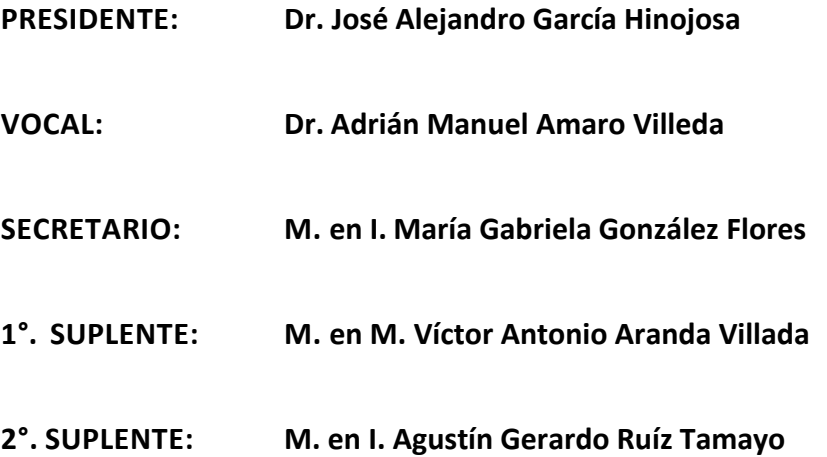

**Sitio donde se desarrolló el tema:**

**Laboratorio de Fundición.**

**Departamento de Ingeniería Metalúrgica**

**Facultad de Química, Edificio D, Ciudad Universitaria, UNAM.** 

**Asesor del tema: Dr. José Alejandro García Hinojosa** 

**Supervisor Técnico: M. en I. Agustín Gerardo Ruíz Tamayo**

**Sustentante: Arturo Palacios González**

#### **Dedicatorias:**

**A mis Padres. -** Por su apoyo incondicional, a pesar de los problemas que les he causado, siempre estuvieron presentes demostrándome su amor y confianza. Es más que claro que sin ustedes esto no hubiera sido posible, por lo que este logro también es de ustedes. Por siempre creer en mí y brindarme todas las herramientas necesarias para ser lo que soy hasta ahora. Los quiero mucho Alicia y Raúl.

**A mi Hermano. –** A pesar de no demostrar lo que siento, sabes que te quiero y que tus porras y felicitaciones me hacían echarle más ganas cada día, esto también es por ti. Siempre contarás conmigo para lo que necesites. Te quiero Rodrigo.

**A mi Tía. -** Angy, gracias por regañarme cuando tenías que, por comprender mis dos grandes problemas, por darme ánimos para estudiar y ser responsable. Desde siempre has estado presente y lo agradezco de todo corazón, te quiero mucho. Gracias por esa azul.

**Gabriela. –** Agradezco a la vida por haberte puesto en mi camino, por hacer de esta aventura algo inolvidable y realmente enriquecedor. Eres una persona maravillosa y te quiero mucho.

#### **Agradecimientos:**

**A mis Profesores. –** Agustín Gerardo Ruíz Tamayo, por su ayuda en todo momento, sus consejos y sus enseñanzas para la realización de este trabajo, gracias por su amistad.

María Gabriela González Flores, por su generosidad y apoyo en que el trabajo se pudiera completar en tiempo y forma, gracias por sus palabras.

José Alejandro García Hinojosa, gracias asesor por proveer las herramientas tanto teóricas como prácticas para realizar la presente tesis, mil gracias.

**A mis Amigos. –** A todos mis amigos formados en la facultad, en especial en metalurgia, quiero agradecerles por las compañías en clase y fuera de ella. Hicieron de la estadía en la facultad un regalo el cual jamás olvidaré y tendré siempre en mi corazón. Gaby, Viri, Sam, Gerry, Mariana, Erick, Jorge, Paty, Javi, Victor, Daniel, Pablo, Jazz, etc.

Mas allá del tiempo, las pláticas, los partidos, las reuniones, cada una de esas vivencias, los volvieron más que un equipo, mis hermanos. Rodrigo, Cesar, Jovan, Irving, K-lu, Memo, Atair.

Índice

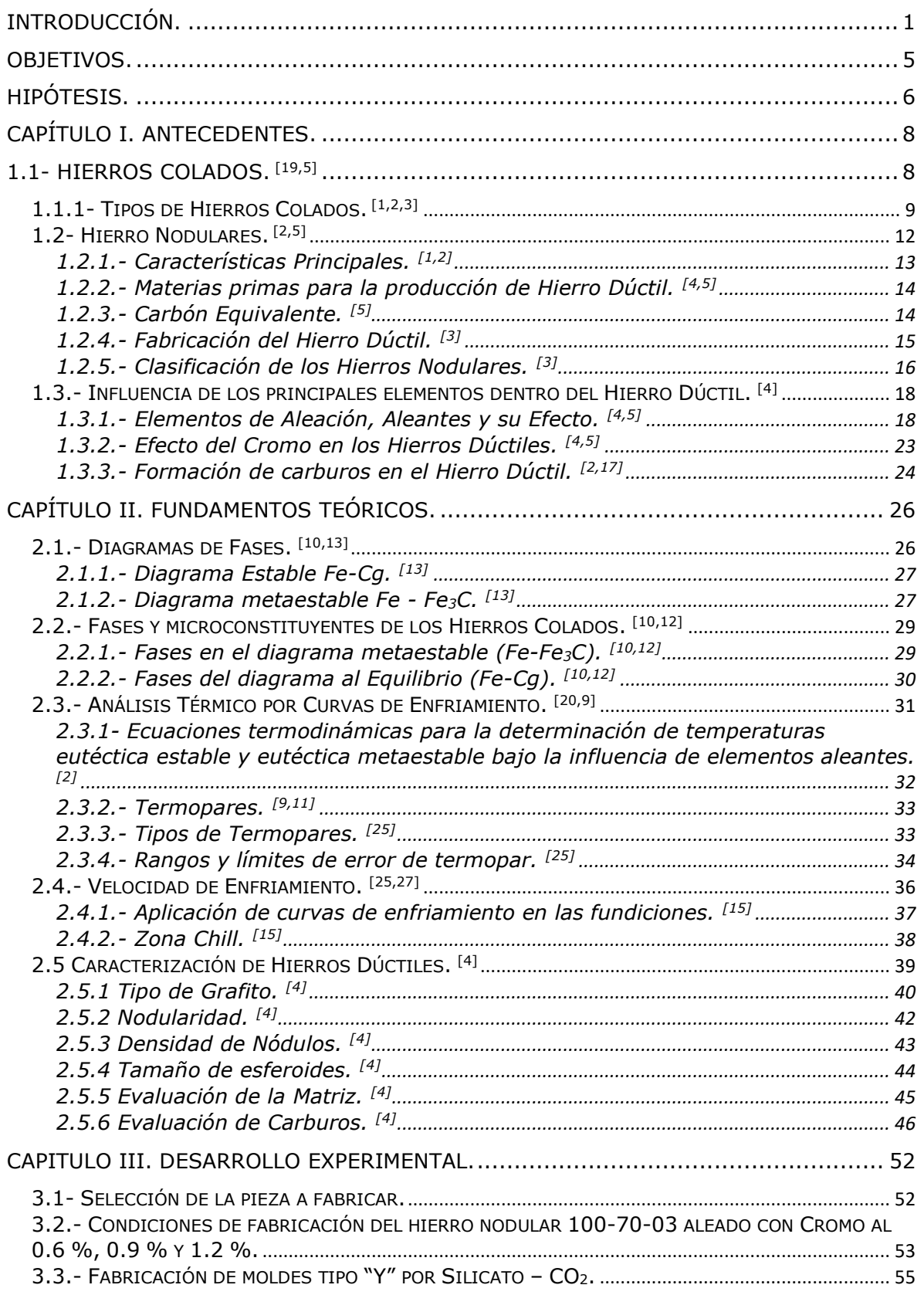

![](_page_6_Picture_4.jpeg)

#### Listado de Tablas.

![](_page_7_Picture_196.jpeg)

#### Listado de Figuras.

![](_page_8_Picture_243.jpeg)

![](_page_9_Picture_123.jpeg)

Listado de Ecuaciones.

![](_page_9_Picture_124.jpeg)

<span id="page-10-0"></span>Introducción.

A lo largo del tiempo en el cual el hierro nodular ha estado presente se tiene por objetivo aumentar las propiedades mecánicas de dicho hierro fundido. Si ya es conocido el hierro nodular por contar con una alta resistencia al desgaste, así como alta dureza y un bajo costo de producción, se pretende incrementar más estas propiedades con la adición de elementos aleantes. Una forma de lograr el aumento en las propiedades mecánicas, hablando particularmente del aumento de dureza, es mediante la formación de carburos, es decir, adicionándole cierto porcentaje de elementos aleantes como pueden ser V, Cr, Mo, Mn, entre otros.

Para la fabricación de un hierro nodular es indispensable el tratamiento al metal líquido (inoculación y nodularización). El objetivo del tratamiento al hierro liquido es precipitar el carbón libre en grafito en forma de esferoides o nódulos.

Durante la fabricación del hierro nodular es indispensable controlar variables que afectan su calidad. (condiciones de colada), velocidad de enfriamiento y tratamiento al meta líquido. (el cual influye en la composición química final), la microestructura (matriz, tamaño de nódulos, densidad de nódulos, etc.), porcentaje de formación de carburos, así como las propiedades mecánicas que tendrá el hierro nodular, son algunas de estas.

La presente tesis es una investigación que tiene por objetivo conocer el efecto del Cromo en un hierro nodular, adicionándole el mismo en cantidades de 0.6%, 0.9% y 1.2%. En concreto, la investigación que se presenta se realizó con la finalidad de establecer el porcentaje de cromo óptimo para la obtención de mejores propiedades mecánicas, el

1

porcentaje de carburos aleados formados, así como conocer mediante análisis térmico de curvas de enfriamiento, el efecto que tiene el cromo en dichos porcentajes sobre la formación de carburos durante la solidificación.

Los metales base fueron fabricados en un horno de inducción, con el método sándwich y colados en bloques tipo "Y" a los que se les colocaron termopares unidos a un adquisidor de datos, que así mismo fueron conectados a una computadora para obtener la correspondiente información de las curvas de enfriamiento. Las curvas se realizaron para analizar el subenfriamiento experimental y así relacionarlo con los diagramas de fases, estable y metaestable que sigue la fabricación de dicho hierro nodular y la formación de los carburos precipitados.

Las piezas obtenidas luego del corte, fueron analizadas metalográficamente, sin y con ataque químico (Nital 2) y con ataque revelador de carburos (10 ml de HNO<sub>3</sub>, 4 ml de HF y 86 ml de H<sub>2</sub>O) y se utilizó el software Image Pro Plus para el conteo tanto de carburos precipitados, como de nódulos. Así mismo se realizaron pruebas de velocidad de enfriamiento con respecto al cromo adicionado para poder verificar y comprender el efecto del mismo en la solidificación de la aleación.

El trabajo realizado se dividió en capítulos y se describe a continuación:

• Capítulo I.- Describe en forma general los hierros colados, sus características principales, con un enfoque particular hacia el hierro nodular; las materias primas para su fabricación y los aspectos indispensables para su elaboración. Se señala el efecto de los elementos aleantes sobre la microestructura y en las propiedades mecánicas del hierro y el efecto del cromo en la formación de carburos.

• Capítulo II.- Presenta los Fundamento Teóricos, en el cual se remonta a los diagramas de fases que serán fundamentales para la comprensión del trabajo realizado en la presente tesis. Así como conocer el uso de los termopares, los tipos de estos y su correlación entre el análisis térmico y la obtención de las curvas de enfriamiento.

Se clasifica el hierro dúctil con base a la forma del carbono grafito, su matriz y los carburos precipitados empleando para ello la norma AFS.

- Capítulo III.- Se describe el desarrollo experimental de este trabajo: fabricación del molde para colar, balance de carga para la obtención de la composición química deseada, técnica de fusión, obtención de las curvas de enfriamiento, desmoldeo y preparación metalográfica.
- Capítulo IV.- Se presentan los resultados obtenidos. El efecto del cromo sobre las propiedades mecánicas (dureza), en la formación de carburos, la disolución del grafito libre, así como en la velocidad de enfriamiento.
- Conclusiones. Se analizaron los resultados y se plantean algunas sugerencias para el complemento o mejoramiento de trabajos posteriores.
- Anexos. Se presentan 4 anexos, en el primero se muestra el balance de carga calculado para la fabricación del hierro nodular, en segundo y tercer lugar se describe la metodología utilizada para la obtención de resultados por medio del programa analizador de

imágenes Image Pro Plus y en cuarto lugar se muestran los patrones utilizados para el análisis del hierro.

<span id="page-14-0"></span>Objetivos.

Los objetivos de este trabajo experimental son los siguientes:

Objetivo General:

• Fabricar aleaciones de Hierro Nodular con contenidos de Cromo de 0.6%, 0.90 y 1.2%.

Objetivos Particulares:

- Establecer la variación de dureza en función de la fracción de carburos precipitados en el hierro.
- Establecer la relación entre el contenido de cromo y la cantidad de carburos precipitados.
- Establecer la disminución de nodularidad y densidad de nódulos con respecto a la fracción de carburos precipitados.
- Conocer el porcentaje óptimo de carburos precipitados para la obtención de una alta dureza requerida en maquinaria agrícola (dientes de excavadora, bujes, etc.)

<span id="page-15-0"></span>Hipótesis.

- La adición de cromo a los hierros colados, dará como resultado que, entre más cromo contenga la aleación, más carburos se formarán.
- Consecuentemente la dureza aumentará, pero se reducirá el número de nódulos, en función de una buena inoculación aunado de la adición del cromo.
- El aumento en el porcentaje de cromo dará como resultado una disminución en la zona entre la TEE y la TEM.
- Al adicionar Cromo el rango de transformación ferrítica aumentará, mientras que la zona austenítica disminuirá, provocando un aumento en la temperatura de autenización.

# CAPÍTULO I

## ANTECEDENTES

<span id="page-17-0"></span>Capítulo I. Antecedentes.

En este capítulo se presentan los antecedentes, así como los fundamentos de la fabricación del hierro nodular, propiedades mecánicas, clasificación, microestructura y efecto de los elementos formadores de carburos. Se analizan algunas investigaciones previas de casos realizados por distintos autores.

<span id="page-17-1"></span>1.1- Hierros Colados. [19,5]

Los hierros colados son un conjunto de aleaciones ferrosas, cuyos principales elementos son hierro, carbono y silicio. Como su nombre lo dice, estas aleaciones son obtenidas mediante el proceso de fusión y colada (fundición) lo cual permite realizar piezas de formas complejas.

Estos denominados hierros, en comparación a los aceros, contienen entre un 2% y 6.5% de carbono. El silicio se encuentra entre 1 a 4 % y es un elemento que ayuda a estabilizar el grafito.

Los hierros colados cuentan con distintas propiedades, esto en función de los constituyentes en la microestructura de la matriz, los cuales pueden ser: ferrita, perlita, martensita, ausferrita, o austenita retenida. La forma en que el grafito se encuentre dentro de la matriz será de gran importancia, ya que nos permite determinar sus propiedades mecánicas.

Estas aleaciones son conocidas ya que cuentan con un intervalo amplio de resistencia a la tensión y dureza. Y en la mayoría de los casos son fáciles de maquinar. Pueden alearse para obtener cualidades superiores en términos de desgaste, abrasión y resistencia a la corrosión.

Sin embargo, los hierros fundidos tienen valores de resistencia al impacto y ductilidad relativamente bajos y esto limita su uso para algunas aplicaciones. La amplia aplicación industrial de los hierros fundidos se debe sobre todo a su costo relativamente bajo y sus versátiles propiedades de ingeniería.

#### <span id="page-18-0"></span>1.1.1- Tipos de Hierros Colados. [1,2,3]

Con base en la forma en que precipite o combine el carbono en la microestructura, podemos obtener cuatro tipos distintos de hierros colados: hierro blanco, hierro gris, hierro maleable y hierro nodular.

En la **Tabla 1** se muestran los rangos de composición química de los cuatro tipos de hierros colados y en las **Tablas 2 - 4** se presenta algunas de sus propiedades mecánicas típicas y aplicaciones separadas por tipos de hierros.

<span id="page-18-1"></span>**Tabla 1.** Rangos de la composición química de hierros fundidos no aleados.

![](_page_18_Picture_191.jpeg)

### <span id="page-19-0"></span>**Tabla 2.** Propiedades mecánicas típicas y aplicaciones comunes de los hierros grises.

![](_page_19_Picture_174.jpeg)

<span id="page-20-0"></span>**Tabla 3.** Propiedades mecánicas típicas y aplicaciones comunes de los hierros Maleables.

![](_page_20_Picture_292.jpeg)

<span id="page-20-1"></span>**Tabla 4.** Propiedades mecánicas típicas y aplicaciones comunes de los hierros Dúctiles.

![](_page_20_Picture_293.jpeg)

\*\* C. Q. = Composición química;  $\sigma$  Tensión = Esfuerzo a la Tensión (UTS); E (YS) = Limite elástico. [Walton, 1981].

#### <span id="page-21-0"></span>1.2- Hierro Nodulares. [2,5]

El hierro dúctil es un tipo de hierro fundido conocido por su impacto y resistencia a la fatiga, elongación y resistencia al desgaste debido a las estructuras de grafito esféricas (redondas) en el metal. El hierro dúctil también se llama hierro fundido dúctil, hierro fundido de grafito esferoidal o hierro fundido nodular.

El hierro dúctil fue desarrollado por primera vez en Julio de 1946 por H. Morrogh en la Britihs Cast Iron Research Association de Inglaterra.

Para el año de 1948, los investigadores Morrogh y Williams dieron a conocer sus trabajos sobre la obtención de fundición con grafito esferoidal que fabricaban en bruto sin la necesidad de tratamiento térmico posterior, esto consistía en la adición de cerio cuando se encontraba en estado líquido, (proceso patentado por la "Mond Nikel Company" en Europa) además, al baño del metal líquido se añadía una aleación grafitizante como ferro – silicio o el silicio – calcio, la proporción de carbono que aparece en forma esferoidal o de nódulo aumenta y se llega incluso a evitar totalmente la aparición de grafito laminar. De esta forma se obtienen resistencia a la tracción de 450 MPa a 540 MPa en barras de 30 mm de diámetro.

Las investigaciones de Gaguerin, Mills y Pilliny en 1949, condujeron a la fabricación del hierro con grafito esferoidal por medio de la adición de magnesio. Al querer introducir el magnesio como estabilizador de carburos, se dieron cuenta de las reacciones violentas que esto representaba por lo que se introdujo el magnesio disuelto en níquel, permitiendo así una incorporación al líquido más seguro y así asegurar una producción directa de nódulos de grafito.

Este proceso fue patentado por la "International Nickel Company" en Estados Unidos. En dicha patente se señala que el magnesio debe de quedar por lo menos en 0.04 % para conseguir que todo el grafito esferoidal, y para obtener a la vez la mejor combinación de características mecánicas, llegando a alcanzar en bruto de colada unos 690 MPa de resistencia a la tracción y 3 % de alargamiento.

Este proceso se dejó de efectuar ya que exigía ciertas condiciones de composición química las cuales eran un tanto complicadas como:

- Fundiciones Hipereutécticas
- Contenidos de Silicio mayores a 2.37 %
- Porcentaje de Azufre muy bajo (inferior a 0.02 %)
- Contenido de Fósforo no debe exceder del 0.15 %.

#### <span id="page-22-0"></span>1.2.1. - Características Principales. [1,2]

A diferencia al hierro gris, el cual contiene hojuelas de grafito, el hierro dúctil presenta una estructura de colada formada por partículas pequeñas redondas (nódulos esferoidales) en una matriz metálica dúctil.

El hierro dúctil cuenta con una resistencia a la tracción mucho mayor a la del hierro gris y un grado considerable de ductilidad, así como una buena fluidez y moldeabilidad, excelentes cualidades de maquinado, mayor resistencia a la tracción que los hierros grises y buena resistencia al desgaste.

El hierro dúctil puede ser fabricado en secciones de espesores desde 6mm (1/4 in.), sin embargo, no se puede producir rutinariamente en secciones muy delgadas.

El hierro dúctil es fabricado con un tratamiento al metal líquido con un aditivo el cual contiene magnesio (nodulizante) y es finalizando añadiendo silicio (inoculante) dependiendo el método de inoculación a realizar. En general el rango de composición es similar al hierro gris, pero con un número importante de diferencias.

<span id="page-23-0"></span>1.2.2.- Materias primas para la producción de Hierro Dúctil. [4,5]

Para la producción de hierro dúctil con la mejor combinación de resistencia, alta ductilidad y tenacidad, las materias primas escogidas deben de tener la menor cantidad de elementos trazas, particularmente aquellos que promuevan la matriz perlítica. Se requiere un bajo contenido de manganeso para facilitar el tratamiento térmico que ayude a promover la formación de la matriz ferrítica. Para esto es necesario usar chatarra, aceros o arrabio especial para producir un hierro dúctil de buena calidad. El contenido de elementos que afectan la formación del grafito nodular y promueven la formación de carburos es con base en la aplicación del grado de que se desee.

#### <span id="page-23-1"></span>1.2.3.- Carbón Equivalente. [5]

En los hierros colados se utiliza el fundamento del carbón equivalente (C.E.), dicho parámetro se utiliza para establecer la relación del punto eutéctico en el diagrama metaestable (Fe-Fe3C). Este parámetro se calcula en función del carbón dentro de la aleación y de su contenido de silicio y fósforo, se muestra en la siguiente ecuación 1:

$$
CE = \frac{1}{3} (\%Si + \%P)
$$

<span id="page-23-2"></span>**Ecuación 1.** Ecuación para conocer el carbono equivalente de la aleación realizada.

Dicha ecuación permite conocer cuantitativamente el efecto del silicio y del fosforo, ya que estos reemplazan de cierto modo el efecto del carbono. Además, facilita el uso del diagrama de fases metaestable y de esta manera evitar el uso de diagramas ternarios complejos, permitiendo conocer de forma más sencilla las temperaturas de inicio y fin de la solidificación.

#### <span id="page-24-0"></span>1.2.4.- Fabricación del Hierro Dúctil. [3]

Para la fabricación del hierro nodular, se necesitan como materias primas diferente tipos de chatarras, y va a depender del tipo de hierro a fabricar; Los retornos de las piezas ya fundidas también son empleadas.

Se lleva a cabo un balance de carga con base en la composición que se requiere para el proceso, el ajuste de carga se realiza con ferroaleaciones, ya sean de silicio, manganeso, magnesio, molibdeno, cromo, etc., para el ajuste del carbono se emplea el recarburante.

La forma esferoidal del grafito es la cual caracteriza al hierro dúctil, esta forma es producida mediante la nodularización, en la cual el magnesio es agregado en forma de ferroaleación (FeSiMg).

Para la economía del magnesio y la limpieza del metal, el azufre contenido en el hierro tiene que ser tratado con el mínimo (preferiblemente <0.02 %); este es introducido en un horno eléctrico, fundiendo cargas basadas en chatarra de acero o arrabio suministrado para la producción del hierro dúctil.

El bajo azufre contenido puede ser vertido fundiéndolo en un horno, pero la fusión ácida contiene alto azufre y normalmente necesita ser desulfurada después del tratamiento continuo o desulfuración por medio de un cucharon o recipiente especial.

El tratamiento de la fusión ácida del hierro con magnesio sin desulfuración, no es recomendable, porque el hierro consume más magnesio y produce escoria de sulfuro de magnesio, lo cual dificulta eliminarlo completamente y puede producir defectos de escoria en piezas fundidas.

Después de la nodularización se prosigue con la inoculación, esta se lleva a cabo con la finalidad de obtener una estructura homogénea y uniforme en toda la pieza, este procedimiento genera numerosos centros de nucleación dentro del metal fundido, lo que permite que crezcan los nódulos de forma semejante; existen diferentes técnicas, entre las que destacan la inoculación en la olla y en el molde; si las anteriores se llevan a cabo a la par se pueden generar mejores resultados.

Finalmente, al haber realizado estos pasos anteriores se cuela el metal líquido sobre los moldes y se obtienen las piezas finales deseadas.

<span id="page-25-0"></span>1.2.5.- Clasificación de los Hierros Nodulares. [3]

La clasificación de los hierros dúctiles se basa de acuerdo a la norma ASTM A536 en sus propiedades mecánicas. La norma antes mencionada se muestra en la **Tabla 5** con valores que indican resistencia a la tracción (ksi), limite elástico o cedencia (ksi), alargamiento o elongación (%) y dureza (HB). Por otra parte, se presentan las principales clases de hierros nodulares con sus respectivas composiciones químicas en la **Tabla 6**.

Otra propiedad que diferencia las clases de hierros, aparte de su composición química, es la matriz deseada en la microestructura.

<span id="page-26-0"></span>**Tabla 5.** Propiedades mecánicas de hierros dúctiles dividido por grados. Norma ASTM A536.

![](_page_26_Picture_433.jpeg)

<span id="page-26-1"></span>**Tabla 6.** Composición química nominal de las clases de los hierros dúctiles.

![](_page_26_Picture_434.jpeg)

\* Para una óptima elongación y propiedades al impacto, el fosforo no debe exceder el 0.30% y el silicio debe mantenerse lo más bajo posible.

\*\* La adición de níquel por arriba de 1% puede provocar la mejora en las propiedades a la tracción.

<span id="page-27-0"></span>1.3.- Influencia de los principales elementos dentro del Hierro Dúctil. [4]

Los elementos presentes en el hierro nodular, se clasifican de acuerdo a la influencia que presentan sobre la microestructura en:

- a) Elementos Primarios: Carbono, Silicio, Manganeso, Azufre y Fosforo.
- b) Elementos de Aleación: Cobre, Níquel, Molibdeno.
- c) Elementos Promotores de carburos y perlita: Astato, Boro, Cromo, Estaño y Vanadio.
- d) Elementos con Propósitos especiales y residuales: Aluminio, Bismuto, Plomo, Antimonio, etc.
- e) Gases: Hidrogeno, Nitrógeno y Oxígeno.

#### 1.3.1.- Elementos de Aleación, Aleantes y su Efecto. [4,5]

<span id="page-27-1"></span>Hay ciertos elementos aleantes que pueden ser añadidos a los hierros dúctiles para modificar propiedades mecánicas y cada uno tiene un efecto sobre el potencial de grafitización, la estructura y la propiedad de la matriz. La **Figura 1** muestra el efecto grafitizante o blanqueante en base del contenido en % de cada elemento.

![](_page_28_Figure_0.jpeg)

<span id="page-28-0"></span>**Figura 1.** Efecto de los elementos aleantes sobre la grafitización y el blanqueamiento de los hierros dúctiles.

Estos elementos aleantes están distribuidos en dos categorías dependiendo de su efecto, estos son:

• Níquel, Cobre y Estaño: Incrementan el potencial de grafitización durante la transformación eutéctica, pero se reduce durante la transformación eutectoide, elevando con ello la relación de perlita / ferrita y como consecuencia de una reducción en la difusión del carbono. Estos elementos forman solución sólida en la matriz por que incrementan la cantidad de perlita y aumentan la dureza y resistencia. A su vez el silicio y el aluminio, incrementan el potencial de grafitización para ambas transformaciones, eutéctica y eutectoide e incrementa el número de partículas de grafito. Forman soluciones solidas en la matriz por que incrementa la relación perlita/ferrita, pero disminuyen la resistencia y la dureza.

• Cromo, Molibdeno, Vanadio y Tungsteno: Reducen el potencial de grafitización en ambas etapas. Por lo tanto, aumentan la cantidad de carburos y perlita. Mientras no se produzca la formación de carburo, estos elementos aumentan la resistencia y la dureza. Por encima de cierto nivel, cualquiera de estos elementos determinará la solidificación de una estructura con Grafito libre y Fe ${}_{3}C$ (estructura moteada), que tendrá menor resistencia, pero mayor dureza.

El hierro dúctil se puede alear con pequeñas cantidades de níquel, molibdeno o cobre para mejorar su dureza y/o resistencia y templabilidad. Se pueden agregar cantidades mayores de silicio, cromo, níquel o cobre para una resistencia mejorada a la corrosión, oxidación o abrasión, o para aplicaciones a altas temperaturas.

Los elementos de aleación, especialmente los elementos que son promotores de carburos (Cr, Mo, V, W) provocan que las líneas de transformacion tanto eutectoide como eutéctica no sean una sóla, sino que se modifiquen, generando así un rango de temperaturas, es decir, generan un campo de temperaturas de transformación eutectoide y eutéctica. En la **Figuras 2 y 3** se muestran distintos elementos y su efecto en el la matriz.

![](_page_30_Figure_0.jpeg)

<span id="page-30-0"></span>**Figura 2.** Representación del % de aleante promotor de carburos vs profundidad de blanqueo en mm o in.

| Elemento  | Grafitización y<br>coeficientes de<br>grafitización | <b>Efecto</b> sobre<br>los carburos a<br>alta<br>temperatura | Efecto en la<br>estructura del<br>grafito | Ffecto en el<br>carbono<br>combinado de<br>la perlita | Efecto que<br>produce en la<br>matriz               |
|-----------|-----------------------------------------------------|--------------------------------------------------------------|-------------------------------------------|-------------------------------------------------------|-----------------------------------------------------|
| Carbono   | Favorece                                            | Decrece la<br>estabilidad                                    | Engruesa                                  | Decrece<br>fuertemente                                | Ablanda y<br>Favorece la<br>formación de<br>Ferrita |
| Silicio   | Favorece<br>$+1$                                    | Decrece la<br>estabilidad                                    | Engruesa                                  | Decrece<br>fuertemente                                | Ablanda y<br>Favorece la<br>formación de<br>Ferrita |
| Níquel    | Favorece<br>$+0.35$                                 | Decrece<br>ligeramente la<br>estabilidad                     | Afina<br>ligeramente                      | Decrece y<br>estabiliza la<br>perlita                 | Afina la perlita<br>e incrementa<br>la dureza       |
| Manganeso | Se opone<br>$-0.25$                                 | <b>Estabiliza</b>                                            | Afina<br>ligeramente                      | Aumenta                                               | Afina la perlita<br>e incrementa<br>la dureza       |
| Molibdeno | Se opone<br>$-0.30$                                 | Estabiliza<br>fuertemente                                    | Indiferente                               | Aumenta                                               | Afina la perlita<br>e incrementa<br>la resistencia  |
| Cromo     | Se opone<br>-1                                      | Estabiliza<br>fuertemente                                    | Afina<br>ligeramente                      | Aumenta                                               | Afina la perlita<br>e incrementa<br>la dureza       |
| Vanadio   | Se opone<br>$-2.5$                                  | Estabiliza<br>fuertemente                                    | Afina                                     | Aumenta                                               | Afina la perlita<br>e incrementa<br>la dureza       |

<span id="page-31-0"></span>**Figura 3.** Influencia de los elementos de aleación en los constituyentes de los hierros colados (Apraiz, B. J. 1977).

Ademas de desplazar la temperatura eutectica estable y metaestable, los elementos de aleacion y aleantes desplazan los puntos criticos y la temperatura eutectoide del diagrama Fe-C. Esos efectos son mostrados en la **Figura 4**.

![](_page_32_Picture_86.jpeg)

<span id="page-32-1"></span>**Figura 4.** Efecto de elementos aleantes y de aleación sobre el punto eutéctico, eutectoide y la temperatura eutectoide.

<span id="page-32-0"></span>1.3.2.- Efecto del Cromo en los Hierros Dúctiles. [4,5]

Elemento alfágeno, forma aleaciones de sustitucion en el hierrio "α" y aumenta la temperatura A3, por lo que eleva la temperatura de austenizacion al incrementar su contenido, al disminuir la región "γ", la solubilidad del carbono es menor.

El cromo es añadido para mejorar dureza y resistencia en el hierro dúctil generalmente entre 0.2 y 0.035 %. Un incremento de este porcentaje promueve la formacion de carburos en el eutéctico y eutectoide.

El cromo es introducido en la aleacion para mejorar distintas caracterisitcias como pueden ser:

- Formación de carburos aleados
- Aumento de resistencia a la corrosión
- Aumento de la dureza
- Resistencia a la abrasión

#### <span id="page-33-0"></span>1.3.3.- Formación de carburos en el Hierro Dúctil. [2,17]

La formación de carburos dentro del hierro dúctil puede ser producida tanto por un factor termodinámico o por uno cinético.

- La parte cinética hace referencia a la velocidad de enfriamiento; cuando esta es muy alta puede generar carburos sin la presencia de elementos formadores de carburos. Tiende a crear una fundición blanca, es decir, formar carburos ledeburíticos y grafito libre, estos generalmente se forman en piezas con espesores delgados y disminuyen cuando la sección de la pieza se engrosa.
- El factor termodinámico se presenta cuando la composición química origina micro segregación durante la solidificación, esto es posible añadiendo elementos formadores de carburos como pueden ser: Cromo, Molibdeno, Titanio, Vanadio, Manganeso, Tungsteno, entre otros.

El método más comúnmente empleado para producir una microestructura con carburos, es aleando el hierro base con elementos estabilizadores de carburos, tales como cromo, molibdeno o titanio.

# CAPÍTULO II

# FUNDAMENTOS TEÓRICOS

<span id="page-35-0"></span>Capítulo II. Fundamentos Teóricos.

Se presentan los fundamentos teóricos de los hierros dúctiles, los diagramas de fases estable (Fe-Cg) y meta estable (Fe-Fe3C), así como sus fases y microconstituyentes, la influencia del Cromo en estos, la importancia del análisis térmico, así como los distintos termopares posibles a emplear.

Recordando los efectos de la velocidad de enfriamiento y la característica microestructural del hierro dúctil.

<span id="page-35-1"></span>2.1.- Diagramas de Fases. [10,13]

Los diagramas de fase permiten conocer las transformaciones microestructurales que se pueden presentar al calentar o enfriar el material durante su fabricación; Para este caso, al fabricar un hierro dúctil es necesario utilizar dos diagramas, los cuales son el diagrama estable que se presenta en la **Figura 5** (Fe-Cg) y el diagrama metaestable presentado en la **Figura 6** (Fe-Fe3C).
#### 2.1.1.- Diagrama Estable Fe-Cg. [13]

Una característica de este diagrama estable es que sus constituyentes principales son grafito y ferrita (α Fe).

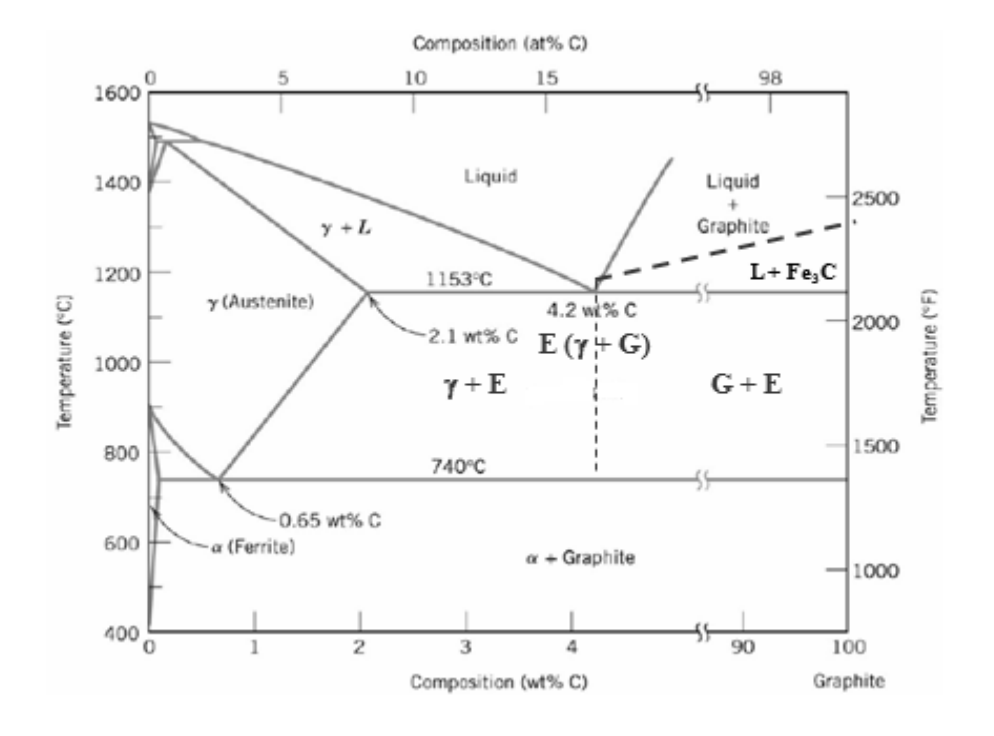

**Figura 5.** Diagrama estable Fe-Cg.

#### 2.1.2.- Diagrama metaestable Fe - Fe<sub>3</sub>C. [13]

El hierro sufre cambios estructurales con la temperatura antes de fundir. A temperatura ambiente la forma estable es la ferrita o Fe-α. A 912 °C la ferrita sufre una transformación polimórfica a austenita o Fe  $(y)$ . La austenita se transforma a otra fase a 1394 °C que se conoce como ferrita delta (hierro δ), la cual funde a 1538 °C. Todos estos cambios se pueden observar en el eje vertical del diagrama de fases para el hierro puro. El otro eje de la figura, sólo llega al 6.70 % en peso de C, concentración que coincide con el compuesto intermetálico Fe3C conocido como carburo de hierro o cementita como se puede observar en la **Figura 6**.

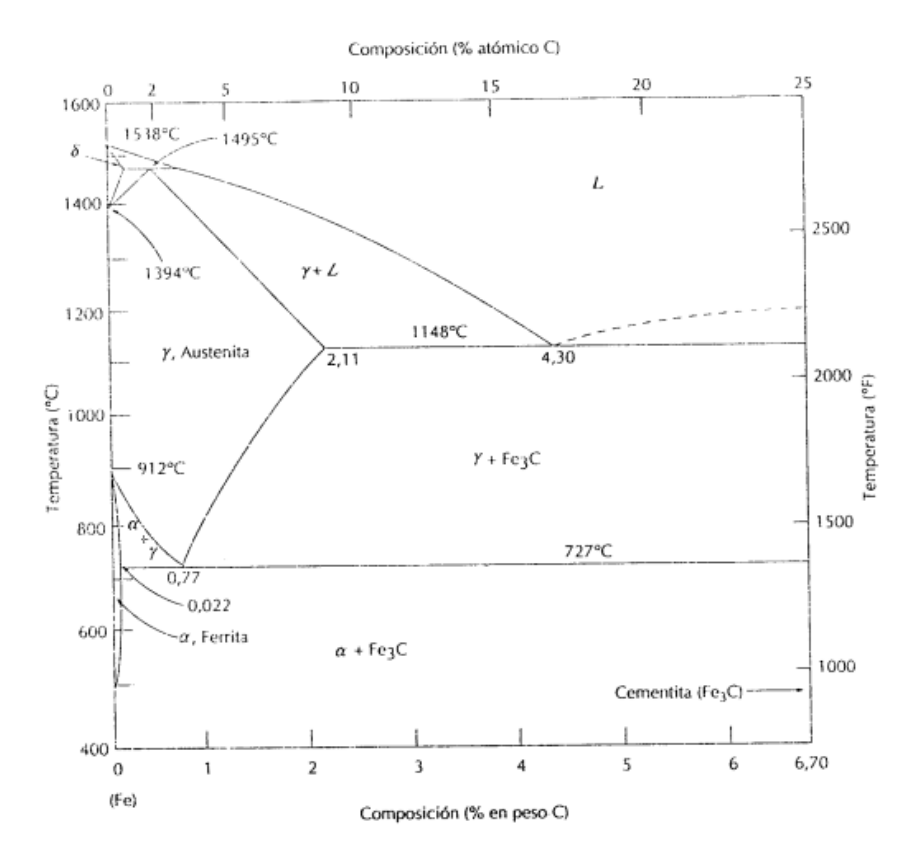

**Figura 6.** Diagrama metaestable Fe-Fe<sub>3</sub>C.

La ferrita es relativamente blanda y dúctil. Su estructura es cúbica centrada en el cuerpo, ferromagnética por debajo de 768 °C, y de densidad 7.88 g/cm<sup>3</sup>. La austenita es la más dúctil de las fases del diagrama Fe-Fe3C, su estructura es cúbica centrada en las caras. Esta fase permite un proceso de difusión con el carbono mucho más rápido, tiene una solubilidad máxima de carbono del 2.11 % a 1148 °C. Solubilidad aproximadamente 100 veces superior a la de la ferrita.

2.2.- Fases y microconstituyentes de los Hierros Colados. [10,12]

En la parte microestructural de los hierros colados puede existir una amplia gama tanto de fases como de microconstituyentes, dependiendo de los elementos de aleación y aleantes, así como el tratamiento al metal líquido y a la velocidad de solidificación, por mencionar algunas. Recordemos que una fase, es aquella parte dentro de la cual cuenta con propiedades tanto física, química y mecánicas constantes, mientras los microconstituyentes son un conjunto de fases.

2.2.1.- Fases en el diagrama metaestable (Fe-Fe<sub>3</sub>C). [10,12]

Ledeburita: Es el constituyente eutéctico que se forma en el enfriamiento de las fundiciones a 1145 °C aproximadamente, en el momento que termina la solidificación. Está formada por 52% de cementita y 48% de austenita saturada. La ledeburita no existe a temperatura ambiente en las fundiciones ordinarias, debido a que en el enfriamiento se transforma en cementita y perlita (ledeburita transformada o pseudo ledeburita). Sin embargo, en las fundiciones se pueden conocer las zonas donde existió la ledeburita, por el aspecto eutéctico con que quedan esas agrupaciones de perlita y cementita.

Pseudoledeburita ó Ledeburita Transformada: Producto de la transformación de la ledeburita a la temperatura eutectoide. Está formado por cementita y perlita proveniente de la transformación de la austenita.

Cementita: Es carburo de hierro, contiene 6.67% de carbono y 93.33% de hierro. Es el constituyente más duro y frágil de los hierros, su dureza es superior a 68 Rockwell C y cristaliza formando un paralelepípedo ortorrómbico de gran tamaño (4.5x5x6.7 Å).

29

Perlita: Es un constituyente eutectoide formado por capas alternadas de hierro alfa y carburo de hierro, o lo que es lo mismo, de ferrita y cementita. Es de composición química constante y definida y contiene aproximadamente seis partes de hierro y una de carburo, que corresponde a 13.5% de carburo y 86.5% de hierro, y que es referido al 0.9%C y 99.1%Fe. Tiene una resistencia de 80 Kg/mm<sup>2</sup> y un alargamiento de 15% aproximadamente. La perlita aparece en general en el enfriamiento lento de la austenita o por transformación isotérmica de la austenita en la zona de los 650° a 750°C.

Debido a la presencia de silicio, el contenido en carbono de la perlita de las fundiciones es inferior al de los aceros. Al variar en las fundiciones el silicio de 0.5 a 3 %, varia el porcentaje de carbono de la perlita de 0.5 a  $0.8 \%$ .

#### 2.2.2.- Fases del diagrama al Equilibrio (Fe-Cg). [10,12]

Grafito: Es una forma elemental del carbono, es blando, untuoso, de color gris obscuro. Se presenta en estado libre en algunas clases de fundiciones, ejerciendo una influencia muy importante en sus propiedades y características microestructurales. Estas dependen fundamentalmente de la forma del grafito, de su tamaño, cantidad y de la forma en que se encuentre distribuido. El grafito mejora la resistencia al desgaste y a la corrosión, disminuye el desgaste por fricción por roce de componentes en piezas de máquinas y motores, ya que de cierto modo actúa como un lubricante. También mejora la maquinabilidad y reduce las contracciones durante la solidificación. Cuando se presenta en forma de nódulos, se incrementa la resistencia y de la tenacidad en comparación con los hierros grises. Por ello estas fundiciones tienen mayores resistencias y alargamientos que las fundiciones grises ordinarias.

Ferrita: Este es el hierro alfa, o sea hierro casi puro, que puede contener en solución pequeñas cantidades de silicio, fósforo y otras impurezas. Cristaliza en un sistema cúbico centrado en el cuerpo (BCC), estando el cubo elemental formado por 8 átomos, situados en los vértices y uno en el centro. Tiene aproximadamente una resistencia de 28 Kg/mm<sup>2</sup>, 35% de alargamiento y una dureza de 90 HBN. Es el más blando de todos los constituyentes, muy dúctil y maleable.

Austenita: Es una solución sólida de carbono en el hierro gamma. Puede contener desde 0 a 1.7% de carbono y es, por lo tanto, un constituyente de composición variable. Todos los aceros y hierros se encuentran formados por cristales de austenita cuando se calientan a temperaturas superiores a las críticas (Ac $_3$  ó Ac $_{cm}$ ). Es un constituyente inestable a la temperatura ambiente.

La austenita tiene una estructura cristalina FCC (cubica centrada en las caras); la resistencia de este constituyente es de 88 a 105 Kg/mm<sup>2</sup> aproximadamente, su dureza de 300 HBN y su alargamiento de 30 a 60%. Es poco magnética, blanda, muy dúctil y tenaz. Tienen gran resistencia al desgaste, siendo el constituyente más denso.

2.3.- Análisis Térmico por Curvas de Enfriamiento. [20,9]

Por medio de la técnica de análisis térmico se podrá mejorar la calidad microestructural del hierro nodular y propiedades mecánicas, con el estudio de las curvas de enfriamiento durante el vaciado y solidificación, estudiando los puntos característicos de las curvas, como la Temperatura líquidus, Temperatura Eutéctica Estable, Temperatura Eutéctica Metaestable, temperatura y tiempo final de la solidificación pudiendo establecer una relación entre ellos.

2.3.1- Ecuaciones termodinámicas para la determinación de temperaturas eutéctica estable y eutéctica metaestable bajo la influencia de elementos aleantes. [2]

Las temperaturas eutécticas estable (TEE) y metaestable (TEM) pueden ser calculadas por las **Ecuaciones 2 y 3**, para los coeficientes de partición de los elementos aleantes y su influencia en las temperaturas eutécticas estable y metaestable se utilizaron los datos de la **Tabla 7** del sistema Fe-C. En la **Tabla 8**, se presentan los resultados de las temperaturas eutécticas estable y metaestable, tanto al equilibrio, como las experimentales.

*TEE (γ+ Cg) = 1154 + ((%Si) \*(fSi)) + ((%Mn) \*(fMn)) + ((%Cr) \* (Cr) + ((%Cu) \* (fCu)) + ((%Al) \* (fAl))* 

*Ecuación 2.* Ecuación para calcular la Temperatura Eutéctica Estable.

*TEM (γ+ Fe3C) = 1148 + ((%Si) \*(fSi)) + ((%Mn) \*(fMn)) + ((%Cr) \* (fCr) + ((%Cu) \* (fCu)) + ((%Al) \* (fAl))*

*Ecuación 3.* Ecuación para calcular la Temperatura Eutéctica Metaestable.

**Tabla 7.** Coeficientes de partición Estable y Metaestable para cada elemento.

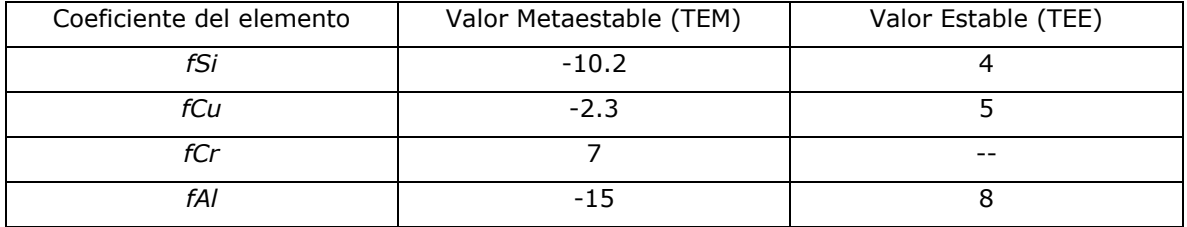

**Tabla 8.** Muestra los resultados teóricos y experimentales de las temperaturas eutécticas estable y metaestable.

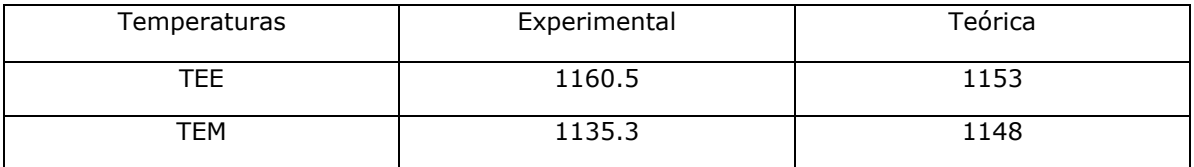

### 2.3.2.- Termopares. [9,11]

Un termopar es un a sensor para medir temperatura. Consiste en dos metales diferentes unidos por un extremo. Cuando la unión de los dos metales se calienta o enfría se produce un voltaje que se puede correlacionar con la temperatura. Las aleaciones de termopar están disponibles por lo normal en forma de alambre.

## 2.3.3.- Tipos de Termopares. [25]

Un termopar está disponible en diferentes combinaciones de metales o calibraciones. Los cuatro tipos de termopar más comunes son J, K, T y E. Cada calibración tiene un diferente rango de temperatura, aunque la temperatura máxima varía con la combinación de metales con los que está fabricado el alambre que se usa en el termopar.

Los termopares son seleccionados según ciertos criterios:

- Rango de temperatura.
- Resistencia química del termopar o material de la funda.
- Resistencia a la abrasión y la vibración.

• Requisitos de instalación (es posible que sea necesario que sea compatible con el equipo existente; los orificios existentes podrían determinar el diámetro de la sonda).

2.3.4.- Rangos y límites de error de termopar. [25]

Las siguientes **Figuras 7 y 8** muestran los rangos de temperatura y precisión para termopar tipos J, K, E y T, así como la composición de cada par y su rango de temperatura.

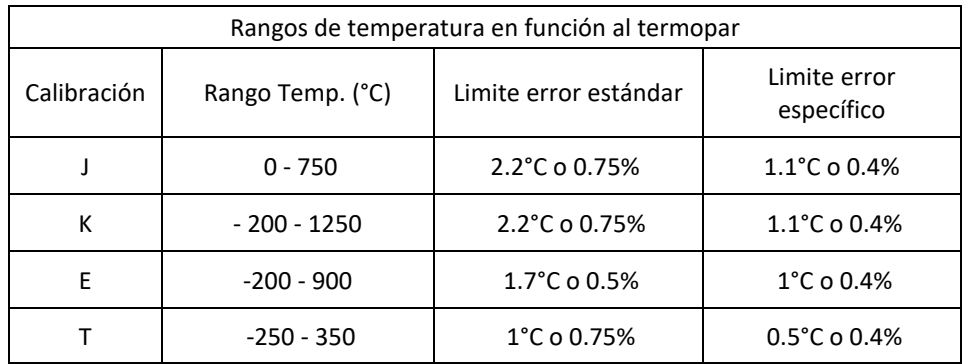

**Figura 7.** Rangos de temperatura en funcion al tipo de termopar

| <b>Tipo termopar</b> | <b>Metales</b>                                                                       | Rango<br>temperatura |  |  |
|----------------------|--------------------------------------------------------------------------------------|----------------------|--|--|
| B                    | + Platino - 30% Rodio<br>- Platino - 6% Rodio                                        | $0 \div 1700$ °C     |  |  |
| C                    | + Tungsteno - 5% Renio<br>- Tungsteno - 26% Renio                                    | $0 + 2320 °C$        |  |  |
| Ε                    | + Níquel - Cromo<br>- Cobre - Niquel                                                 | $-200 \div 900$ °C   |  |  |
| J                    | + Hierro<br>- Cobre - Níquel                                                         | $0 + 750 °C$         |  |  |
| κ                    | + Níquel - Cromo<br>- Níquel - Aluminio                                              | $-200 \div 1250$ °C  |  |  |
| N                    | + Níquel - 14,2% Cromo - 1,4% Silicio<br>- Níquel $-4.4\%$ Silicio $-0.1\%$ Magnesio | $-200 \div 1250$ °C  |  |  |
| $\mathbb{R}$         | + Platino - 13% Rodio<br>- Platino                                                   | $0 + 1450 °C$        |  |  |
| S                    | + Platino - 10% Rodio<br>- Platino                                                   | $0 + 1450 °C$        |  |  |
| $\tau$               | + Cobre<br>- Cobre - Níquel                                                          | $-200 + 350 °C$      |  |  |

**Figura 8.** Aleaciones de termopares según su tipo.

Para este trabajo se utilizó un termopar tipo K el cual es de Níquel – Cromo (positivo) y Níquel – Aluminio (negativo), el cual tolera hasta temperaturas de 1250 °C aproximadamente.

#### 2.4.- Velocidad de Enfriamiento. [25,27]

La velocidad de enfriamiento está ligada a la composición química, a las dimensiones de la pieza a colar y el material del molde empleado para la fabricación, estos puntos influyen significativamente en las propiedades mecánicas, como en la microestructura del hierro.

Las velocidades de enfriamiento rápido pueden producir fundiciones blancas y/o atruchadas (diagrama Fe-Fe3C); Mientras que los enfriamientos lentos, promueven la formación de carbón grafito libre y con cierto tratamiento al metal líquido, hierros nodulares (diagrama Fe - Cg).

Este análisis se logra gracias a la interpretación de los datos obtenidos por el termopar y el adquisidor de datos el cual provee un gráfico de temperatura vs tiempo, el cual llamamos curva de enfriamiento.

Cuando la velocidad de enfriamiento es elevada, se producen grandes subenfriamientos hasta temperaturas menores a la del eutéctico metaestable, TEM, en vez de solidificar el eutéctico con grafito libre se producirá un eutéctico con carburos (ledeburita). En la **Figura 9** se muestra la información obtenida por las curvas de enfriamiento, (a) curva típica, (b) hierro gris, (c) hierro atruchado, (d) elementos formadores de carburos.

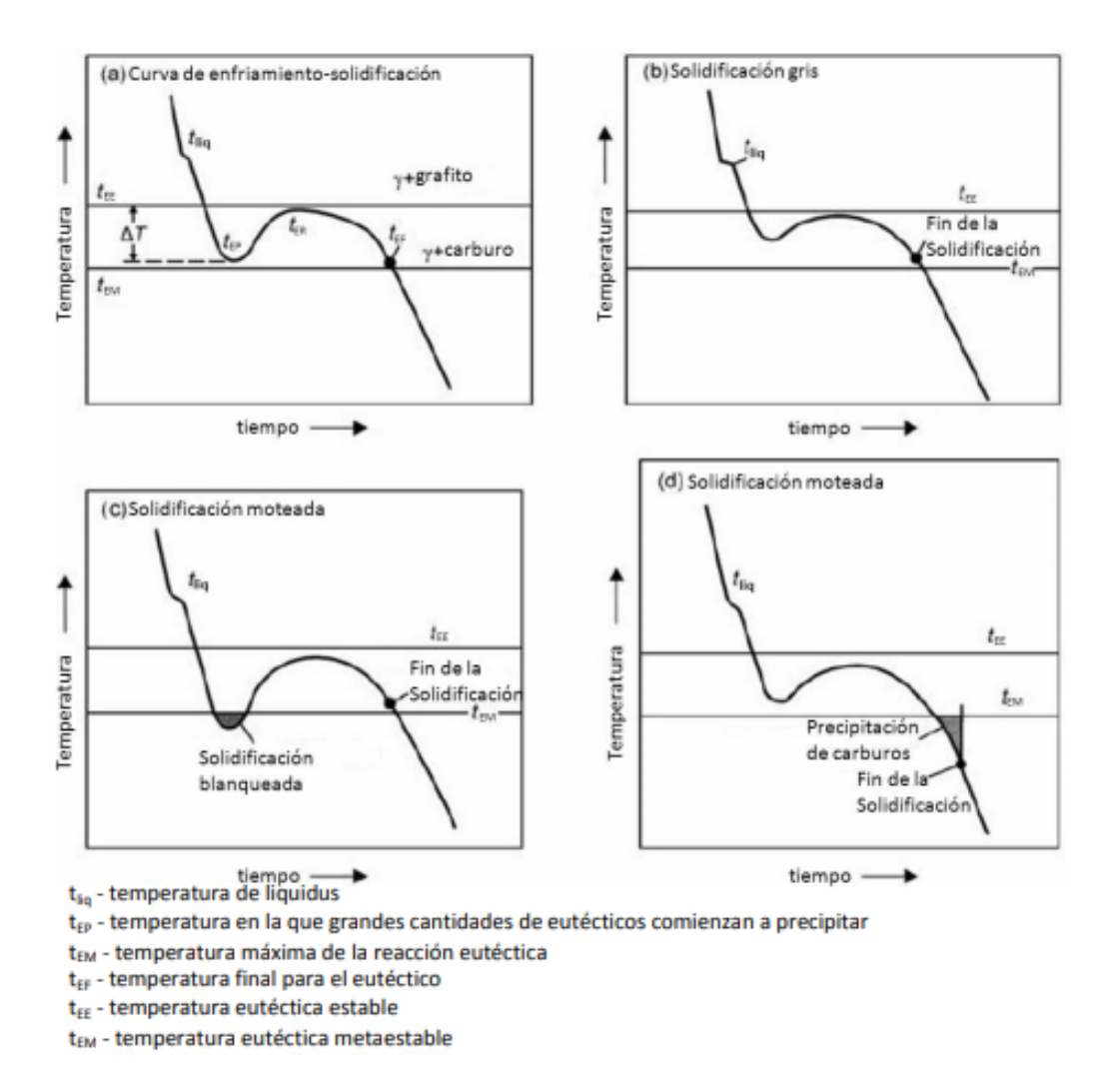

**Figura 9.** Condiciones de enfriamiento de los hierros.

2.4.1.- Aplicación de curvas de enfriamiento en las fundiciones. [15] Las fundiciones, son un caso más complejo en el análisis térmico, ya que gracias a su alto contenido de carbono y silicio son consideradas como aleaciones ternarias. Estas aleaciones, durante su solidificación presentan diferentes reacciones (eutéctica y eutectoide) con transformaciones en estado sólido que conlleva a la precipitación de dos o más fases sólidas.

Este método es utilizado principalmente para un control preciso, fiable, rápido y de bajo costo para conocer la calidad del hierro

Las curvas de enfriamiento se utilizan principalmente para:

- Definir la temperatura de vaciado: temperatura liquidus + sobrecalentamiento.
- Observar una tendencia a la formación de carburos o necesidad de controlar la inoculación.
- Determinar el carbono equivalente.
- Determinar las temperaturas críticas de transformación.
- Determinar temperaturas de transición de fases experimentales.

# 2.4.2.- Zona Chill. [15]

Los carburos formados mediante una velocidad alta de enfriamiento, insuficientes elementos grafitizantes, una pobre inoculación y por la presencia de elementos formadores de carburos, son los que producen una alta velocidad de enfriamiento.

La tendencia a la formación de la zona chill aumenta al disminuir el %CE, esta zona se ve favorecida con la adición de elementos grafitizantes que amplían el rango eutéctico entre el sistema estable y meta estable. Por lo cual debe ser prioridad el control de la composición química para que proporcione un potencial de grafitización necesario para una velocidad de enfriamiento dada.

La formación de los carburos durante la solidificación es causada por el comienzo de la solidificación (velocidades altas de enfriamiento) y por el final de la solidificación. Normalmente el enfriamiento rápido ocurre en secciones delgadas y zonas de borde, pero la formación de carburos aleados puede tener lugar en secciones más gruesas que se enfrían lentamente, esto normalmente ocurre en fundiciones hechas de hierros aleados.

Los elementos formadores de carburos como el Cromo, se acumulan en la fase líquida mientras que los elementos grafitizantes como el silicio y el níquel, se agotan en la fase líquida cada vez más como resultado de la segregación hacia la austenita. Al existir un cumulo de elementos promotores de carburos en el líquido remanente estos se combinan con el carbono para formar carburos aleados.

2.5 Caracterización de Hierros Dúctiles. [4]

Para poder caracterizar correctamente un hierro colado, la AFS (American Foundrymen´s Society), ha elaborado un manual metalográfico en el cual se muestran patrones para realizar una evaluación de los hierros dúctiles, en este se muestra el porcentaje del tipo de grafito, la densidad de nódulos (nódulos/mm<sup>2</sup>), la nodularidad, el porcentaje de carburos, etc.

#### 2.5.1 Tipo de Grafito. <sup>[4]</sup>

Obtenidas las muestras pulidas a espejo, sin ataque y con ayuda de la norma ASTM A247 – 67 R98, se pudo determinar el tipo de grafito que presenta, una muestra de ello la encontramos en la **Tabla 9** la cual clasifica la morfología del grafito en un componente, así como en la **Figura 10** donde observamos la morfología del carbono libre para clasificar a los hierros colados.

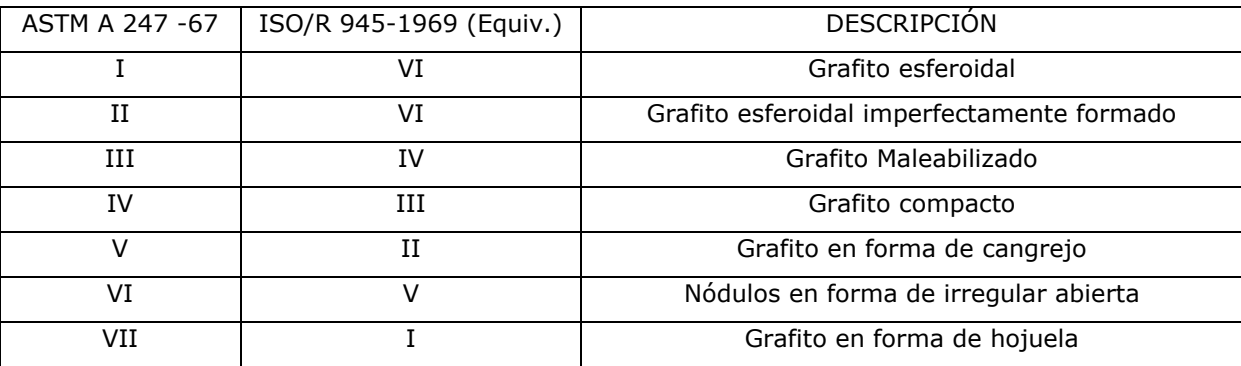

**Tabla 9.** La clasificación de la morfología del grafito.

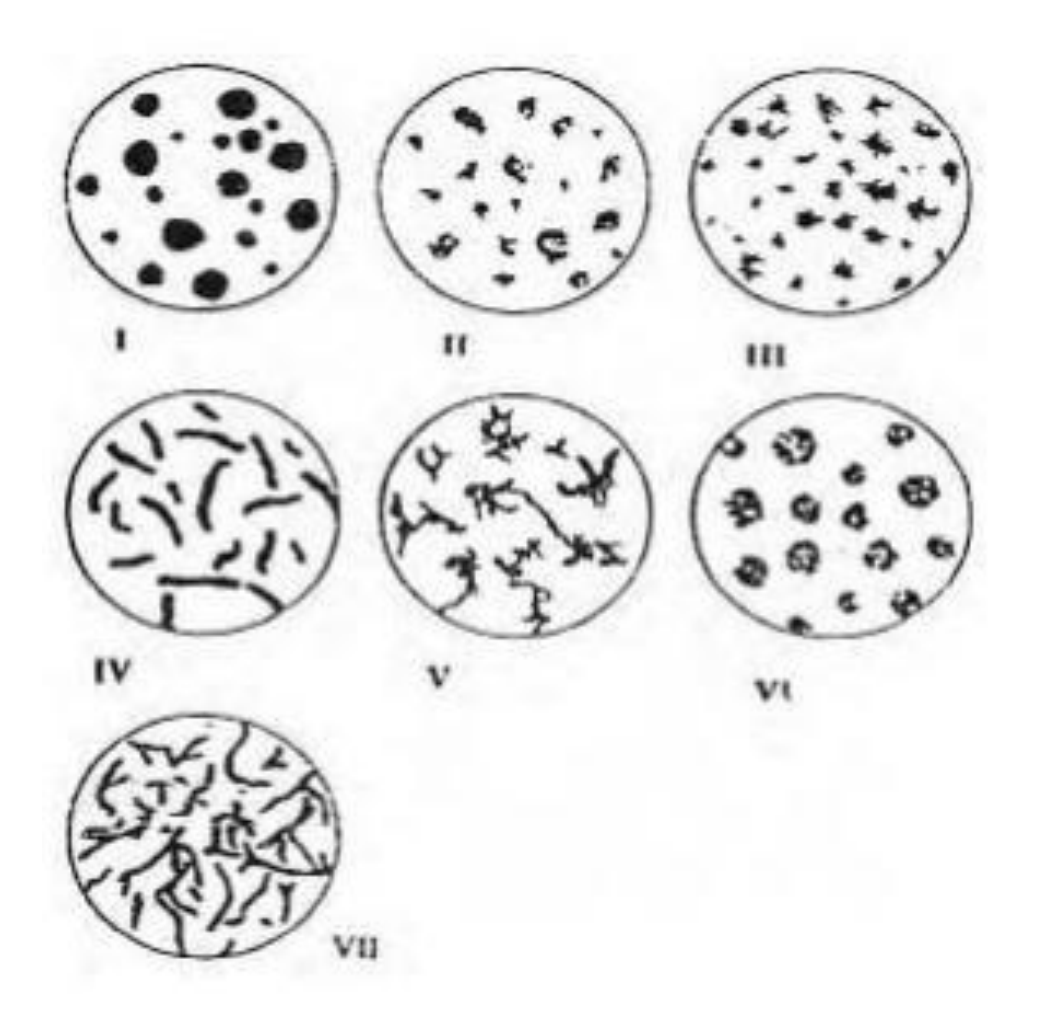

**Figura 10.** Formas del grafito para clasificar a los hierros colados (el análisis debe ser a 100x, sin ataque) [American Foundrymen´s Society.

#### 2.5.2 Nodularidad. [4]

La nodularidad se define como la semejanza presentada entre los precipitados de carbón grafito y la forma esférica, entre más cercanía posean se considerará más cercano al 100%. La AFS evalúa el % de nodularidad de cuerdo al patrón mostrado en la **Figura 11**.

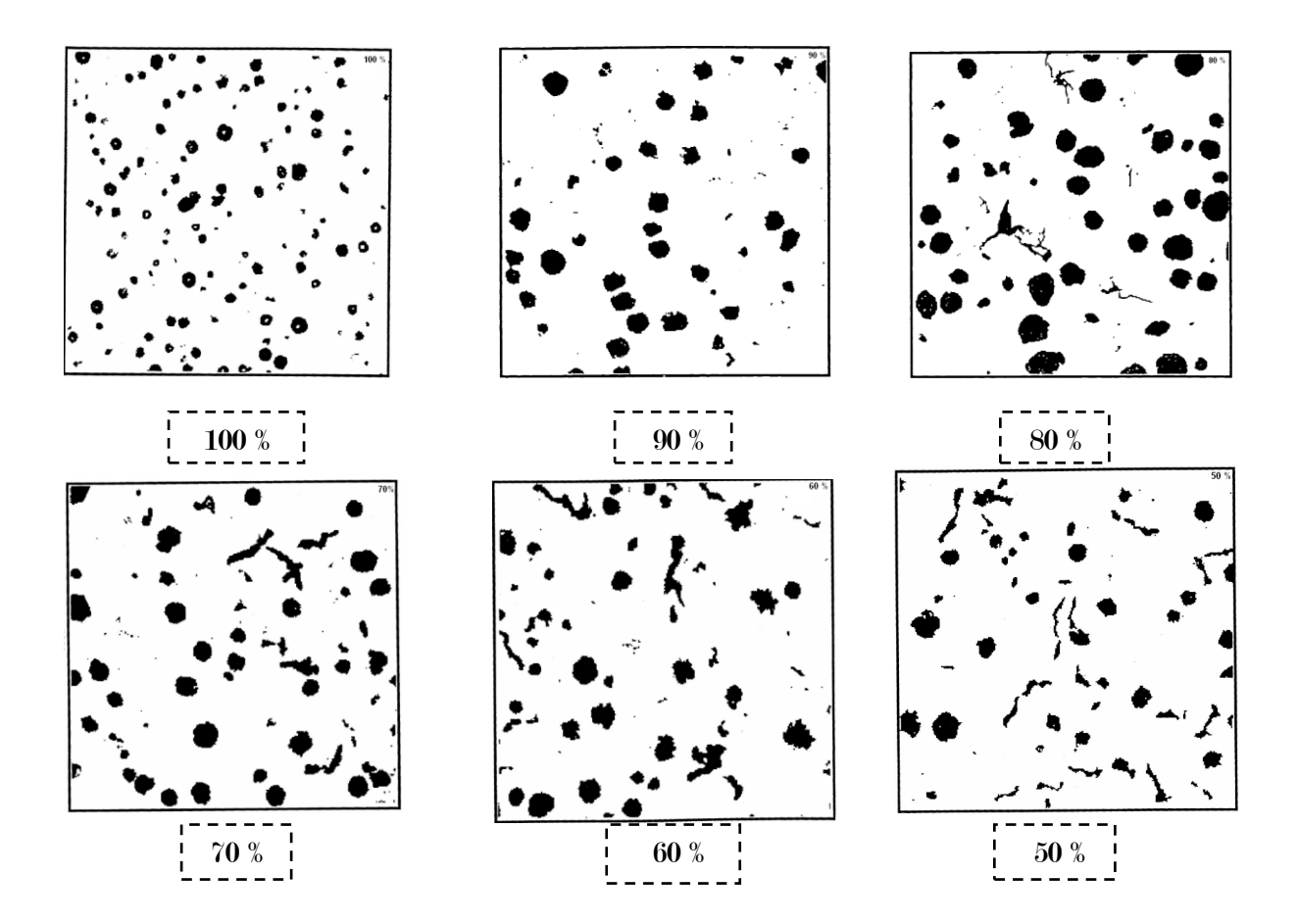

**Figura 11.** Patrón para evaluar el % de Nodularidad [American Foundrymen´s Society].

#### 2.5.3 Densidad de Nódulos. [4]

Esta característica está basada en la cantidad de nódulos o esferoides por unidad de área (1mm<sup>2</sup>) vistas a 100X, dicha densidad se incrementa conforme al espesor de la pieza, entre más pequeño el espesor, mayor velocidad de enfriamiento durante la solidificación, sin olvidar el nivel de inoculación utilizado. Dicha característica la podemos ver representada en la **Figura 12**.

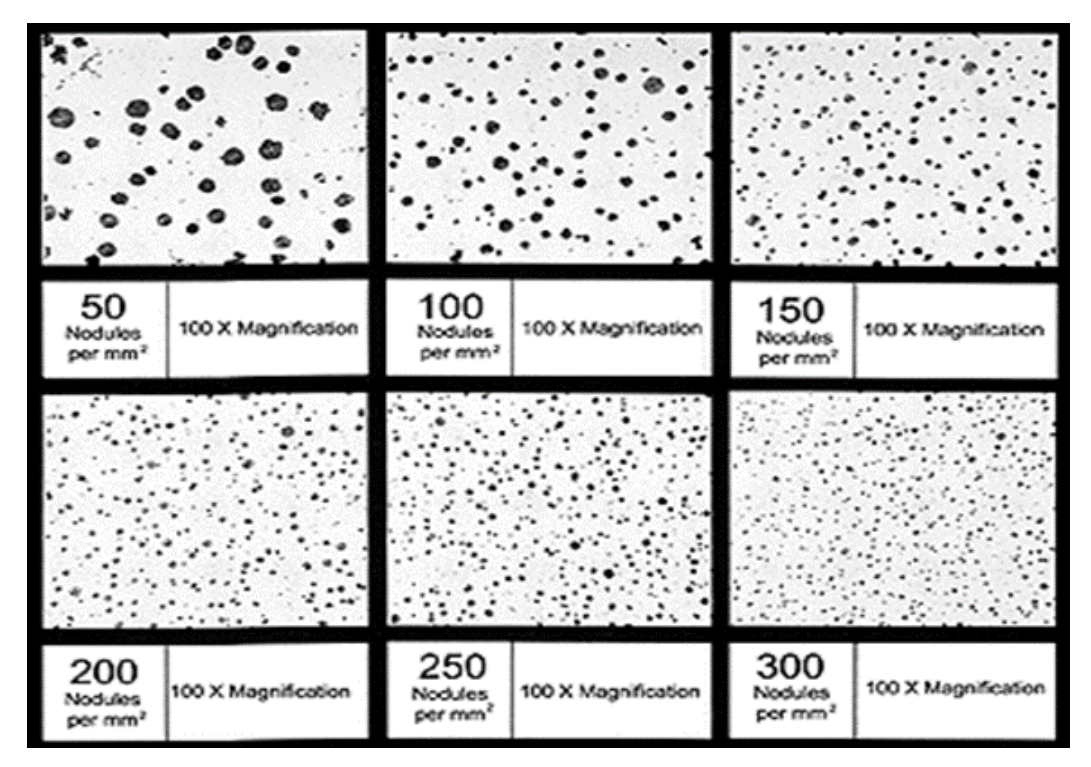

**Figura 12.** Patrón para determinar la densidad de nódulos. [ American Foundrymen´s Society].

# 2.5.4 Tamaño de esferoides. [4]

El tamaño del grafito libre es igual de importante que las otras características, este valor permite identificar mediante una numeración del 1 al 8. La **Figura 13** muestra la división de mayor a menor tamaño de esferoide siendo el número 1 el tamaño mayor y el 8 el tamaño el cual el esferoide es el más pequeño.

| Ō.          |                |                                  |
|-------------|----------------|----------------------------------|
| ï<br>٠<br>4 | Tamaño         | Dimensión máxima<br>$(mm*) 100k$ |
| 3           |                | 128                              |
|             | $\overline{2}$ | 64                               |
|             | 3              | 32                               |
|             |                | 16                               |
| 6<br>5      | 5              | 8                                |
|             | 6              |                                  |
|             |                | $\overline{2}$                   |
|             | 8              | 1                                |
| 8<br>7      |                |                                  |

**Figura 13.** Tamaño de esferoides y dimensión máxima (mm<sup>2</sup>) a 100X. [American Foundrymen´s Society].

#### 2.5.5 Evaluación de la Matriz. [4]

La AFS en la Foundrymen´s guide to ductile iron microstructures, propone los siguientes patrones para la evaluación del tipo de matriz que presenta un hierro dúctil. Este patrón (o norma) evalúa el porcentaje de cada fase que constituyen en la matriz (*P o* α) según se muestra en la **Figura 14**.

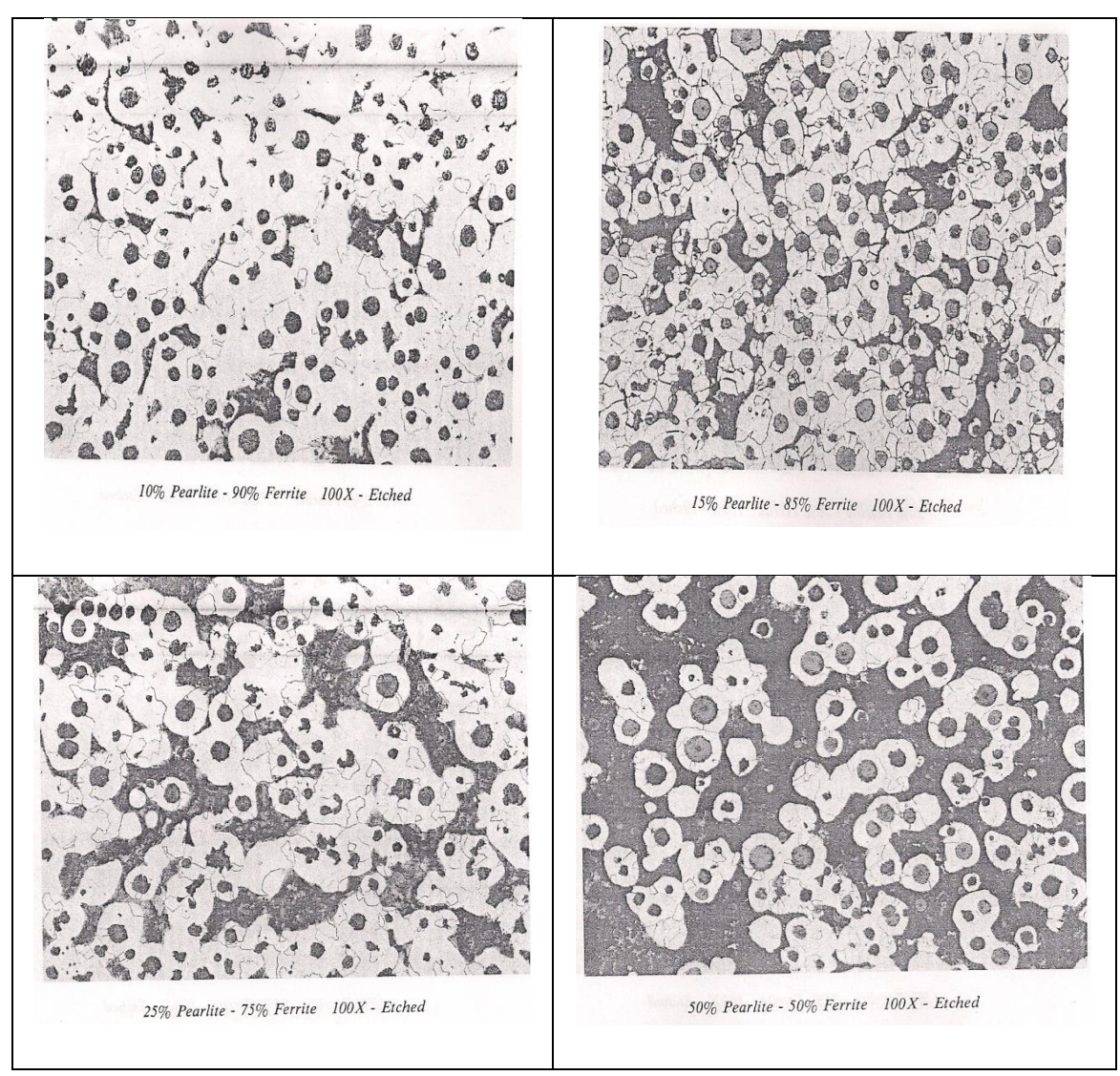

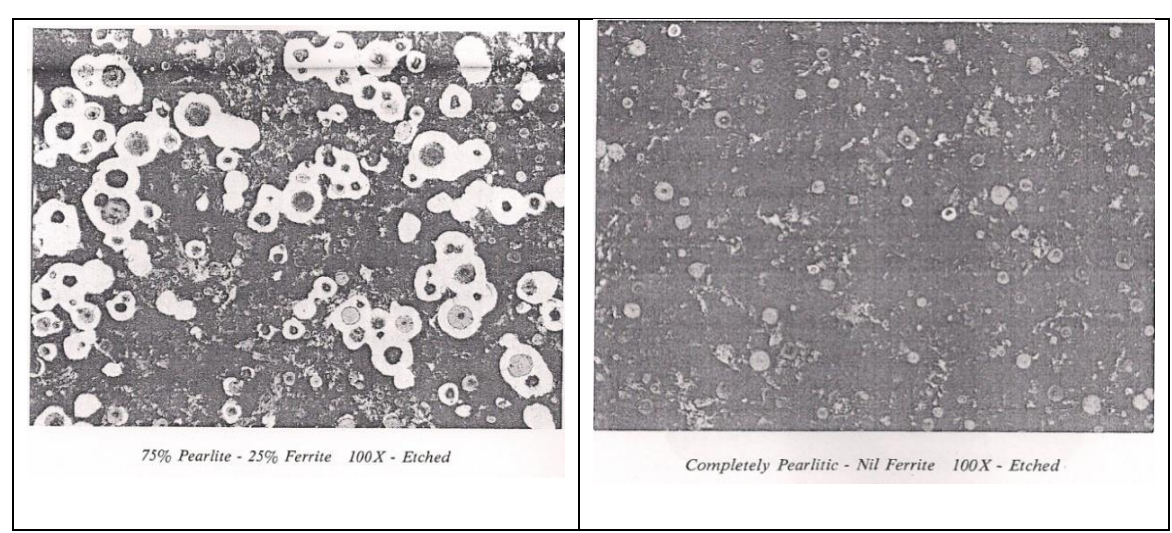

**Figura 14.** Patrón comparativo propuesto por la AFS para evaluar el porcentaje de ferrita y perlita en la matriz de hierros colados.

2.5.6 Evaluación de Carburos. [4]

El porcentaje de carburos presentes en un hierro nodular se evalúa de la siguiente forma: Se ataca con Nital al 2%, esto con la finalidad de observar la matriz, posteriormente se ataca con Persulfato de amonio al 10% para oscurecer la matriz y dejar solo a la vista los carburos.

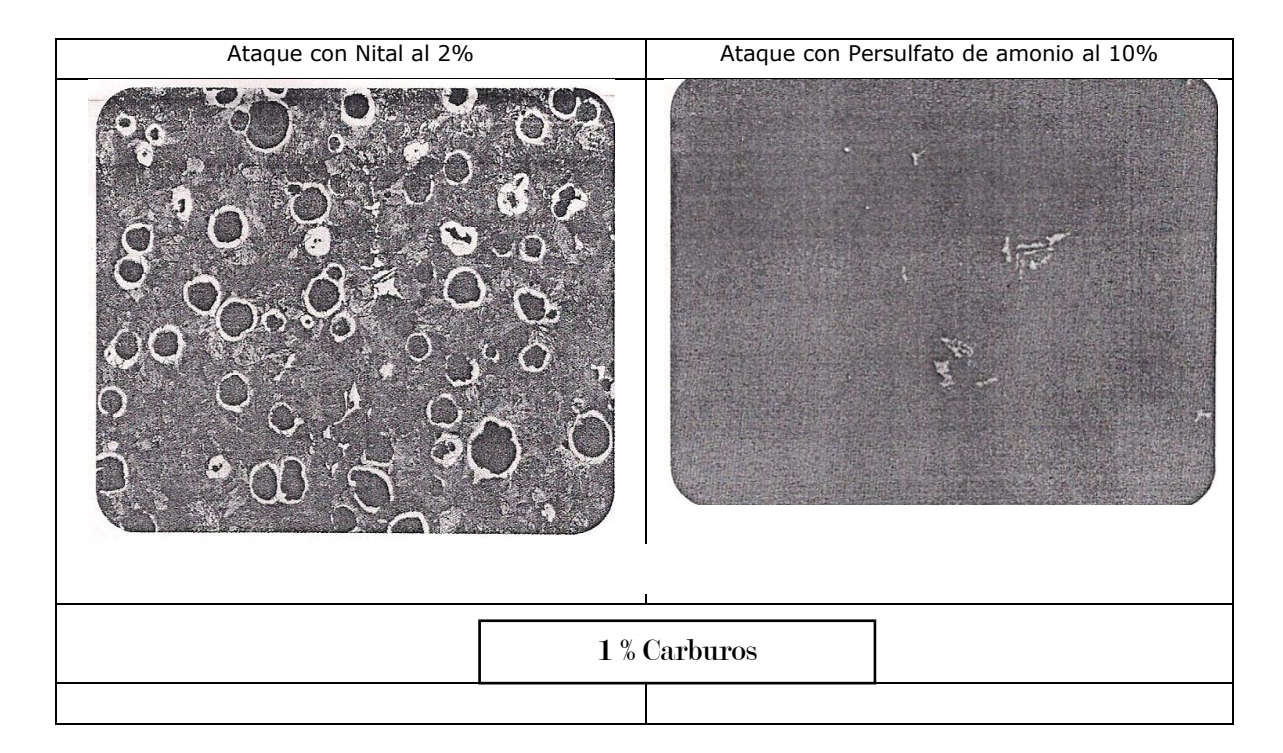

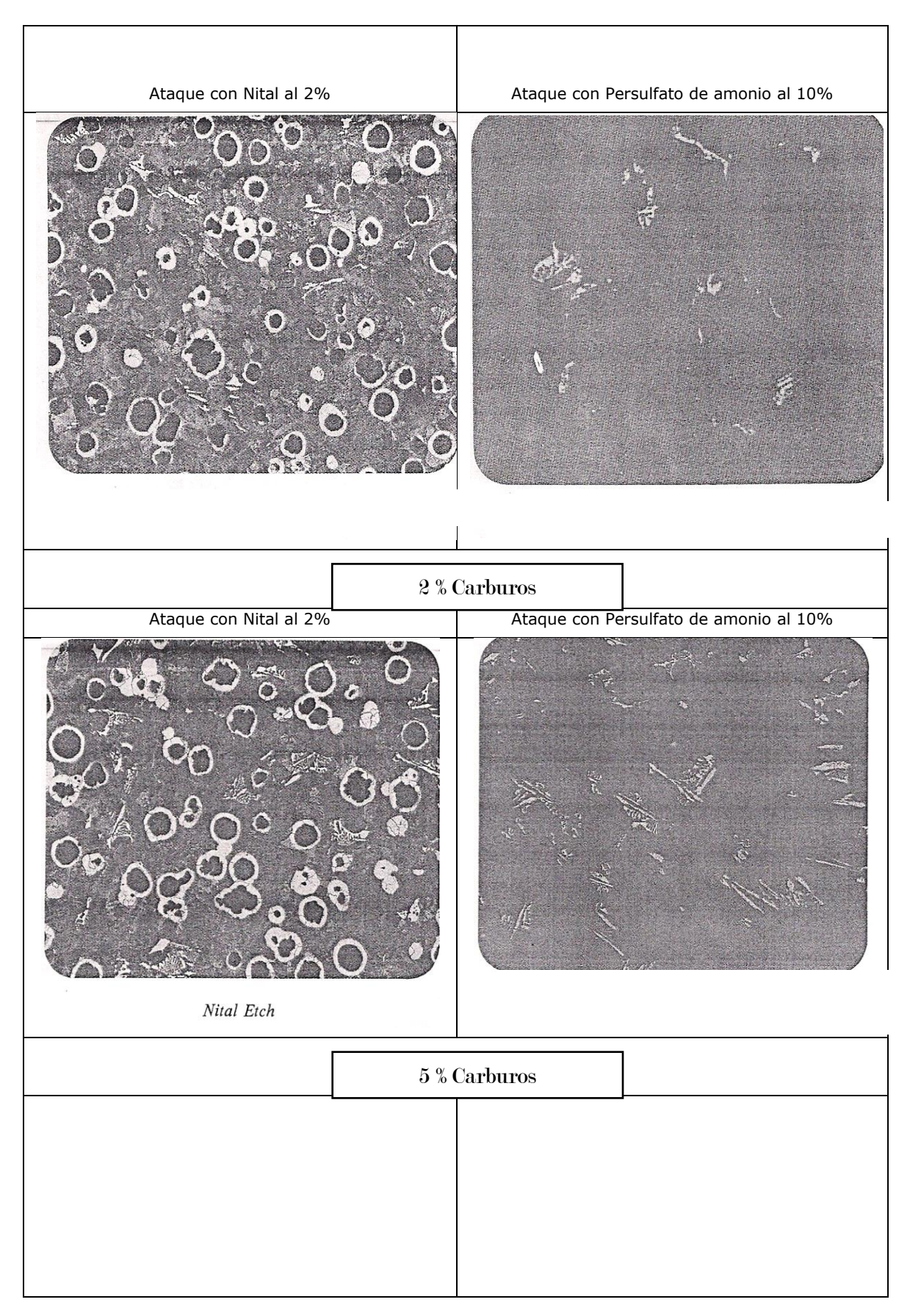

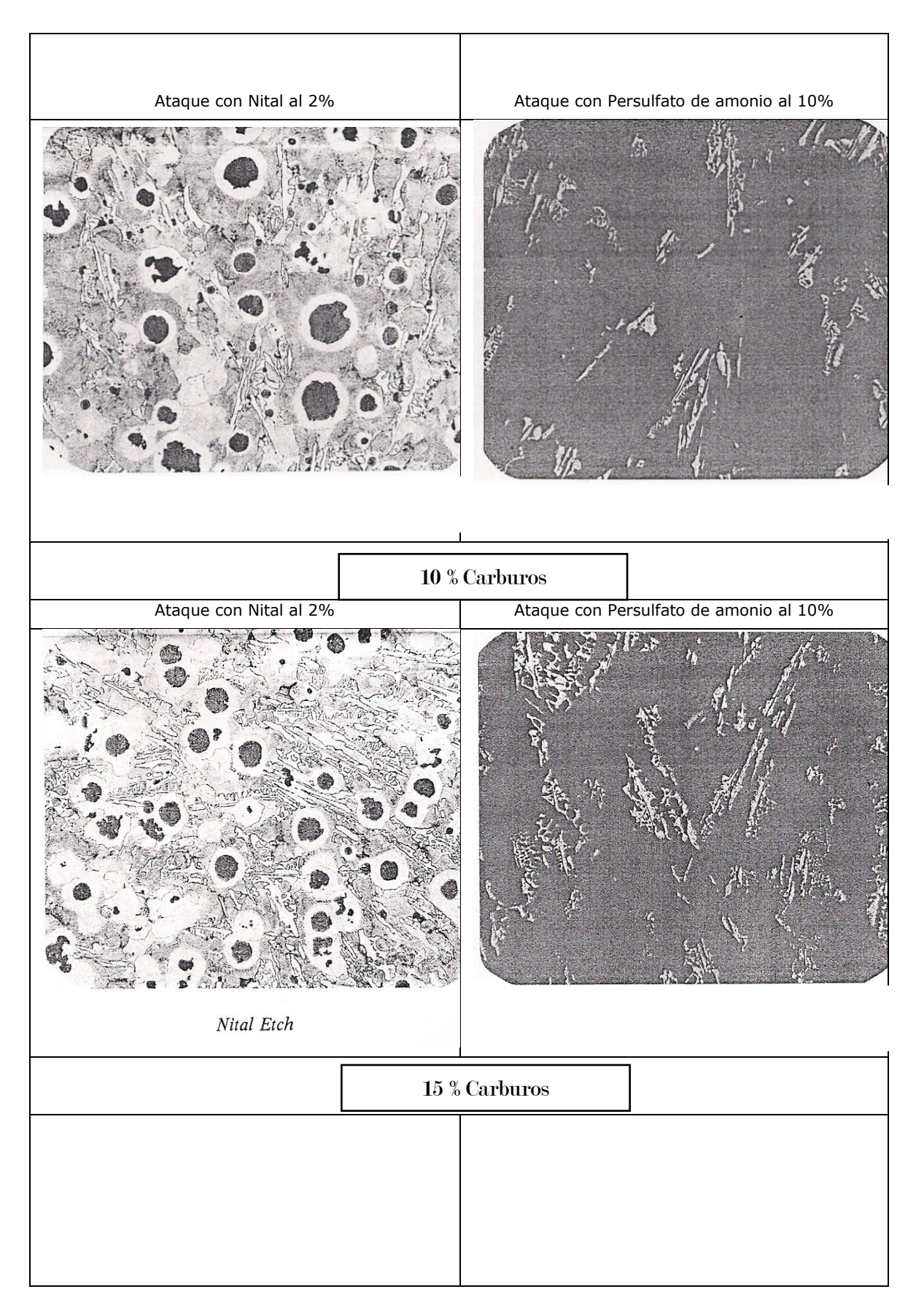

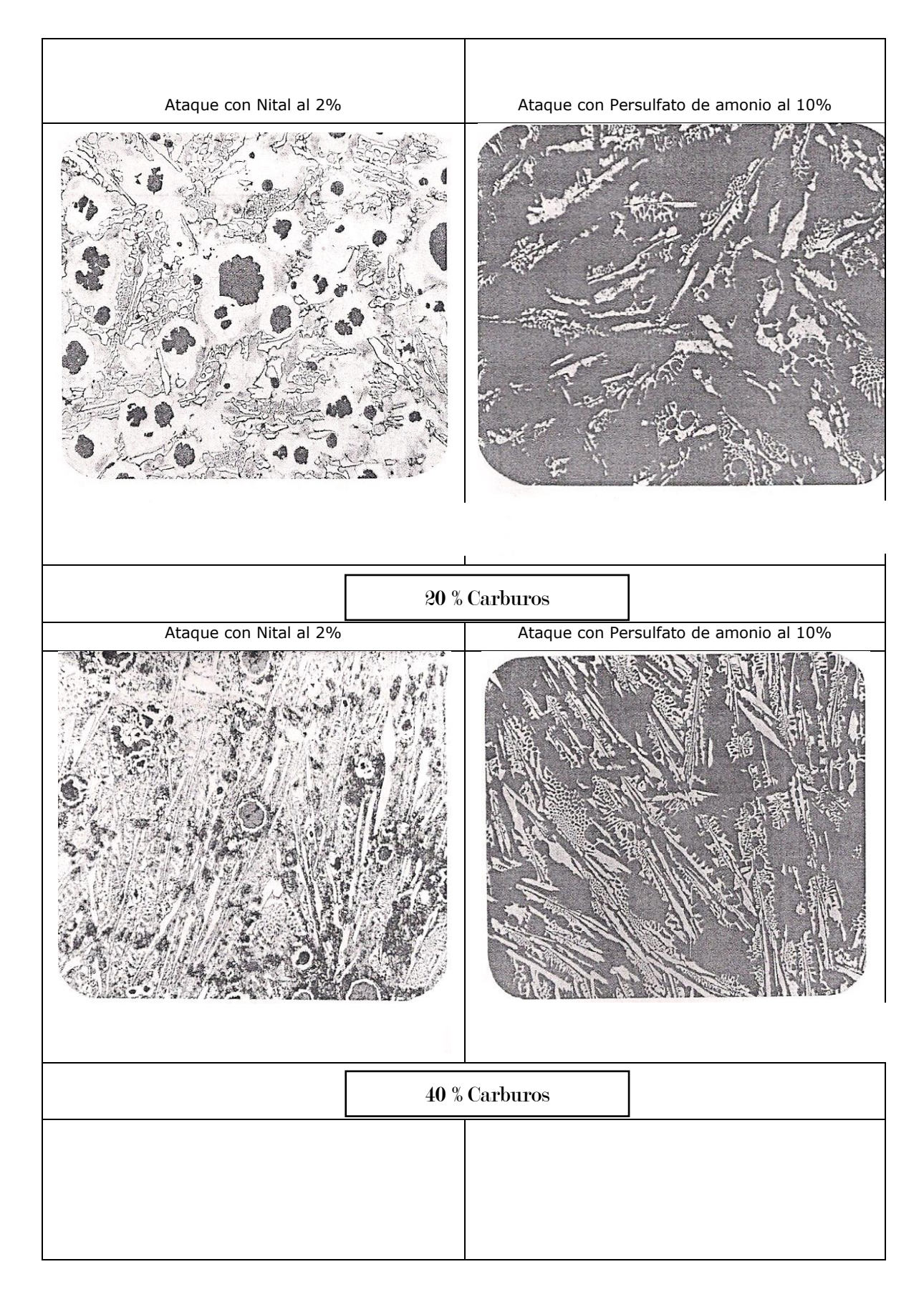

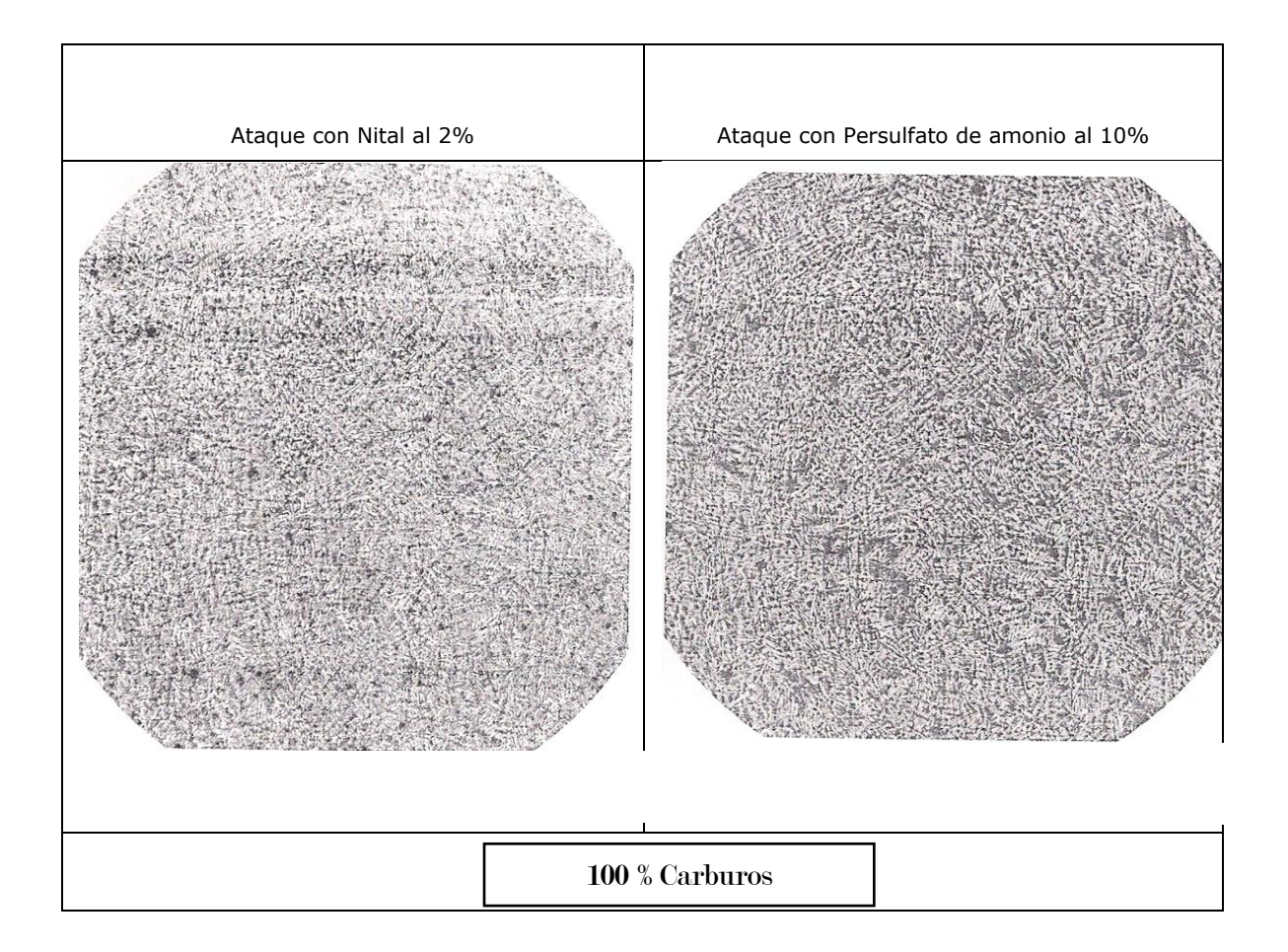

**Figura 15.** Patrón comparativo propuesto por AFS para evaluar el porcentaje de carburos.

# CAPÍTULO III

# DESARROLLO EXPERIMENTAL

Capitulo III. Desarrollo Experimental.

En este capítulo se detalla la fase experimental del presente trabajo, describiendo la fabricación y composición química del hierro dúctil a fabricar, la elaboración del molde, armado de termopares, balance de carga, técnica de fusión e interpretación metalográfica, así como el uso del programa Image Pro Plus 9 para el análisis de la matriz y precipitación de carburos.

3.1- Selección de la pieza a fabricar.

En el presente trabajo se utilizó un molde tipo "Y", conforme a la norma ASTM A 536 el cual es mostrado junto con las dimensiones reales del molde utilizado en la **Figura 16** y **17** respectivamente.

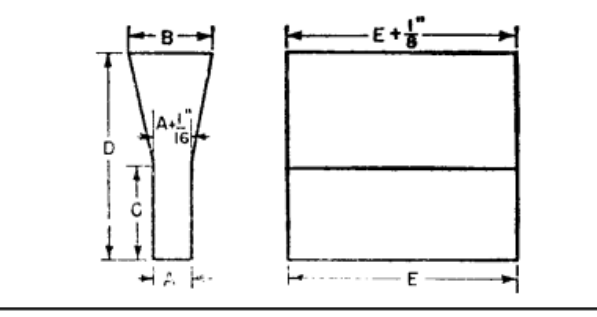

|                 | "Y" Block Size                                                                       |        |                                                                                                    |        |                                                                                |        |  |  |
|-----------------|--------------------------------------------------------------------------------------|--------|----------------------------------------------------------------------------------------------------|--------|--------------------------------------------------------------------------------|--------|--|--|
| Dimen-<br>sions | <b>For Castings</b><br>of Thickness<br><b>Less Than</b><br>$1/2$ in.<br>$(13$ mm $)$ |        | <b>For Castings</b><br>of Thickness<br>$1/2$ in.<br>$(13 \text{ mm})$ to<br>$1\frac{1}{2}$ in.<br>$(38$ mm $)$ |        | <b>For Castings</b><br>of Thickness<br>of 11/2 in.<br>$(38$ mm $)$<br>and Over |        |  |  |
|                 | in.                                                                                  | mm     | in.                                                                                                    | mm     | in.                                                                            | mm     |  |  |
| А               | 丛                                                                                    | 13     |                                                                                                    | 25     | 3                                                                              | 75     |  |  |
| B               | 15%                                                                                  | 40     | $2\frac{1}{6}$                                                                                                 | 54     | 5                                                                              | 125    |  |  |
| с               | 2                                                                                    | 50     | 3                                                                                                    | 75     | 4                                                                              | 100    |  |  |
| D               | 4                                                                                    | 100    | 6                                                                                                    | 150    | 8                                                                              | 200    |  |  |
| E               | 7                                                                                    | 175    |                                                                                                    | 175    | 7                                                                              | 175    |  |  |
|                 | approx                                                                               | approx | approx                                                                                                    | approx | approx                                                                         | approx |  |  |

**Figura 16.** Dimensiones estandarizadas del bloque tipo "Y", Norma ASTM A 536.

3.2.- Condiciones de fabricación del hierro nodular 100-70-03 aleado con Cromo al 0.6 %, 0.9 % y 1.2 %.

La fabricación de un hierro dúctil clase 100-70-03 con base en la norma ASTM A247 536 se debe obtener la composición química mostrada en la **Tabla 10**.

**Tabla 10.** Composición Química del hierro dúctil 100-70-03.

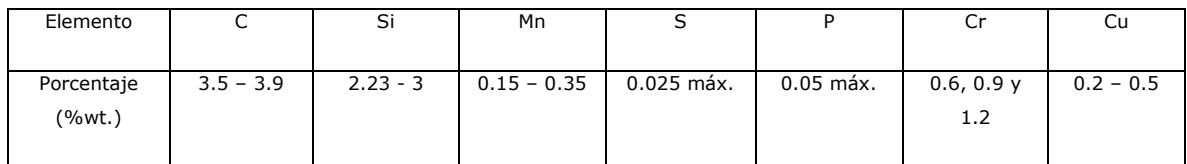

La fabricación del hierro dúctil aleado con cromo tomó las siguientes consideraciones:

- Carga total a fundir en el horno de inducción sin núcleo: 90 Kg, utilizando como elemento crítico el azufre, el cual se manejó 0.015  $%$  máx.
- Capacidad de olla de colada: 30 Kg.
- Nivel de inoculación total: 0.4 % base silicio, el cual se calculó por pieza, la cual son 30 kg. Utilizando el método de inoculación tardía.
- Nivel de nodularización (% Mg residual): 0.1038 % wt. Mg. Tomando una eficiencia del magnesio residual del 40 %.
- Método de nodularización: Sándwich.

Tomando una eficiencia del magnesio residual del 40 %

Las materias primas, chatarras y ferroaleaciones para los tratamientos al metal líquido se señalan en las **Tablas 11 - 13**:

**Tabla 11.** Composición química del hierro dúctil (retornos).

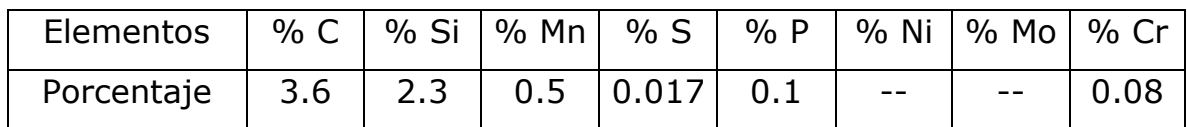

**Tabla 12.** Composición química del acero 1010, bajo carbono

(chatarra 1).

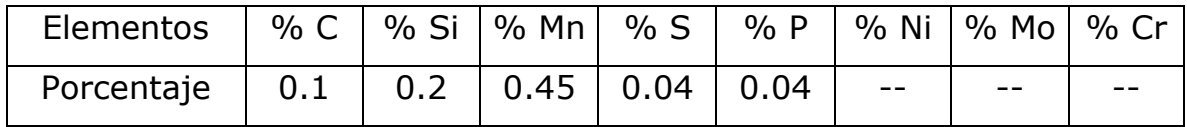

**Tabla 13.** Composición química del Arrabio (chatarra 2).

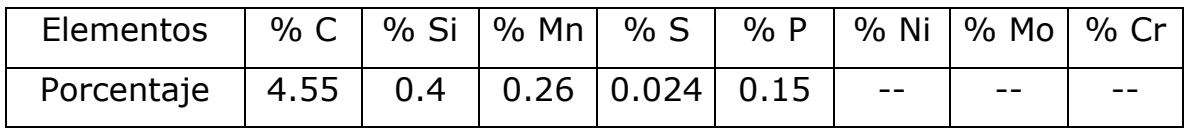

Materias de ajuste y Ferroaleaciones:

- FeSi (75% Si) inoculante
- FeMn (75% Mn)
- FeMo (60 % Mo)
- FeCr (70% Cr)
- Ni electrolítico (99.9% Ni)
- Recarburante (98 % C).

\*El balance de carga completo se presenta en el anexo 1.

3.3.- Fabricación de moldes tipo "Y" por Silicato – CO2.

Se fabricó una caja de moldeo de madera para la fabricación de moldes tipo "Y" de silicato- CO2. En las **Figuras 17** y **18** se muestran el bloque "Y" y las dimensiones del molde respectivamente.

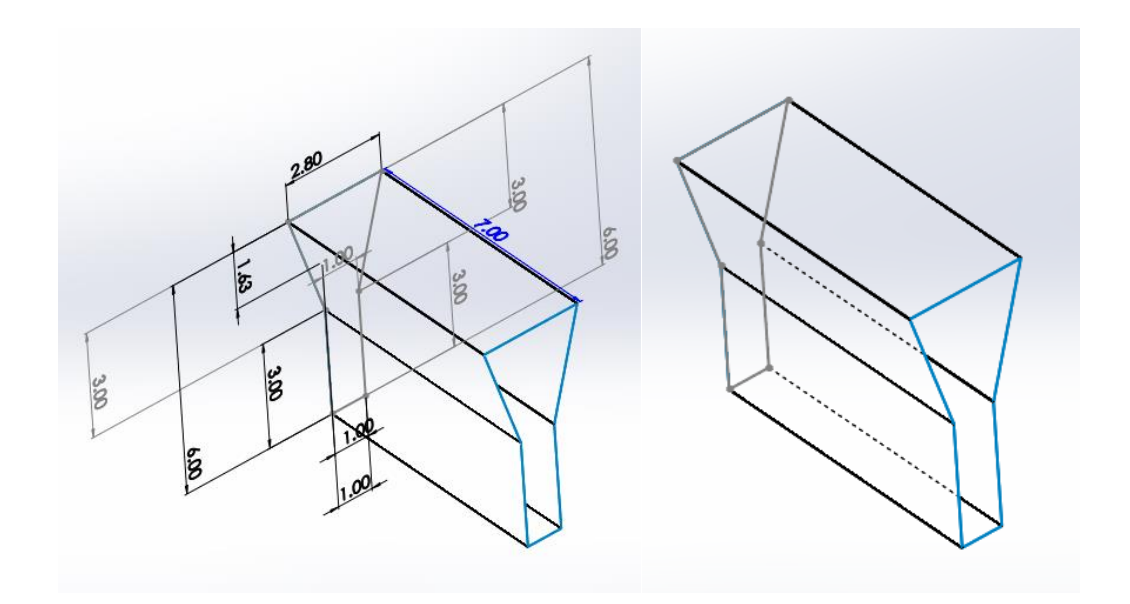

**Figura 17.** Molde tipo "Y" con base en la norma A 536 diseñado en SolidWorks.

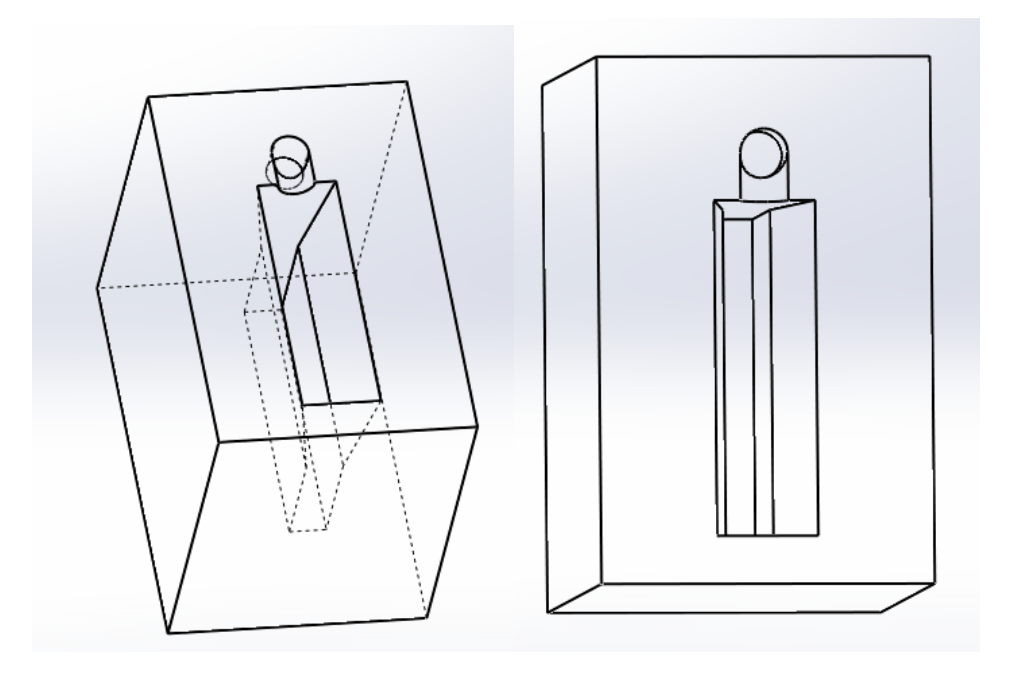

Figura 18. Molde Silicato - CO<sub>2</sub> diseñado en SolidWorks.

Para la fabricación de los moldes se emplearon los siguientes materiales y reactivos:

- Resina silicato de sodio
- Arena sílice No. AFS 90 -100
- Molino Chileno

Teniendo la caja de moldeo con sus respectivas dimensiones, se calculó la cantidad de arena y de sílice demandada para el molde y se procedió a la elaboración de los mismos.

3.3.1.- Procedimiento.

- 1. Pesar 70 kg de arena sílice No. AFS 90- 100 y medir 350 ml de Resina (5% de resina por arena agregada) para la elaboración de un molde.
- 2. Colocar la arena en el molino y una vez que empiece a girar, verter la resina, dejar mezclar por 4 minutos.
- 3. Recubrir con desmoldante el molde para evitar que la mezcla se adhiriera en la caja de moldeo y provocar perdida de material.
- 4. Llenar la caja de moldeo con la mezcla de resina y arena, introduciendo el molde "Y" mientras se compacta con la ayuda de una barra de madera, se introduce un bifilar para lo que será la entrada del termopar, para el análisis térmico.
- 5. Adicionar gas CO<sup>2</sup> para endurecer la mezcla, emplear un flujo de 5 L/min durante 45 s., esto con la finalidad de endurecer la mezcla.
- 6. Para el endurecimiento de todo el molde, realizar distintos orificios a la caja de moldeo, para facilitar la adición del CO2.
- 7. Retirar el molde tipo "Y" y la caja de moldeo cuidadosamente, a fin de prevenir daños al molde de silicato- CO2.
- 8. Teniendo el molde afuera de su caja de moldeo, dejar secar durante 48 horas, a temperatura ambiente. En la **Figura 19** se observa el molde terminado, así como en la **Figura 20** se muestra el molde

con su respectivo termopar para determinar las curvas de enfriamiento.

\*Se repitió 3 veces más este procedimiento, teniendo así un molde para cada porcentaje de cromo y uno extra de reemplazo.

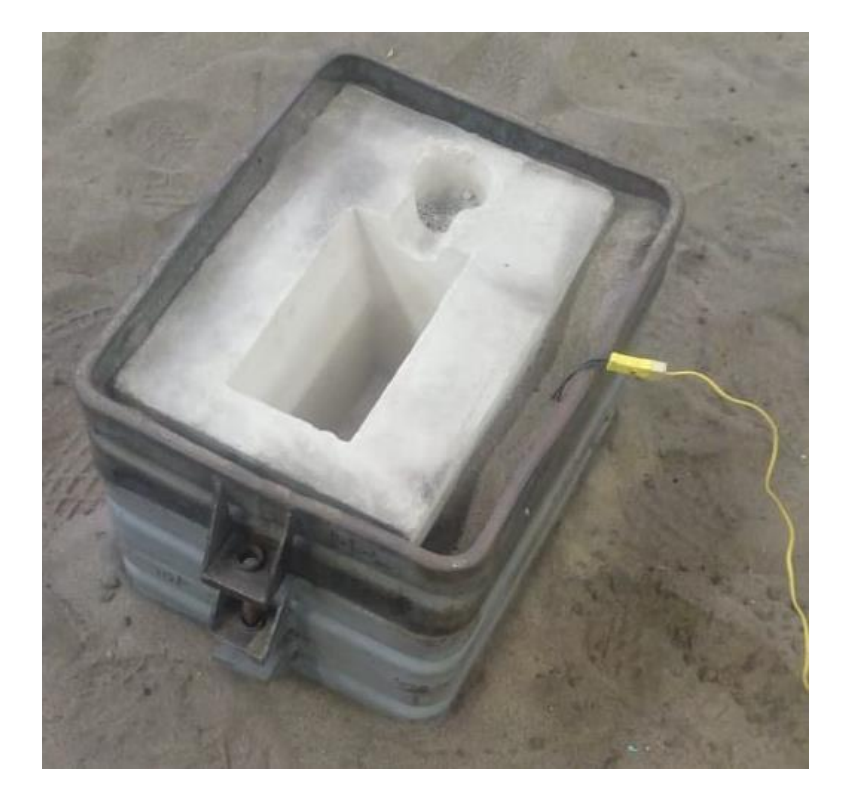

Figura 19. Molde de Silicato - CO<sub>2.</sub>

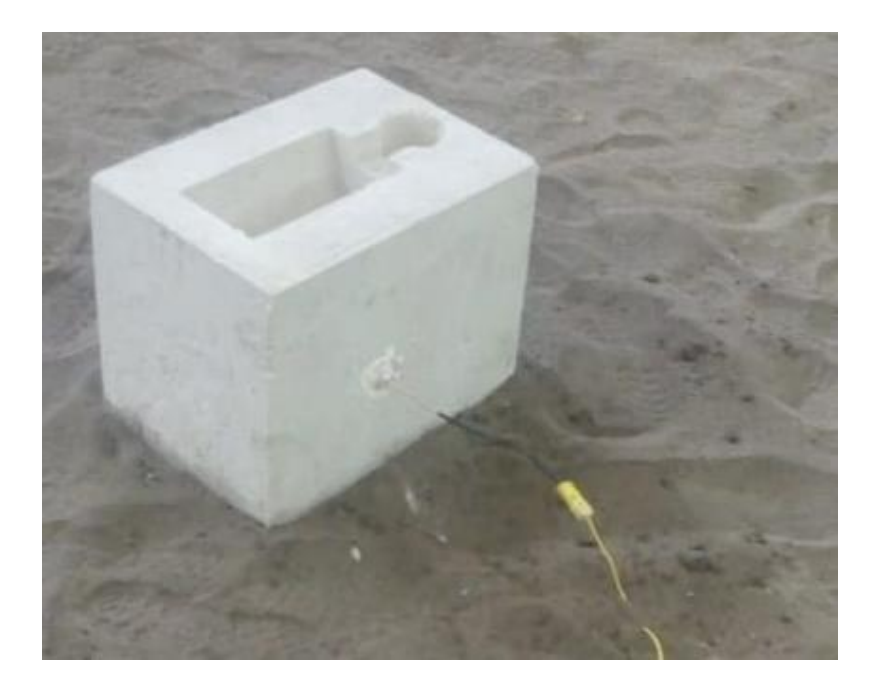

**Figura 20.** Muestra el molde terminado con su orificio respectivo para el termopar, ubicado en el centro de la pieza.

3.4 Elaboración de Termopares tipo K.

Para la elaboración de los termopares tipo K, se utilizaron alambres de chromel y alumel calibre 20, los cuales fueron recubiertos con bifilares cerámicos entrelazados en las puntas y soldados con acetileno según se muestra en la **Figura 21**. La **Figura 22** señala el esquema de conexión del termopar ala clavija.

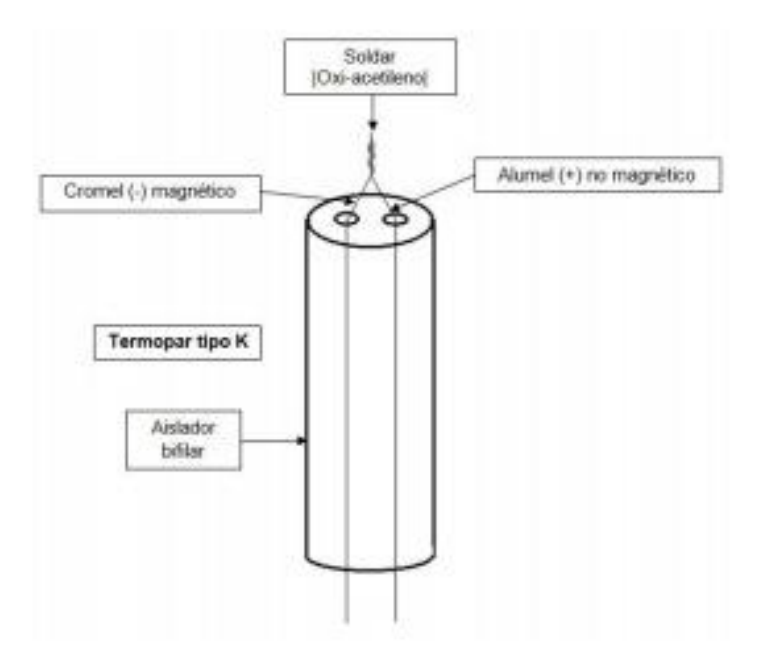

**Figura 21.** Esquema de termopar.

Las puntas contrarias se conectaron al macho de la clavija, conectando el negativo (Cromel) y el positivo (Alumel) como se observa en la **Figura 22**.

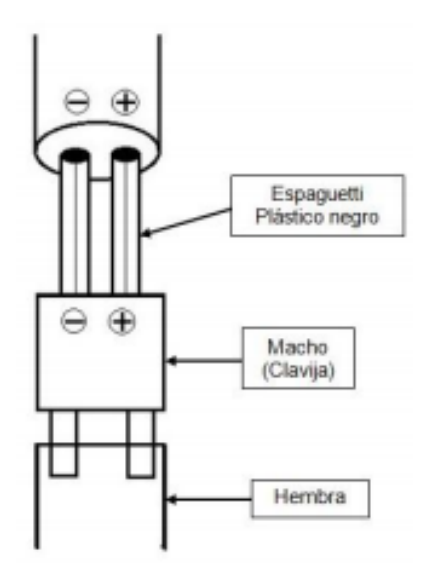

**Figura 22.** Esquema de conexión del termopar a la clavija.

3.5.- Técnica de Fusión.

3.5.1.- Balance de carga.

El balance de carga permite determinar la cantidad de chatarras y retornos en Kilogramos para la elaboración del hierro dúctil con la composición química deseada.

En el **Anexo 1** se presentan los cálculos del balance de carga para las cantidades exactas de cada materia prima, secundaria y ferroaleaciones con la variación de cromo a los distintos porcentajes de trabajo (0.6 %, 0.9 % y 1.2 %).

Un resumen del balance de carga para Hierro Nodular clase 100-70-03 modificado con Cromo al 0.6%, 0.9% y 1.2% se presenta en la **Tabla 14**.

**Tabla 14.** Resumen de balance de carga para la fabricación de la aleación.

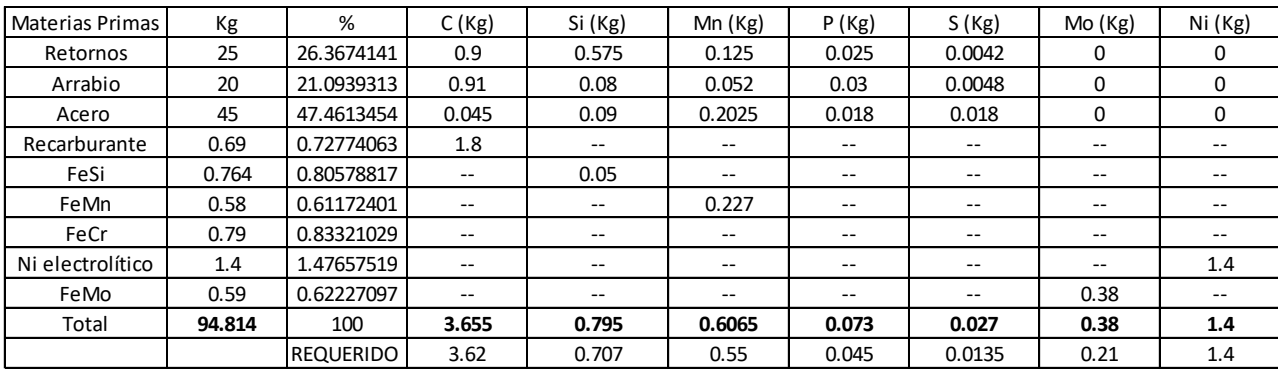

#### 3.5.2.- Acondicionamiento de la chatarra.

La materia prima, así como la chatarra, debe ser libre de aceites, solventes, líquidos, etc., que puedan afectar la composición química final. Solo se empleó aire para eliminar el polvo. No se le tuvo que aplicar una reducción de tamaño a la chatarra ya que estas tenían las dimensiones apropiadas para su introducción en el horno.

3.5.3.- Acondicionamiento del horno.

Para evaluar el correcto funcionamiento del horno de inducción se inspeccionaron las siguientes variables:

- Enfriamiento: Checar que las bombas principales se encuentren funcionando correctamente, una falla en estas y podría generar que las bobinas se dañen.
- Potencia: Checar fusibles en buen estado y el nivel del agua.
- Fusión: Dentro del horno existe un refractario, el cual aísla el calor y protege el horno, se debe checar que no tenga grietas u orificios que puedan perjudicar la colada.
3.5.4.- Escorificación.

Se retira la escoria formada principalmente por el contacto del metal con el oxígeno del medio y del desprendimiento del refractario, se escorifica inmediatamente para evitar la formación de la misma, esto puede ser con ayuda de Silicato de Sodio.

3.5.5. - Análisis químico preliminar.

Este paso se realiza una vez que todas las materias primas, secundarias y el recarburante se han volatilizado. Una vez teniendo esto, se toma una muestra del metal (probeta) y se analiza por medio de un espectrómetro de emisión atómica, el cual brinda la composición química, en caso de requerirse, se realiza un ajuste de carga con las ferroaleaciones.

3.5.6.- Tratamiento al meta líquido.

La nodularización e inoculación son tratamientos indispensables para la fabricación del hierro nodular, las condiciones empleadas en este trabajo; son las siguientes:

i. Nodularización: Se realiza al momento de pasar el metal fundido a la olla de colada, la ferroaleación de FeSiMg cuenta con 6.4 % Mg. Se realizó por el Método sándwich, el cual cuenta con una eficiencia del 40 % del Mg.

ii. Inoculación tardía (post- inoculación): Se realiza al momento de vaciar el metal líquido al molde. Se utilizó una inoculación del 0.04 % base Si.

3.5.7.- Análisis químico final.

Se realizó un último análisis químico, obteniendo una probeta directamente de la olla de colada, la cual ya cuenta con el FeSiMg (nodulloy); nuevamente se lleva al espectrómetro de emisión atómica y se verifica su composición para proceder con el vaciado a moldes.

3.5.8.- Vaciado.

Previo al vaciado, se retira por última vez la escoria formada. El vaciado se realiza en la tina fabricada en el molde, esto para evitar la mayor turbulencia posible en el vaciado y desprendimiento de la arena.

3.5.9.- Desmoldeo.

Una vez finalizada la solidificación y el enfriamiento, se desmoldean las piezas fracturando los moldes para la extracción de las mismas. Se limpian con un cepillo de alambre para desprender cualquier adherencia de arena en la superficie.

3.6 Análisis Térmico.

Gracias a esta metodología, se permite predecir la modificación de temperatura con respecto al tiempo de una aleación con composición química específica.

Este análisis se lleva a cabo colocando un termopar en el molde, el cual, con ayuda de un adquisidor de datos, registró el cambio de temperatura en función del tiempo del metal líquido a lo largo del enfriamiento, esté proceso es llamado, curva de enfriamiento.

Con el historial térmico se obtienen datos de suma importancia como lo son; El inicio de la solidificación, transformaciones de fase, temperaturas de transformación y temperaturas críticas.

Al tratarse de un hierro nodular aleado, con ayuda de las curvas de enfriamiento, se puede seguir la ruta de solidificación que tomará nuestro hierro, empalmando el diagrama de fases (estable y/o metaestable) con la curva de enfriamiento y saber si habrá presencia de carburos.

3.6.1- Adquisición de datos para la curva de enfriamiento.

Se instaló con anterioridad termopares tipo "K" en el molde para la obtención de la curva de enfriamiento con ayuda del adquisidor de datos (Personal Daq/56 IOtech) con la cual conocimos el comportamiento de las curvas de enfriamiento (Temperatura vs Tiempo), en las curvas se registró gráficamente la disminución de la temperatura con respecto al tiempo. La **Figura 23** muestra la aleación solidificando mientras se registra la temperatura con ayuda del termopar y del adquisidor de datos.

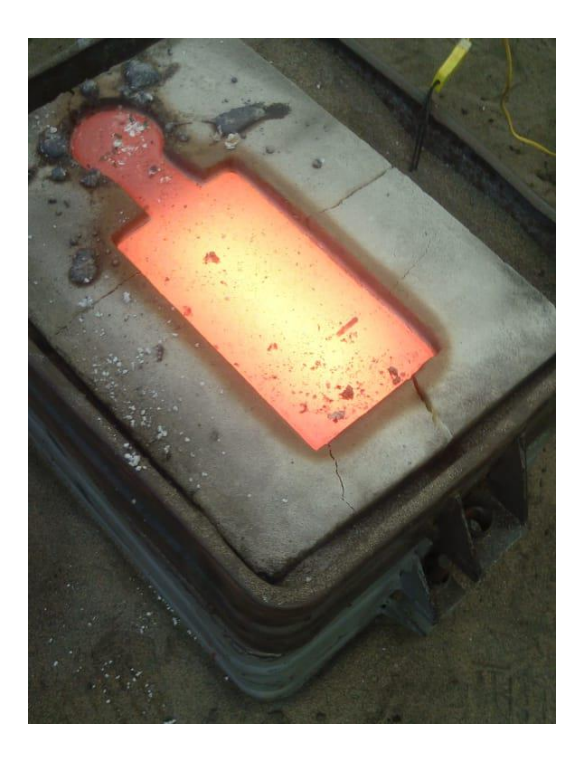

**Figura 23.** Termopares en el molde en proceso de solidificación.

Con los datos registrados se graficó y se determinaron las temperaturas eutécticas estables y metaestables, así como el efecto del cromo en estas. Se muestran las gráficas tanto individualmente como empalmadas en el Capítulo IV (Resultados y Discusión) del presente trabajo.

3.7 Preparación metalográfica y microscopia óptica.

Para el análisis metalográfico, se tomó una parte representativa de la pieza. Se cortó el sistema de colada y la mazarota para obtener una forma rectangular la cual nuevamente se corta para obtener la pieza a analizar. Se analizaron tres piezas, una para cada porcentaje de cromo.

Una vez cortadas las piezas (una por porcentaje de cromo), se marcaron y se procedió con la preparación y análisis metalográfico.

La preparación metalográfica llevada a cabo fue la siguiente:

- a) Desbaste grueso y fino
- b) Pulido fino con alúmina de 0.3 micras
- c) Secado con aire
- d) Una vez obtenidas las piezas pulidas se analizaron sin ataque a 100x para conocer el tamaño de nódulos, la densidad de nódulos, el % de nodularidad y el tipo de grafito obtenido, con ayuda del patrón American Foundrymen´s Society (AFS)
- e) Posteriormente se atacaron con nital 2 para revelar la matriz e identificar las fases y microconstituyentes.
- f) Por último, se atacó con un reactivo revelador de carburos (10ml de HNO3, 4ml de HF y 86ml de H2O) para poder conocer el porcentaje de carburos precipitados con ayuda del programa Image Pro Plus 9.
- g) Se tomaron imágenes por triplicado de las piezas sin ataque, con nital 2% y con el ataque revelador de carburos.

3.8 Porcentaje de carburos.

Las muestras una vez atacadas se llevaron al programa Image Pro Plus 9, en el cual se analizaron tanto los carburos aleados con Cromo, como los carburos ledeburíticos formados a causa de la velocidad de enfriamiento. Para este análisis se tomaron 4 zonas de cada pieza para determinar el porcentaje de carburos precipitados, en la **Figura 24** se muestra una imagen obtenida del software Image Pro Plus 9 para la determinación de carburos formados en la pieza trabajada.

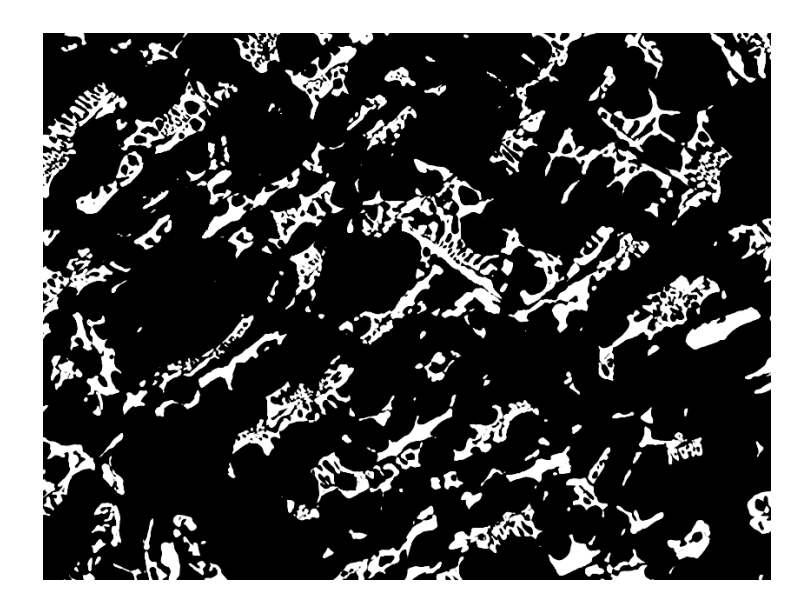

**Figura 24.** Muestra obtenida del analizador de imágenes, para determinar la fracción de carburos en la pieza.

Al obtener una pieza por cada porcentaje de cromo se analizó en Image Pro Plus 9 por triplicado en el cual se cuantificaron los carburos, de dichos datos se obtuvo el promedio y se realizó una gráfica de %Cr vs %Carburos precipitados.

El análisis completo se muestra en el **Anexo 2**, describiendo los pasos a seguir para la obtención del promedio del porcentaje de carburos y la gráfica correspondiente.

### CAPÍTULO IV

# RESULTADOS Y DISCUSIÓN

Capitulo IV. Resultados y Discusión.

En el presente capítulo se presentan los resultados obtenidos del trabajo experimental, la composición química final, el aumento de la dureza obtenida en función al porcentaje de cromo, así como en la formación de carburos precipitados en el hierro nodular y en el efecto de la velocidad de enfriamiento en función del cromo.

4.1- Composición Química.

La composición química final obtenida para cada porcentaje de cromo en el hierro dúctil se presentan en las **Tablas 15, 16** y **17**.

**Tabla 15.** Hierro Nodular con 0.6 % Cromo.

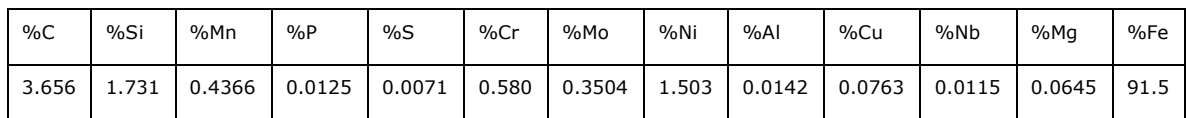

**Tabla 16.** Hierro Nodular con 0.9 % Cromo.

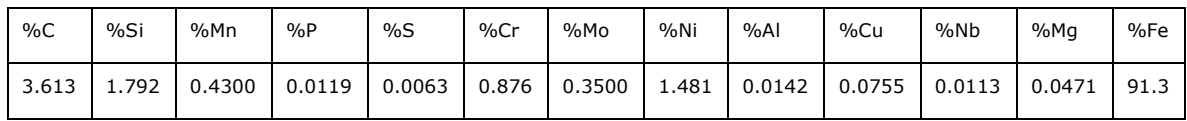

Tabla 17. Hierro Nodular con 1.2 % Cromo.

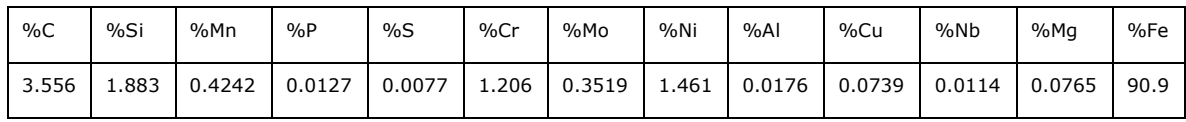

4.2.- Evaluación del Hierro Nodular.

4.2.1.- Evaluación del Grafito.

La evaluación del carbono grafito libre en forma de nódulos, fue aplicada con el manual de la AFS, La **Tabla 18** muestra los resultados de la evaluación de los tres porcentajes de cromo sin ataque a 100x. Las **Figuras 25 - 27** muestran una imagen de cada porcentaje de Cromo analizado.

\*El análisis completo se muestran en el **Anexo 3** de este trabajo.

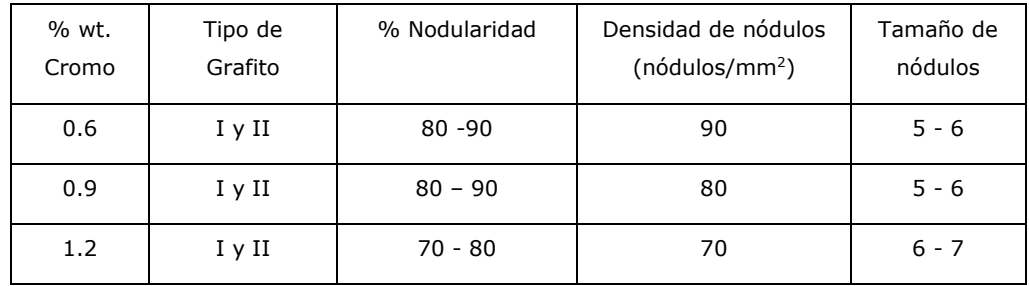

**Tabla 18.** Evaluación de la microestructura en el hierro nodular.

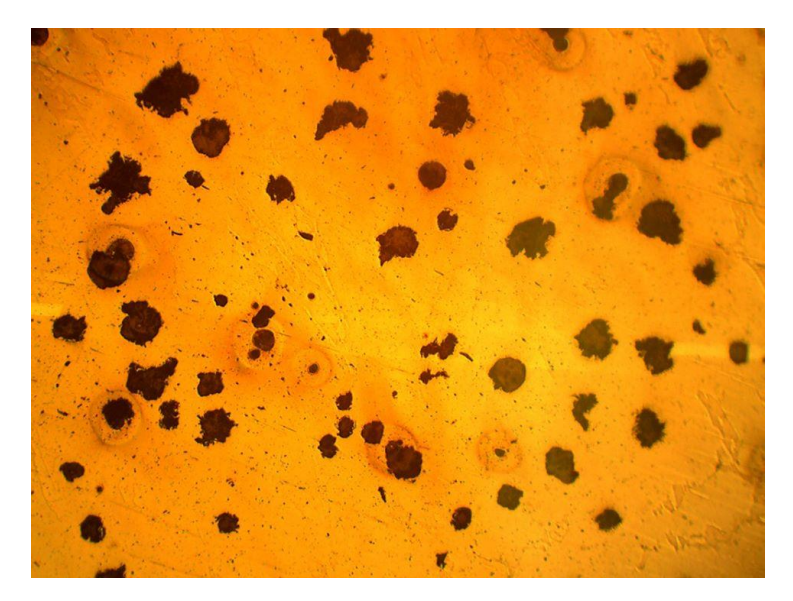

**Figura 25.** Hierro Nodular con 0.6% Cr sin ataque.

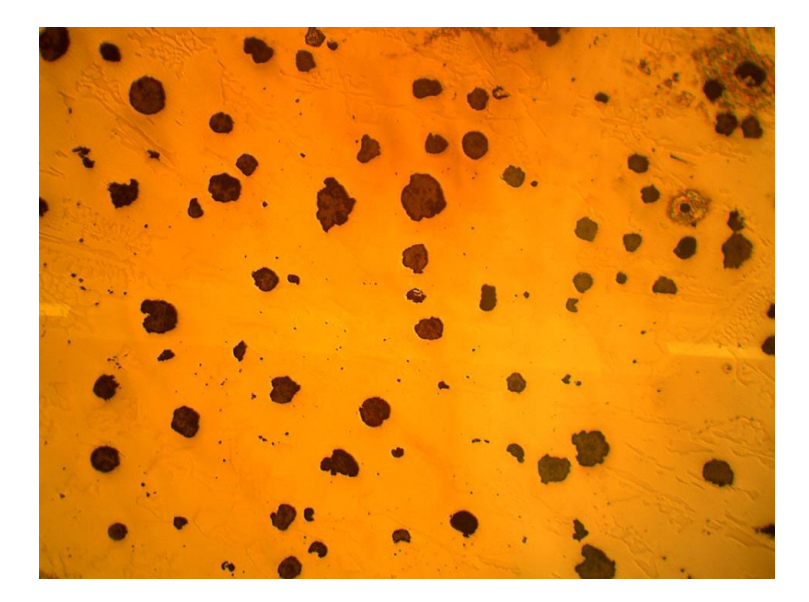

**Figura 26.** Hierro Nodular con 0.9% Cr, sin ataque.

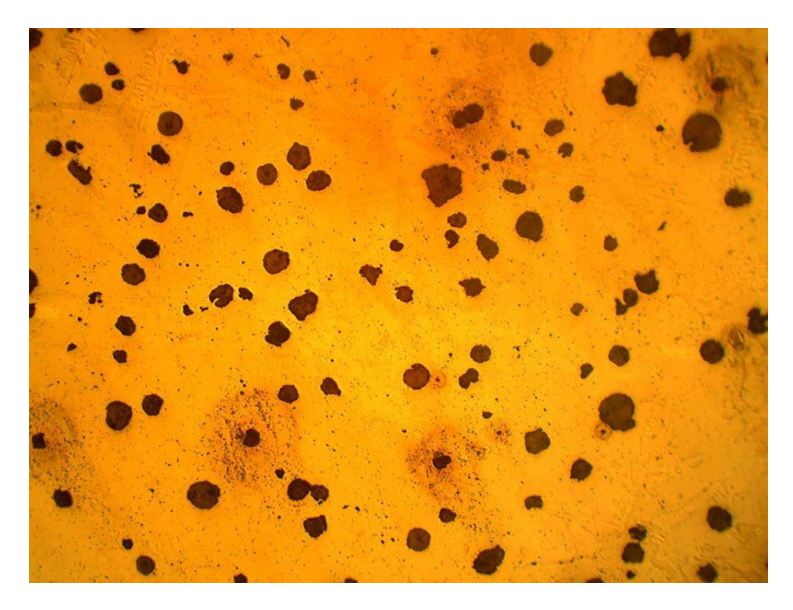

**Figura 27.** Hierro Nodular con 1.2% Cr, sin ataque.

### 4.2.2.- Matriz del Hierro Nodular Base.

La matriz obtenida en las piezas del hierro nodular, presentan mezclas de perlita con carburos. Las **Figuras 28 -30** muestra las microestructuras de los tres porcentajes de cromo en el hierro nodular, todas las piezas fueron atacadas con Nital 2% y las imágenes fueron tomadas a 100x. En todas las piezas se puede observar una matriz totalmente perlítica con carburos.

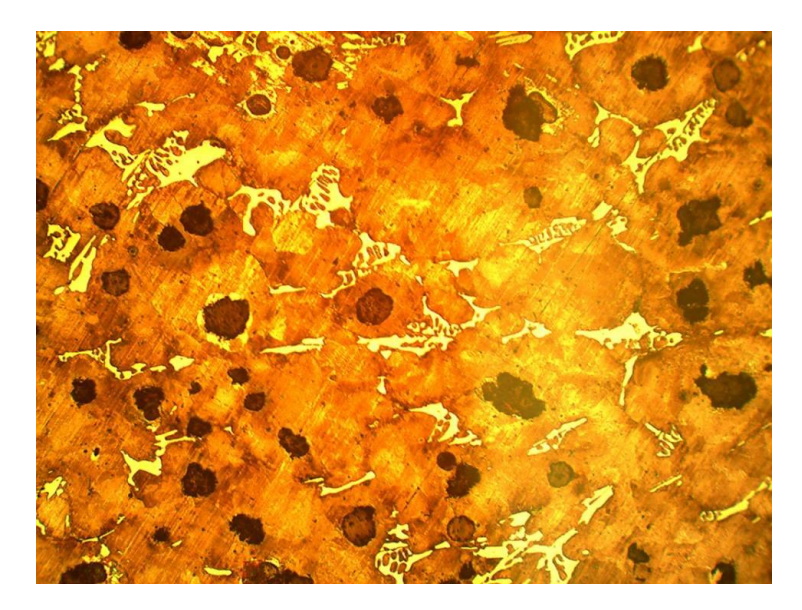

**Figura 28.** Hierro Nodular con 0.6% Cr, con ataque (Nital 2).

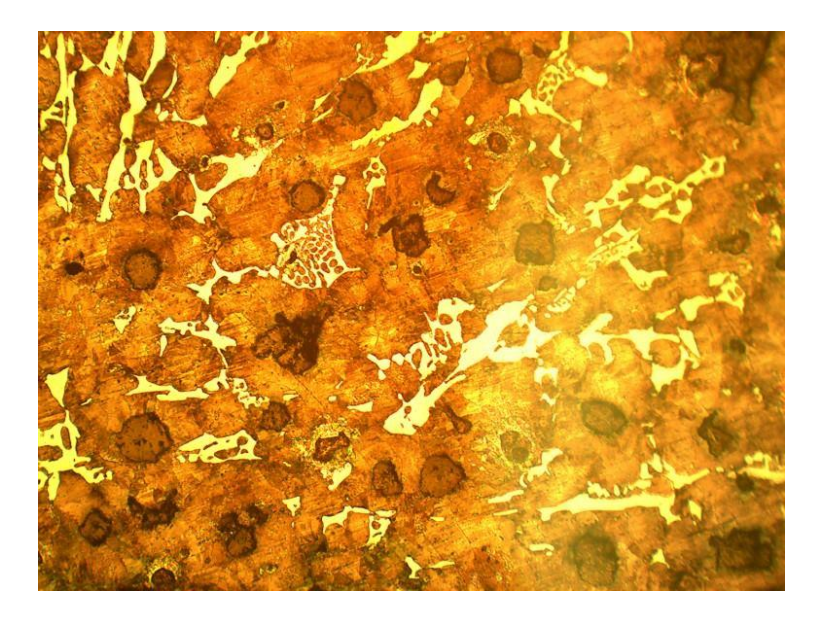

**Figura 29.** Hierro Nodular con 0.9% Cr, con ataque (Nital 2).

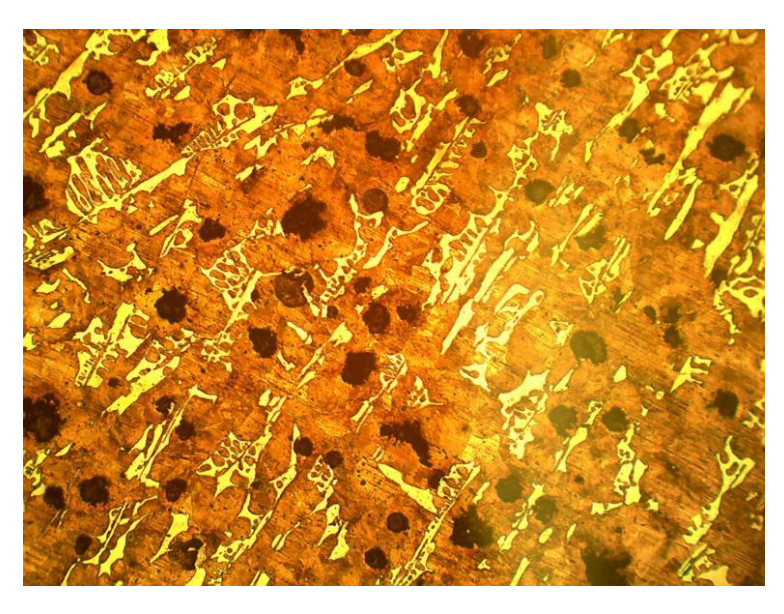

**Figura 30.** Hierro Nodular con 1.2% Cr, con ataque (Nital 2)

#### 4.2.3.- Fracción de Carburos Precipitados.

Para cuantificar la cantidad de carburos presentes, se obscurecieron las muestras hasta un estado de sobre ataque, esto se realizó con un reactivo formado por HNO<sub>3conc</sub>. 10 mL, HF<sub>conc</sub>. 4 mL y H<sub>2</sub>O<sub>dest</sub>. 87 ml, este reactivo obscurece totalmente a la matriz perlítica y el grafito embebido en la matriz, con lo que se permite observar solo los carburos presentes en la pieza, de color blanco.

El conteo de los carburos de las muestras sobre atacadas se realizó mediante el procesamiento de las imágenes correspondientes aplicando el software Image Pro Plus, las cuales fueron tomadas a 100x. Los porcentajes de carburos fueron determinados en base al área total analizada para cada muestra, considerando que el área de cuantificación incluye el área ocupada por los nódulos de carbono grafito, los carburos y la perlita que en total representan el 100 %.

El software contabiliza los carburos presentes en un área determinada de evaluación y obtiene el porcentaje de estos en base al contraste de dos colores el negro que es la matriz sobre atacada y el blanco que son los carburos.

Las **Figuras 31, 32 y 33**, presentan la microestructura obscurecidas con  $HNO<sub>3cone</sub>$  10 mL,  $HF<sub>conc.</sub>$  4 mL y  $H<sub>2</sub>O<sub>dest</sub>$  87 ml.

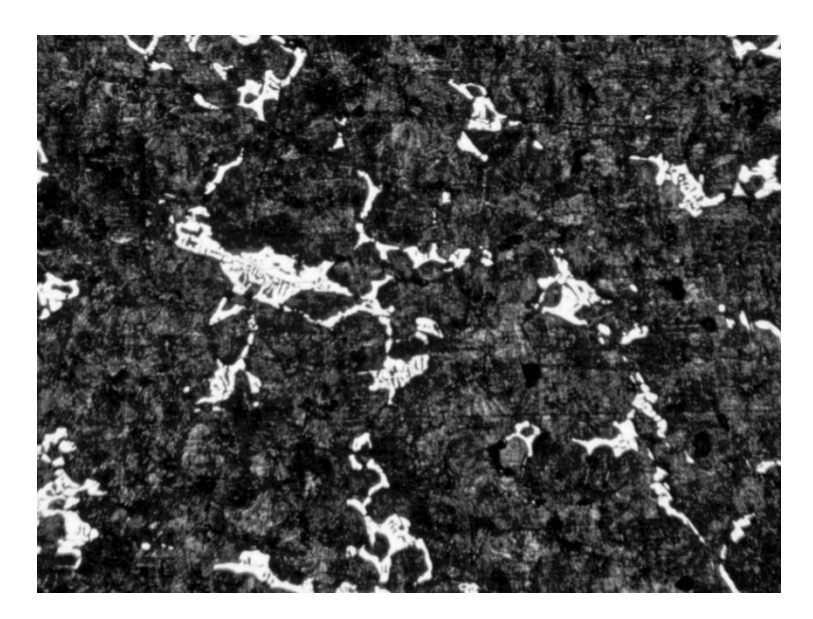

**Figura 31.** Hierro Nodular con 0.6% Cr, con ataque revelador de carburos

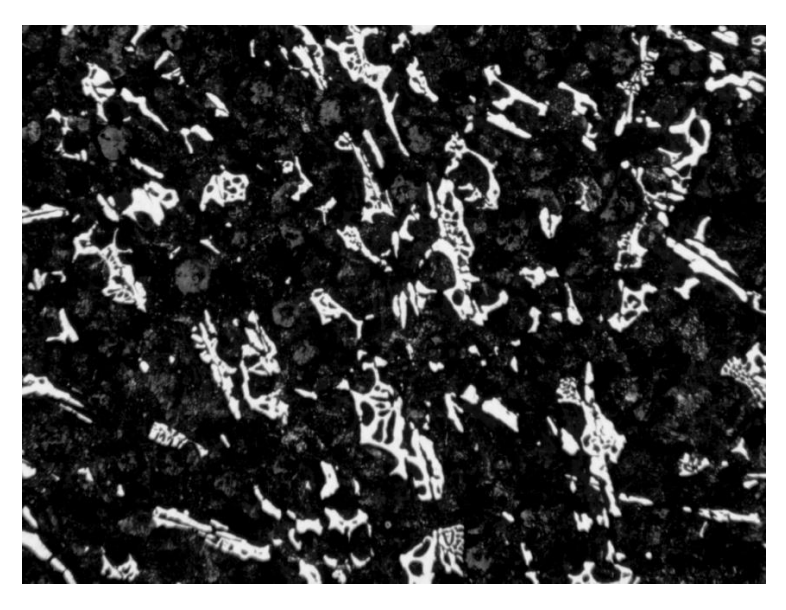

**Figura 32.** Hierro Nodular con 0.9% Cr, con ataque revelador de carburos.

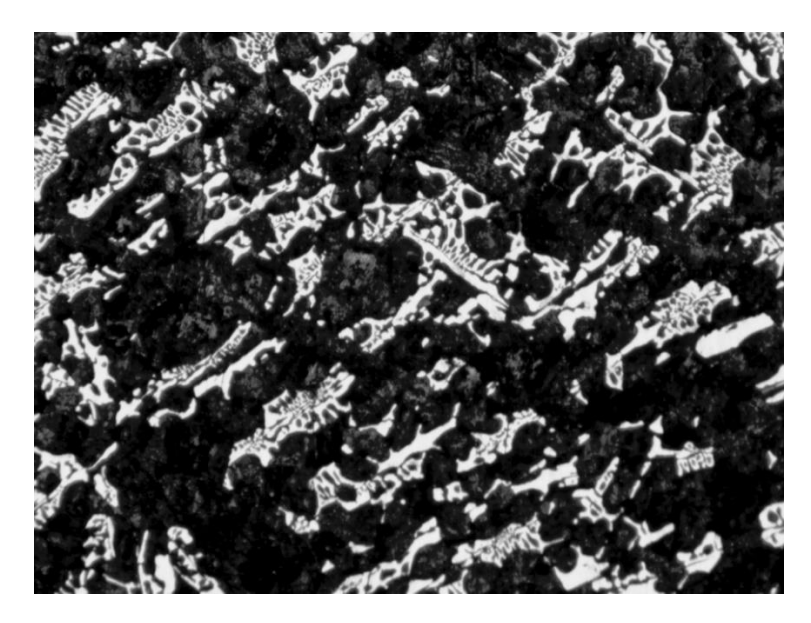

**Figura 33.** Hierro Nodular con 1.2% Cr, ataque revelador de carburos.

En estas figuras se observa el aumento de carburos de la **Figura 31 – 33** con forme aumenta el porcentaje de Cromo. Mas adelante se presentarán cuantitativamente el porcentaje de carburos en cada pieza. El promedio de carburos obtenidos para cada aleación se presenta en la **Tabla 19**.

**Tabla 19.** Porcentaje de Carburos formados con respecto al Porcentaje de Cromo presentes en el hierro dúctil.

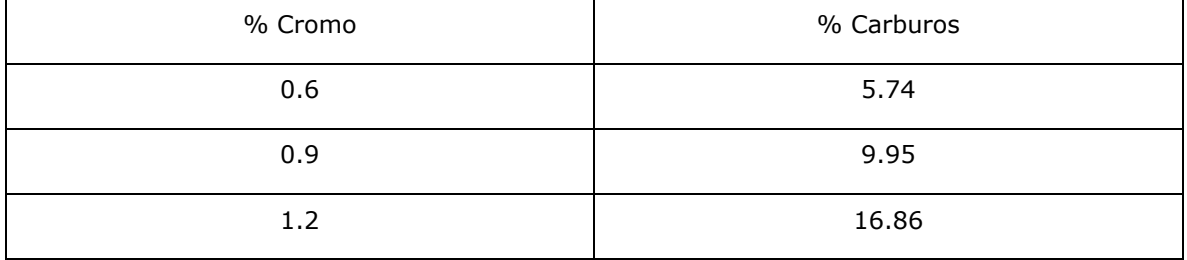

4.3 Dureza Brinell.

Para la obtención de la dureza, se llevaron las piezas a lija 600, esta prueba se realizó con un identador de carburo de tungsteno (HBW) de 1/16 de pulgada. Esto con el fin de conocer el aumento de la dureza con respecto a los carburos precipitados. Los resultados se muestran en la **Tabla 20**.

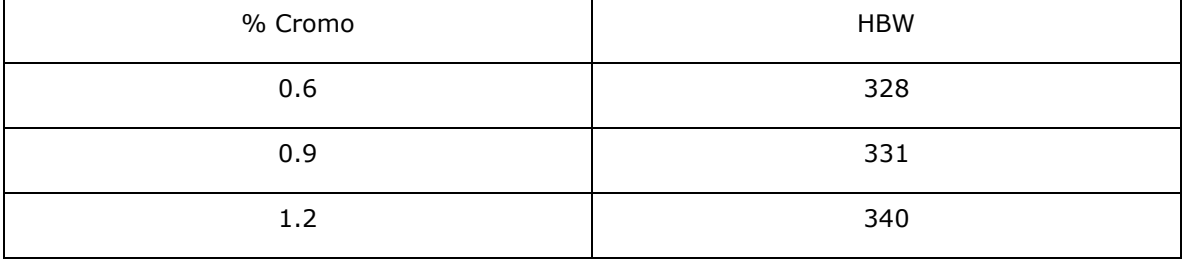

**Tabla 20.** Valores de dureza Brinell por cada porcentaje de cromo.

Para un mejor análisis de los resultados tanto de la fracción de carburos como de la dureza, se realizaron gráficos, donde podemos observar que la formación de carburos aumenta conforme aumenta el porcentaje de cromo en las piezas al igual que su dureza, esto debido a que los carburos precipitados poseen por si mismos gran dureza, pero gran fragilidad. En la **Figura 34** podemos observar este comportamiento, el cual nos muestra que a medida que se aumenten los carburos, la dureza aumentará.

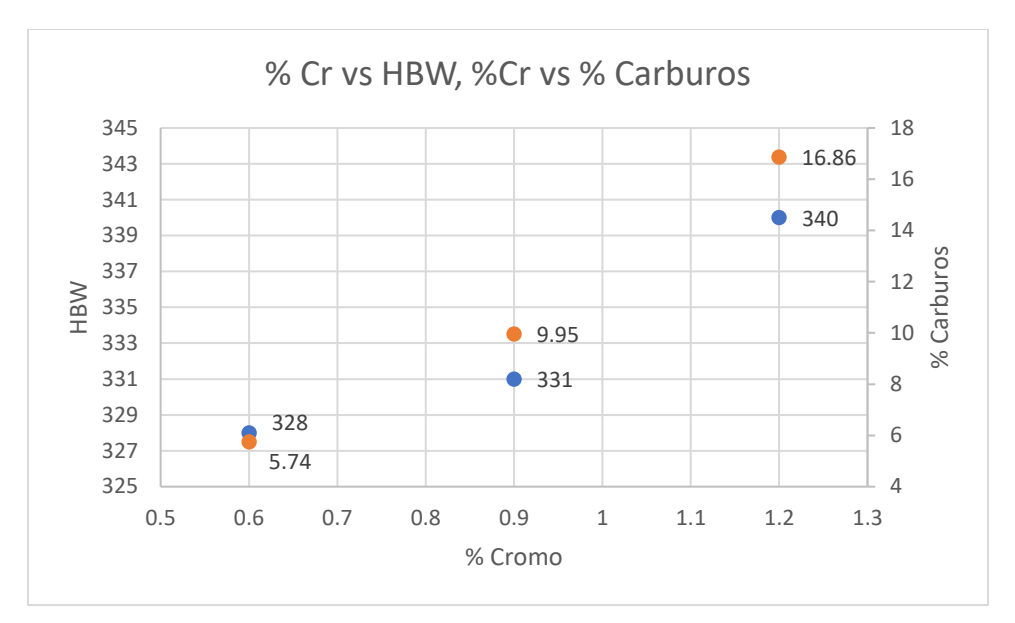

**Figura 34.** Porcentaje de Carburos promedio vs porcentaje de Cromo y Porcentaje de Carburos promedio vs HBW

4.4 Fracción de Grafito.

Para la obtención de fracción de grafito libre, se utilizaron las imágenes sin ataques a 100X de cada porcentaje de carburos y fueron analizadas por triplicado. Al igual que la fracción de carburos, se obtuvieron datos por área total y se llevaron dichos resultados a Excel, donde se calculó el porcentaje. En la **Tabla 21** se muestran los datos obtenidos de fracción de grafito en función del cromo gracias al programa Image Pro Plus.

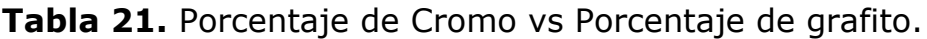

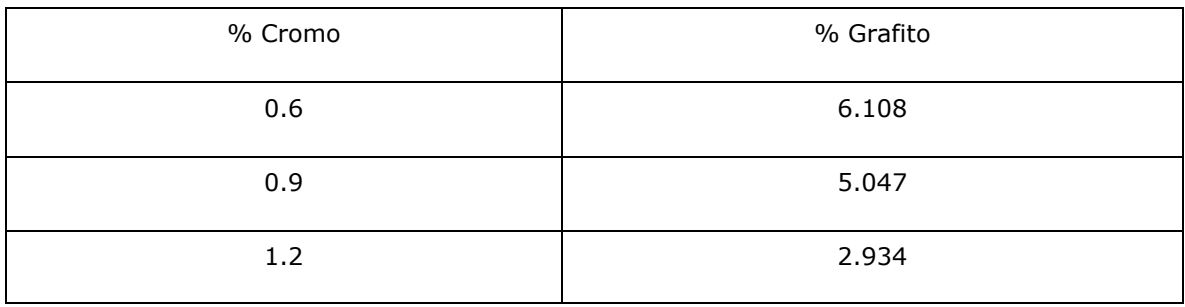

4.5 Relación de porcentaje de Carburos y porcentaje de Grafito en función al porcentaje de Cromo.

Para observar con más detalle el efecto del cromo en la formación de carburos y por consecuencia en la disminución del porcentaje de grafito libre se realizó la **Tabla 22** y la **Figura 35** en la cual observamos claramente cómo mientras el grafito libre disminuye, el porcentaje de carburos aumenta con respecto al porcentaje de cromo adicionado en el hierro.

**Tabla 22**. Porcentajes de grafito y carburos en función del porcentaje de cromo adicionado.

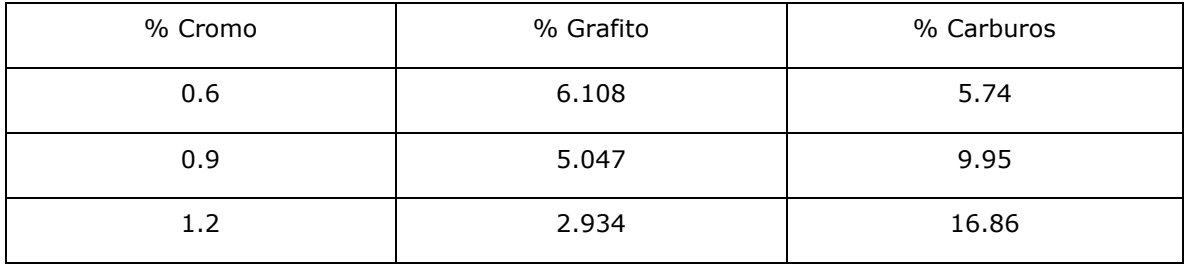

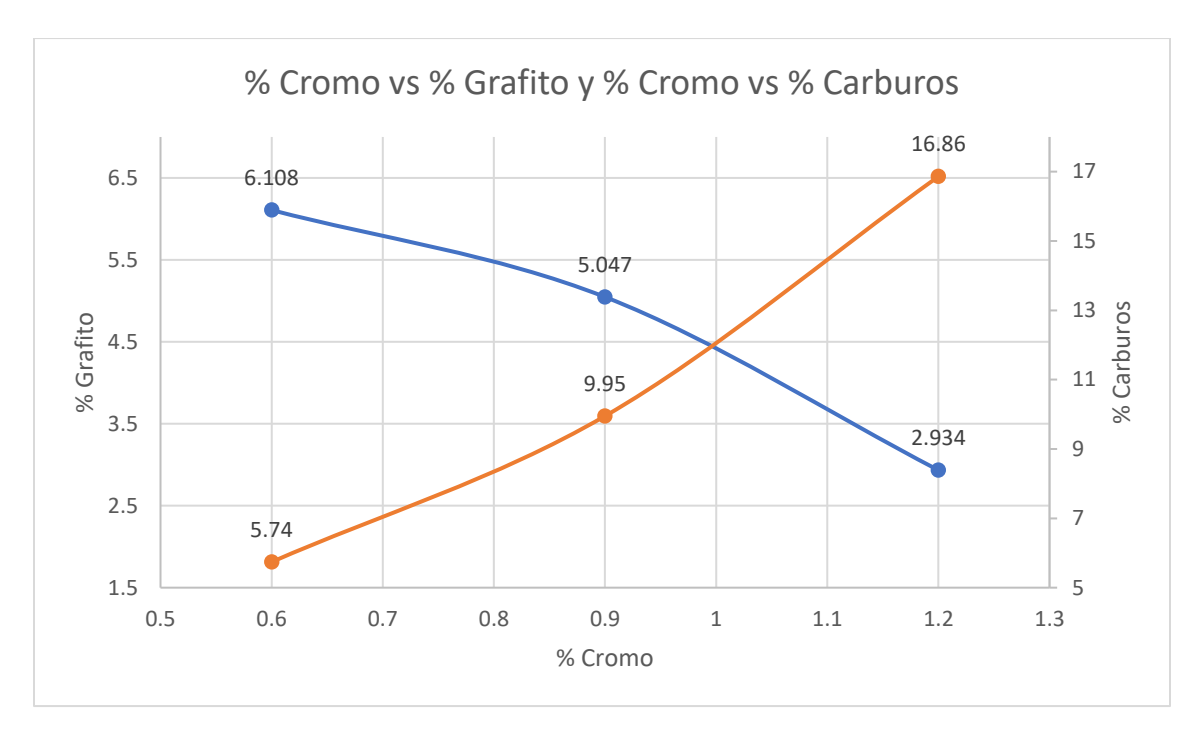

**Figura 35.** Porcentaje de Cr vs Porcentaje de Carburos y Porcentaje de Cr vs Porcentaje de grafito.

Los carburos de cromo provocan durezas elevadas y gran fragilidad, también generan que su maquinabilidad sea muy complicada.

El cromo al ser un elemento alfágeno, forma aleaciones de sustitución en el hierro alfa, es añadido para mejorar la dureza y resistencia del hierro nodular, sin embargo, disminuye la ductilidad y la resistencia a la fatiga Al aumentar el cromo en tres porcentajes distintos se comprobó el aumento de la dureza en el hierro dúctil.

En cuanto mayor sea el porcentaje de cromo, la formación de carburos aumentará, perdiendo así nodularidad y/o porcentaje de carbón grafito, provocando un comportamiento opuesto, esto debido a que, al momento de la solidificación, el cromo disminuye la región gama, por lo que la solubilidad del carbono es menor, promoviendo así un descenso en el mismo.

4.6 Curva de enfriamiento.

Para la obtención de la curva de enfriamiento se colocaron termopares tipo K en el molde, esto para conocer el efecto del Cromo en la modificación de las temperaturas de transformación en el proceso de solidificación.

Se obtuvieron los datos de temperatura vs tiempo con ayuda del adquisidor de datos (Personal Daq/56 IOtech). La **Figura 36** muestra la curva experimental del hierro nodular 100-70-03 aleado con Cromo al  $0.6\%$ .

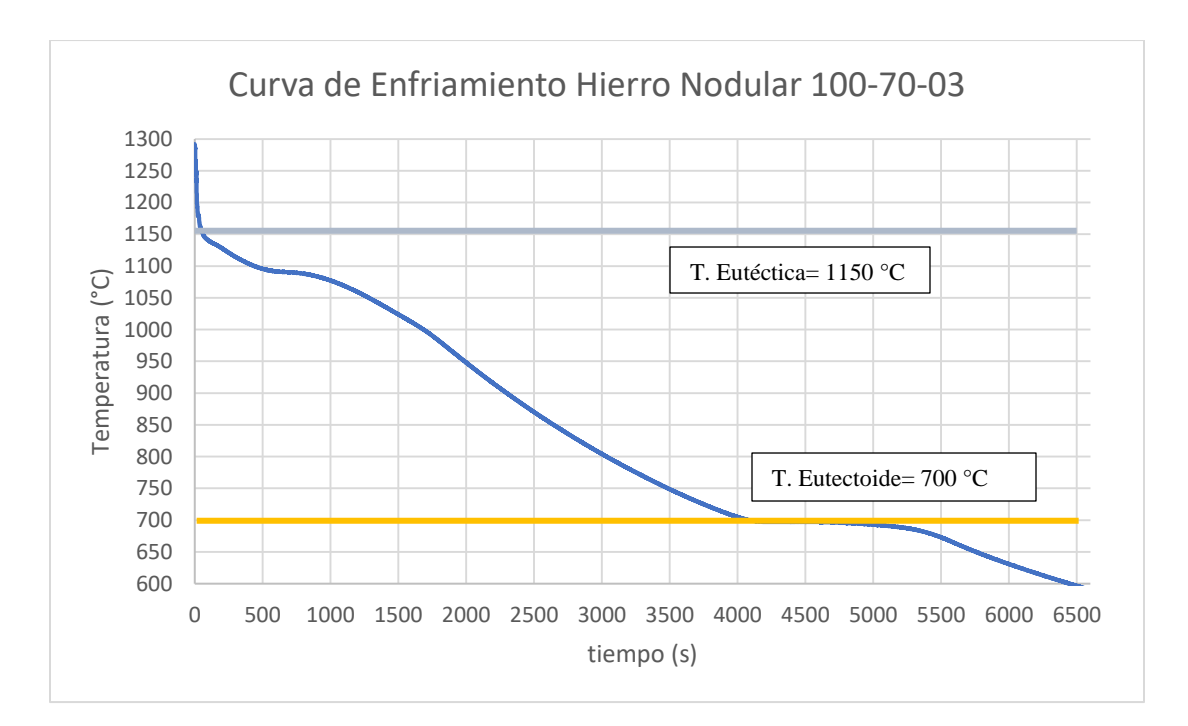

**Figura 36.** Curva de Enfriamiento Experimental de hierro nodular clase 100-70-03 aleado con 0.6 % Cr.

En la **Figura 37** se trazaron las temperaturas liquidus, eutéctica y eutectoide experimentales, las cuales se observan por los cambios de pendiente que indican una transformación de fase. Las temperaturas experimentales y calculadas son reportadas en la **Tabla 23**.

**Tabla 23.** Valores de temperaturas eutécticas y eutectoides calculadas y experimentales para el hierro nodular aleado con Cromo.

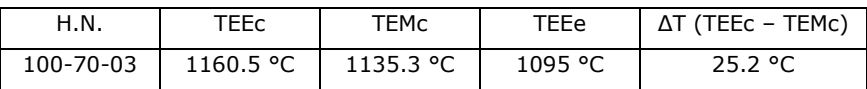

En la **Figura 37** observamos la obtención de la curva de enfriamiento típica del hierro nodular aleado, sobre esta se trazaron las temperaturas eutécticas estables (TEE) y metaestables (TEM), tanto experimentales como al equilibrio para poder observar el efecto del Cromo sobre las mismas.

Las temperaturas se calcularon con las ecuaciones mostradas en el Capítulo 2 del presente trabajo, tanto la temperatura eutéctica estable y metaestable se presentan a continuación y se trazan sobre la curva de enfriamiento, así como la zona de formación de carburos en las **Figuras 37 y 38**.

• 
$$
TEE = 1154 + ((1.73) * (4)) + ((0.4366) * (-2)) + ((0.58) * (0) + ((0.0763) * (5)) + ((0.0142) * (8))
$$
  
\n $TEE = 1160.54 °C$ 

•  $TEM = 1148 + ((1.73) * (-10.2)) + ((0.4366) * (3)) + ((0.58) *$  $(7)$ ) +  $((0.0763) * (-2.3)) + ((0.0142) * (-15))$  $TEM = 1135.35 °C$ 

Se observó que, al adicionar cromo como elemento de aleación, las temperaturas se verían afectadas, tal es el caso de la temperatura eutéctica estable la cual aumentó 7 °C y la temperatura eutéctica metaestable se redujo 13 °C.

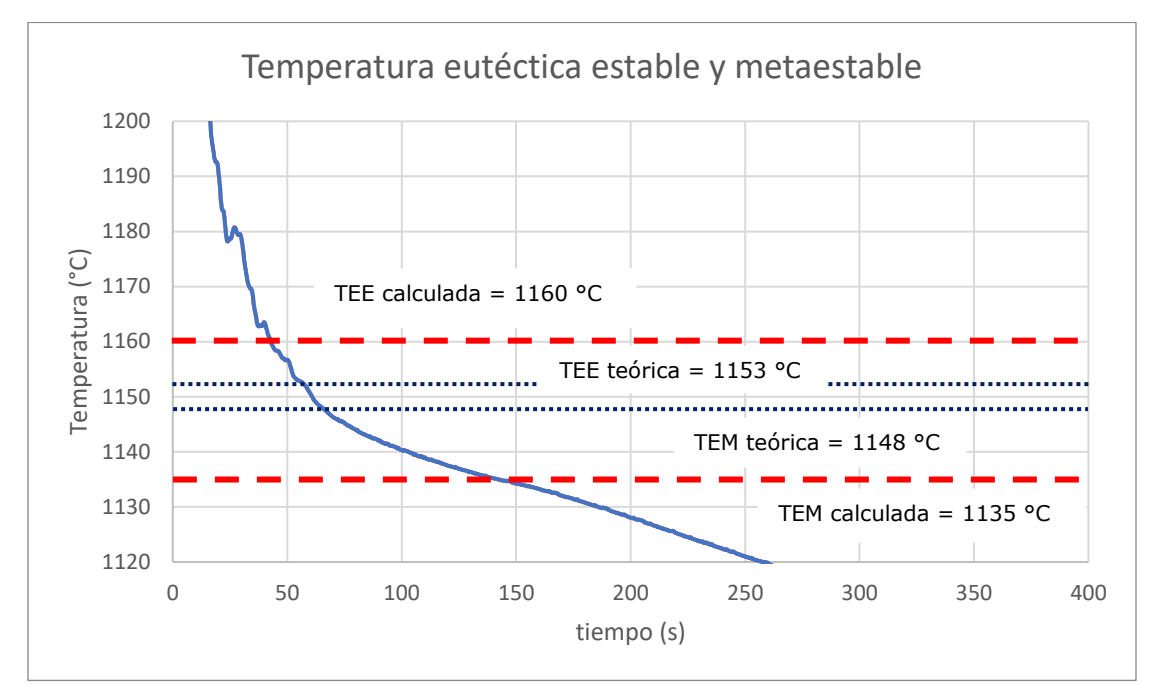

**Figura 37.** Temperatura eutéctica estable y metaestable, calculadas y teóricas trazadas sobre la curva experimental del hierro nodular aleado.

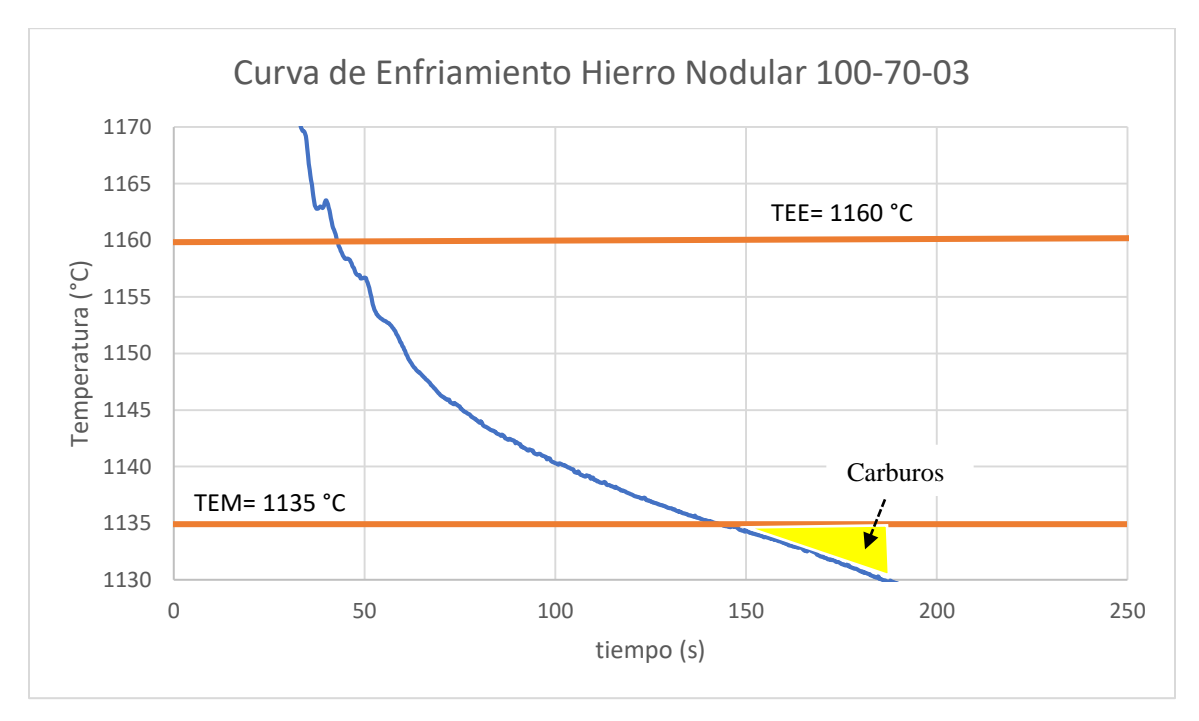

**Figura 38.** Temperaturas Eutéctica Estable y Metaestable experimentales y zona de formación de carburos.

La **Figura 38** muestra la zona de formación de carburos al presentar un subenfriamiento, como lo mostramos en el Capítulo 2 de la presente tesis, se esperaría un subenfriamiento mayor, una razón por la cual no se observa de manera tan marcada dicha zona, es porque las ecuaciones para conocer las temperaturas de transformación no consideran al Molibdeno, el cual sabemos es un elemento antigrafitizante y aumentaría la TEE y reduciría la TEM, ahora bien, para comprobar la formación de carburos aleados es indispensable observar las metalografías, en las cuales podemos asegurar la formación de los mismos. El Cromo aumento la TEE y disminuyo la TEM, lo que propició una buena nucleación de carbón libre en forma de nódulos, así como también la formación de carburos aleados.

## CAPÍTULO V

### CONCLUSIONES

Capítulo V. Conclusiones.

5.1- Conclusiones.

Las conclusiones de este trabajo a las cuales se llegó una vez realizados los análisis de resultados, son las siguientes:

- 1. La composición química final fue satisfactoria, obteniendo los porcentajes de cromo requeridos para el análisis.
- 2. Los hierros nodulares fabricados presentaron formación de carburos, estos en consecuencia del Cromo añadido.
- 3. Al aumentar el porcentaje de cromo, la dureza incremento debido a la formación de carburos precipitados.
- 4. La disminución de la nodularidad y del porcentaje de grafito recae respecto al porcentaje de cromo adicionado.
- 5. El aumento del Cromo propició la formación de carburos, provocando una disminución en la nodularidad, lo que provocó cambios tanto en la matriz, como en la formación de esferoides.
- 6. El Cromo afecta la curva de enfriamiento provocado un aumento de la TEE y una disminución de la TEM, así como una aceleración en la solidificación.
- 5.2- Sugerencias.
	- Las piezas fabricadas al contar con un espesor bastante amplio, dificultaron su corte ya que no se cuenta con una maquinaria especial de corte para ese tipo de hierro y espesor por tal motivo atraso el análisis metalográfico.
	- Se recomienda el análisis de disolución de carburos por medio de un tratamiento térmico (CADI) y su efecto en las propiedades mecánicas.
	- Analizar por medio del MEB (microscopia de barrido electrónico) el tipo de carburo precipitado por medio de un análisis puntual el cual nos arroja la composición química de cada carburo.
	- Aplicar un método para controlar el tiempo de solidificación, permitiendo así una mayor formación de grafito libre y carburos aleados.
	- A partir del bloque "Y" maquinar las piezas con distinto porcentaje de carburos y realizar pruebas de tensión, fatiga, abrasión, etc.; las cuales son indispensables para el uso en maquinarias de uso industrial.
	- Realizar probetas del hierro nodular aleado con cromo a distintos porcentajes y someterlos a pruebas de resistencia al desgaste para conocer el efecto del mismo.

Referencias.

- 1. American Society of Metals (ASM), Metals Handbook Volume 1, "Properties and Selection: Irons, Steels, and High-Performance Alloys", Desk Edition, Editorial ASM International, 1990.
- 2. American Society of Metals (ASM), Metals Handbook Volume 15, "Casting", Desk Edition, Editorial ASM International, 1990.
- 3. American Foundrymen´s Society (AFS), Inc. "Ductile Iron Handbook" Des Plaines, Illinois.
- 4. American Foundrymen´s Society (AFS), Inc. "Foundrymen´s guide to ductile iron microstructures" Des Plaines, Illinois.
- 5. Walton C. F y Opar T. J., "Iron Casting Handbook covering data on Grey, Malleable and Ductile Iron," Iron Casting Society Inc, New York.
- 6. William F. Smith "Fundamentos de la ciencia e ingeniería de los materiales", editorial Mc Graw Hill, 4 edición, México.
- 7. Apraiz B. J. "Fundiciones", 3 edición, editorial Dossat S. A., Madrid España.
- 8. Acosta M., Martínez M., "El tratamiento de los Hierros Nodulares en el Mejoramiento de los Materiales en la Industria Automotriz," publicación Técnica No. 148 del Instituto Mexicano del Transporte.
- 9. Álvaro José Mayorga Vergara., "Análisis térmico de hierros nodulares aleados con cromo y relación con carburos precipitados", (tesis de licenciatura), Facultad de Química UNAM, México D.F.
- 10.Aranda, Víctor. "Efecto de la temperatura y tiempo de austenización en la disolución de carburos en un hierro nodular blanqueado (D 120/90/02 modificado)", (tesis de licenciatura), Facultad de Química UNAM, México DF. 2010.
- 11.Ramsés Zenil Hernández., "Efecto de la velocidad de enfriamiento en la formación y distribución de carburos en hierros nodulares aleados con 2 % Cr", (tesis de licenciatura), Facultad de Química, México DF, 2013
- 12.Donald R. Askeland, Pradeep P. Fulay, Fundamentos de ingeniería y ciencia de materiales, Editorial CENGAGE, segunda edición, México 2010.
- 13.Oscar Manzano Olea., "Estudio del efecto de la densidad de nódulos sobre las propiedades mecánicas del hierro dúctil", (tesis de maestría), Escuela Superior de Ingeniería Química e Industrias Extractivas, México DF, 2010.
- 14.F. R. Morral, E. Jimeno, P. Molera, "Metalurgia General", Tomo II, Editorial Reverté S.A., España, 2004.
- 15.Santamaría Barajas Y., Apuntes fundiciones de Hierro, Universidad Técnica Federico Santa María.
- 16.D. P. Kanicki, "Marketing of Ductile Iron," Modern Casting, April, 1988.
- 17.Dr. C Eduardo Torres Alpizar, Ing.. Lermith Abraham Marín Brizuela, "Clasificación de los hierros fundidos", Universidad de Matanzas, Cuba, 2014.
- 18.Conner Randall C., "Nuevos Avances en Materiales de Hierro Dúctil", American Cast Iron Pipe Company, Alabama.
- 19.Thomas D. West, "Metallurgy of Cast Iron", 7ma Edición, Cleveland Ohio.
- 20.Emmanuel Granados Ferrer, "Efecto de las relaciones Cr/Vn 1/0.5 y 2/0.5 (alto nivel) en la temperatura eutéctica de un hierro nodular y la formación de carburos", (tesis de licenciatura), Facultad de Química, México D.F., 2015.
- 21. Ing. Guillermo Castro, Fundiciones, Departamento de Ingeniería Mecánica F.I.U.B.A., Febrero 2009, pp. 5 - 6, 8 - 9.
- 22.Oscar Manzano Olea, "Estudio del efecto de la densidad de nódulos sobre las propiedades mecánicas del hierro dúctil", (tesis de maestría), Escuela Superior de Ingeniería Química e Industrias Extractivas, IPN, México D.F., 2010.
- 23.Daniel romero Valdés, "Sustitución del acero 8620 por Hierro dúctil en la fabricación de partes automotrices", (tesis de maestría), Escuela Superior de Ingeniería Química e Industrias Extractivas, IPN, México D.F., 2008.
- 24.Eduardo Colin Garcia, "Efecto de la densidad de nódulos sobre las propiedades mecánicas de ADI´s aleado con Ni", (tesis de maestría), Escuela Superior de Ingeniería Química e Industrias Extractivas, IPN, México D.F., 2008.
- 25.Tratamientos térmicos de las fundiciones de hierro, Metalografia y Tratamientos Térmicos, PDF tomado de [https://www.frro.utn.edu.ar/repositorio/catedras/mecanica/5\\_anio](https://www.frro.utn.edu.ar/repositorio/catedras/mecanica/5_anio/metalografia/15-TT_Fundiciones_parte_b_v2.pdf) [/metalografia/15-TT\\_Fundiciones\\_parte\\_b\\_v2.pdf](https://www.frro.utn.edu.ar/repositorio/catedras/mecanica/5_anio/metalografia/15-TT_Fundiciones_parte_b_v2.pdf)
- 26.Termopares, Tipos y Aplicaciones, información obtenida del siguiente enlace, en enlace, en enlace, en enlace, en enlace, en enlace, en enlace, en enlace, en enlace, en e [https://www.uam.es/docencia/labvfmat/labvfmat/Anexo/termopar](https://www.uam.es/docencia/labvfmat/labvfmat/Anexo/termopar2.htm) [2.htm.](https://www.uam.es/docencia/labvfmat/labvfmat/Anexo/termopar2.htm)
- 27.Rubén Torres González, "Análisis térmico y propiedades mecánicas en una aleación tipo A319", (tesis de maestría), Facultad de Ingeniería Mecánica y eléctrica UANL, México.

## ANEXOS

#### **Anexo 1. Balance De Carga.**

A continuación, se presenta el Balance de Carga para Hierro Nodular clase 100-70-03 Modificado con Cromo al 0.6%, 0.9% y 1.2%. Dicha fusión se realizó en un horno de inducción en la Facultad de Química, edificio D

C. Q. Requerida:  $C = 3.7%$  $Mn = 0.6%$  $Si = 1.9%$  $Ni = 1.5%$  $Mo = 0.23%$ P= 0.05%  $S = 0.015%$ Cr= 0.6 %, 0.9% y 1.2%

Base de Cálculo: 90Kg Se usarán 27.77 % retornos = 25 Kg Arrabio 22.22 % = 20 Kg 50 % de Chatarra Acero 1010 = 45 Kg Inoculación 0.4 % base silicio.

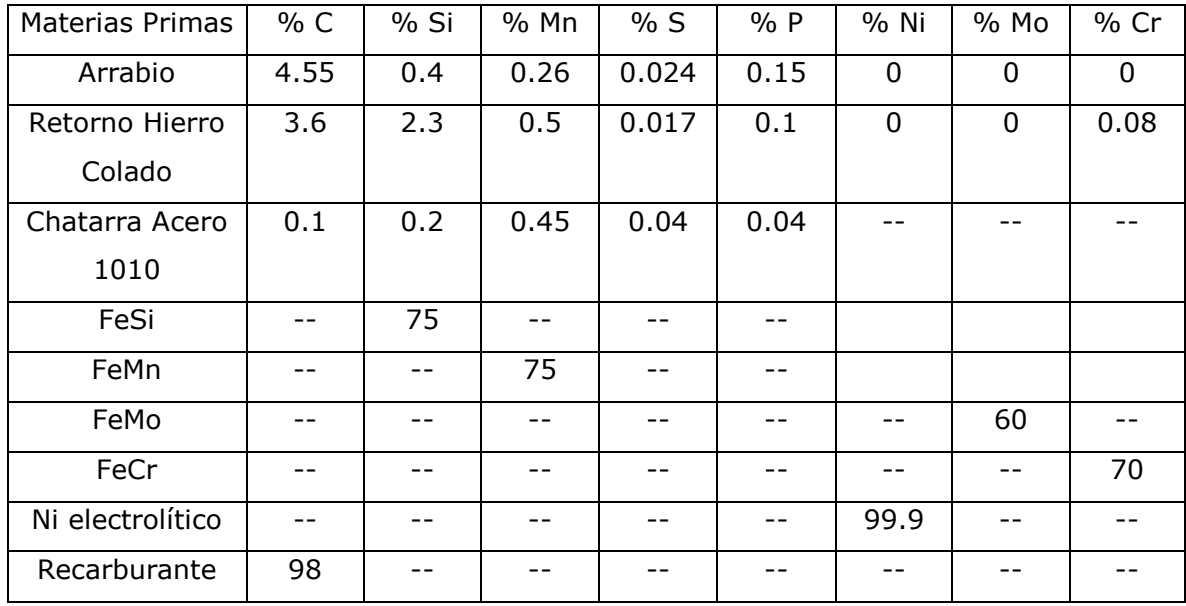

1.- Cálculo de la cantidad de elementos necesarios. En función de los parámetros de fusión: Rendimientos y tratamientos del metal líquido.

$$
C = \frac{90(^{3.7}/_{100})}{(^{92}/_{100})} = 3.62 \text{ Kg}
$$

Si = 
$$
\frac{90(\frac{1.9}{100} - \frac{0.4}{100} - \frac{nodulizante}{100})}{(\frac{98}{100})} = \sin Nodulizante
$$

$$
Mn = \frac{90(^{0.6}/_{100})}{(^{99}/_{100})} = 0.55 \text{ Kg}
$$

Ni = 
$$
\frac{90(^{1.5}/_{100})}{(^{98}/_{100})}
$$
 = 1.4 Kg

Mo = 
$$
\frac{90(^{0.23}/100)}{(^{99}/100)} = 0.21
$$
 Kg

$$
S = \frac{90(^{0.015}/_{100})}{(^{100}/_{100})} = 0.0135 \text{ Kg}
$$

$$
P = \frac{90(^{0.05}/_{100})}{(^{100}/_{100})} = 0.045 \text{ Kg}
$$

2. Cálculo de la cantidad de elementos aportados por los retornos, la chatarra y el arrabio.

$$
27.77\%
$$
 Retornos = 25 Kg

$$
C = 25 \left( \frac{3.6}{100} \right) = 0.9 \text{ Kg}
$$

$$
Si = 25 \left( \frac{2.3}{100} \right) = 0.575 \text{ Kg}
$$

$$
P = 25 \left( \frac{0.1}{100} \right) = 0.025 \text{ Kg}
$$

$$
Mn = 25 \left( \frac{0.5}{100} \right) = 0.125 \text{ Kg}
$$

$$
S = 25 \left( \frac{0.017}{100} \right) = 0.0042 \text{ Kg}
$$

$$
Ni = 25\left(\frac{0}{100}\right) = 0 \text{ Kg}
$$

Mo = 
$$
25\left(\frac{0}{100}\right) = 0
$$
 Kg

$$
Cr = 25 \left(\frac{0.08}{100}\right) = 0.02 \text{ Kg}
$$

50 % Chatarra Acero 1010 = 45 Kg

$$
C = 45 \left( \frac{0.1}{100} \right) = 0.045 \text{ Kg}
$$

Si = 
$$
45 \left( \frac{0.2}{100} \right) = 0.09
$$
 Kg

$$
P = 45 \left( \frac{0.04}{100} \right) = 0.018 \text{ Kg}
$$

$$
Mn = 45 \left( \frac{0.45}{100} \right) = 0.2025 \text{ Kg}
$$

$$
S = 45 \left( \frac{0.04}{100} \right) = 0.018 \text{ Kg}
$$

22.22 % Arrabio = 20 Kg

$$
C = 20 \left( \frac{4.55}{100} \right) = 0.91 \text{ Kg}
$$

$$
Si = 20 \left( \frac{0.4}{100} \right) = 0.08 \text{ Kg}
$$

$$
P = 20 \left( \frac{0.15}{100} \right) = 0.03 \text{ Kg}
$$

$$
Mn = 20 \left( \frac{0.26}{100} \right) = 0.052 \text{ Kg}
$$

$$
S = 20 \left( \frac{0.024}{100} \right) = 0.0048 \text{ Kg}
$$

Ni = 
$$
20 \left( \frac{0}{100} \right) = 0
$$
 Kg  
Mo =  $20 \left( \frac{0}{100} \right) = 0$  Kg

$$
Cr = 20\left(\frac{0}{100}\right) = 0 \text{ Kg}
$$

- 3. Calculo de Ferro Aleaciones
- Inoculantes = 75 % Si

Nodulizante = 
$$
6.4\%
$$
 Mg

\n $45.5\%$  Si

% Mg  $=\frac{\% \text{ Mg} \text{ descado}}{\% \text{ Mg} \text{ near } \text{ g}}$  $\frac{m}{\%}$  Mg recuperado∗0.01</sub> + S en aleacón =

% Mg = 
$$
\frac{0.040}{45 * 0.01} + 0.015 = 0.1038
$$
 %

% FeSiMg = % Mg a adicionar 
$$
\left(\frac{FeSiMg}{\%Mg \text{ en FeSiMg}}\right)
$$

% FeSiMg = 0.1038 % Mg 
$$
\left(\frac{100\% \text{ FeSiMg}}{6.4\% \text{ Mg}}\right)
$$
 = 1.6218 % FeSiMg
Nodularización por olla

30 Kg de aleacion 
$$
\left(\frac{1.6218 \text{ Kg FeSiMg}}{100 \text{ Kg Aleación}}\right) = 0.4865 \text{ Kg FeSiMg}
$$

0.4865 Kg FeSiMg 
$$
\left(\frac{45.5 \text{ Kg Si}}{100 \text{ Kg FeSiMg}}\right) = 0.2213 \text{ Kg Si}
$$

 $0.2213$  Kg Si =  $($ 100 %  $\frac{30 \text{ kg}}{30 \text{ kg}}$  = 0.7376 % Si

Silicio Necesario para la Fabricación del Hierro.

$$
Si = \left(\frac{90 \text{ Kg } (\frac{1.9}{100} - \frac{0.4}{100} - \frac{0.73}{100})}{\frac{98}{100}}\right) = 0.707 \text{ Kg}
$$

4. Aporte Total por Elemento

Balance C

Requerido = Retornos + Chatarra Acero 1010 + Arrabio 3.62 Kg =  $0.9$  Kg + 0.045 Kg + 0.91 Kg 3.62 Kg =  $1.85$  Kg + Rec. (98 Kg / 100 Rec.) 1.77 Kg = Rec. (98 Kg / 100 Kg Rec.) 1.77 Kg (100 Kg Rec. / 98 Kg) = 1.8 Kg Rec.

Balance Si

Requerido = Retornos + Chatarra Acero 1010 + Arrabio  $0.707$  Kg =  $0.575$  Kg + 0.09 Kg + 0.08 Kg 0.707 Kg = 0.745 Kg + FeSi (75 Kg / 100 FeSi) 0.038 Kg = FeSi (75 Kg / 100 Kg FeSi)

0.038 Kg (100 Kg FeSi / 75 Kg) = 0.05 Kg FeSi

Método inoculación tardía.

Ferro Silicio por olla

$$
\text{FeSi} = \frac{30 \text{ Kg } (0.4 /_{100})}{(75 /_{100})(99 /_{100})} = 163 \text{ g}
$$

Balance Mn

Requerido = Retornos + Chatarra Acero 1010 + Arrabio  $0.55$  Kg =  $0.125$  Kg + 0.2025 Kg + 0.052 Kg  $0.55$  Kg = 0.3795 Kg + FeMn (75 Kg / 100 FeMn) 0.1705 Kg = FeMn (75 Kg / 100 Kg FeMn) 0.1705 Kg (100 Kg FeMn / 75 Kg) = 0.227 Kg FeMn

Balance P

Requerido = Retornos + Chatarra Acero 1010 + Arrabio  $0.045$  Kg =  $0.025$  Kg + 0.018 Kg + 0.03 Kg  $0.045$  Kg = 0.073 Kg

Balance S

Requerido = Retornos + Chatarra Acero 1010 + Arrabio 0.0135 Kg =  $0.0042$  Kg + 0.018 Kg + 0.0048 Kg  $0.0135$  Kg = 0.027 Kg

Balance Ni

Requerido = Retornos + Chatarra Acero 1010 + Arrabio  $1.4 \text{ Kg} = 0 \text{ Kg} + 0 \text{ Kg} + 0 \text{ Kg}$ 1.4 Kg = 0 Kg + Ni electrolítico (99.9 Kg / 100 Ni) 1.4 Kg = Ni (99.9 Kg / 100 Kg Ni) 1.4 Kg (100 Kg Ni / 99.9 Kg) = 1.4 Kg Ni electrolítico

Balance Mo

Requerido = Retornos + Chatarra Acero 1010 + Arrabio  $0.23$  Kg = 0 Kg + 0 Kg + 0 Kg 0.23 Kg (100 Kg Mo / 60 Kg) = 0.383 Kg FeMo

**Tabla 14**. Balance de carga resumido. Cantidad en Kilogramos de materias primas, retornos, chatarra y aleaciones liga.

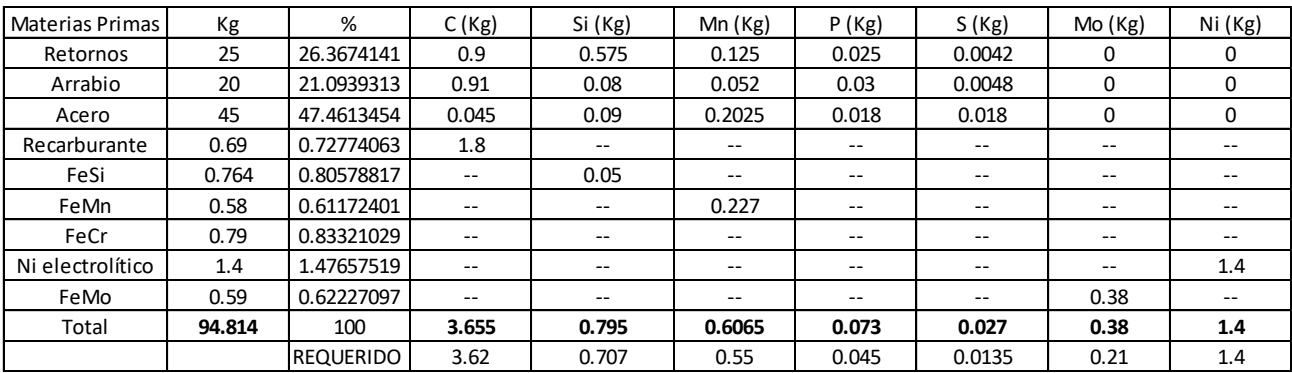

Al variar solamente el Cromo, se realizó el balance del mismo con respecto a la cantidad a colar, 30 Kg para cada rango de Cromo.

#### Para 0.6% de Cr

Cr requerido = 90 Kg 
$$
\left(\frac{\frac{0.6}{100}}{\frac{99}{100}}\right)
$$
 = 0.55 Kg  
(0.55 Kg – 0.02 Kg) \*  $\left(\frac{100}{70}\right)$  = 0.757 Kg

Para 0.9% de Cr

Cr requerido = 60 Kg 
$$
\left(\frac{\frac{0.3}{100}}{\frac{99}{100}}\right)
$$
 = 0.18 Kg  
0.18 Kg  $\left(\frac{100}{70}\right)$  = 0.257 Kg

Para 1.2% de Cr

Cr requerido  $= 30$  Kg 0.3 100 99 100  $= 0.09$  Kg

$$
0.09\text{Kg}\left(\frac{100}{70}\right) = 0.1285\text{ Kg}
$$

## **Anexo 2. USO DE IMAGE PRO PLUS 9 PARA LA EVALUACIÓN DE LA FRACCIÓN DE CARBUROS.**

En el presente anexo se muestra el resumen de la secuencia de pasos que se siguió, utilizando el analizador de imágenes Image Pro Plus 9 para conocer la fracción de carburos en las distintas piezas.

La evaluación se realizó por triplicado a cada porcentaje de Cromo adicionado.

1) Se selecciona la imagen a analizar, en este caso son imágenes tomadas a 100X atacadas con el reactivo revelador de carburos.

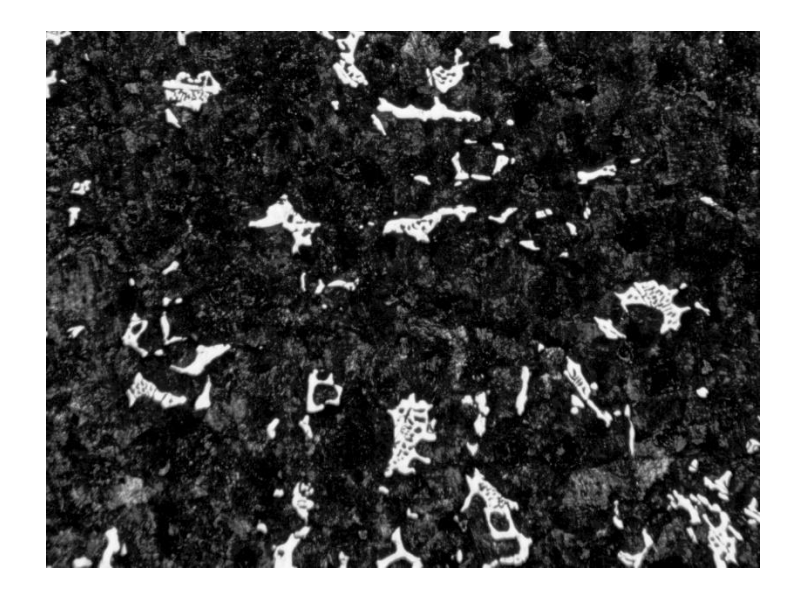

2) Se selecciona la opción de "Edit", donde cambiaremos a escala de grises 8 la cual nos permitirá una mejor visibilidad de los carburos

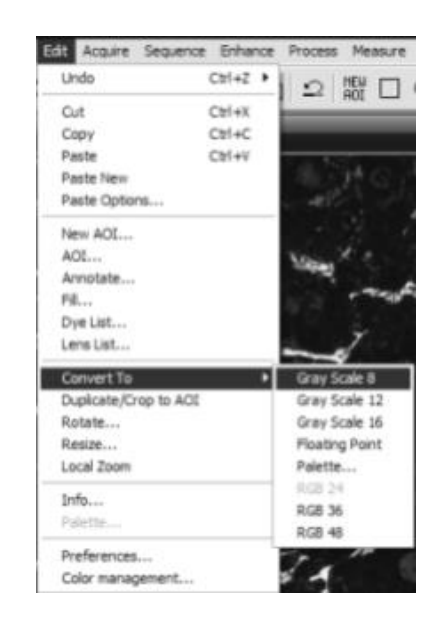

3) En la barra de herramientas, encontramos una opción de mejora de contraste, la cual seleccionaremos para "retocar" la imagen y así poder observar los carburos con mejor nitidez.

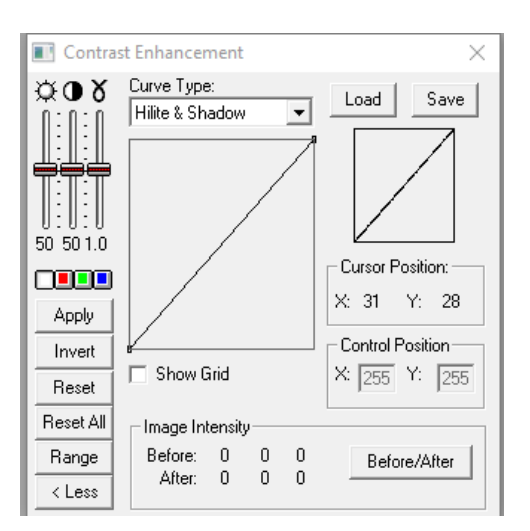

4) Una vez aplicado el contraste adecuado, se selecciona la opción de calibración, la cual se encuentra en la barra de herramientas en forma de vernier; Y se selecciona la opción de 100x.

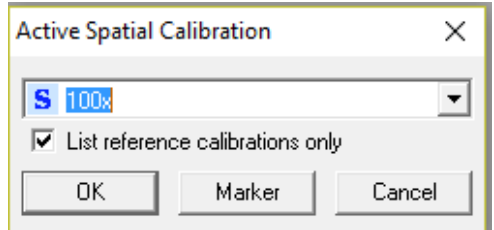

5) Ahora se selecciona la opción que se encuentra a un lado del vernier (cuadro negro con círculos rojos). Esta opción nos abre la ventana de conteo / tamaño, seleccionamos la opción "Automatic Bright Objets" la cual tomara las zonas brillosas (carburos). Hacemos click en el botón de conteo para conocer el total de carburos presentes.

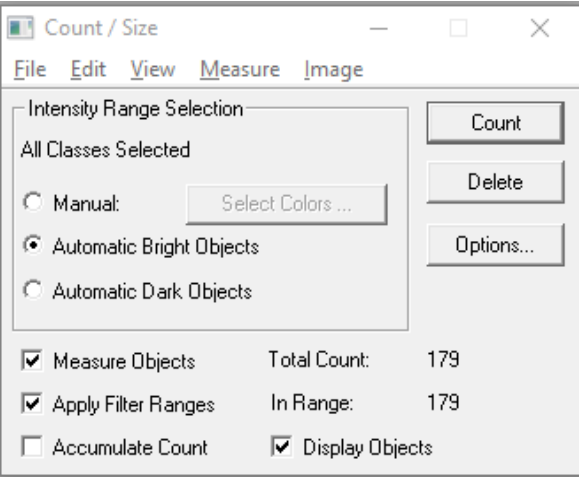

6) Hacemos click en la opción de "Measure", en donde se elige la opción "Select Measurement" para elegir el tipo de medidas que se van a realizar a las imágenes. En este caso seleccionaremos Área y el área del objeto por el total del área de la imagen, la cual nos dará el conteo de los carburos por toda el área analizada (imagen).

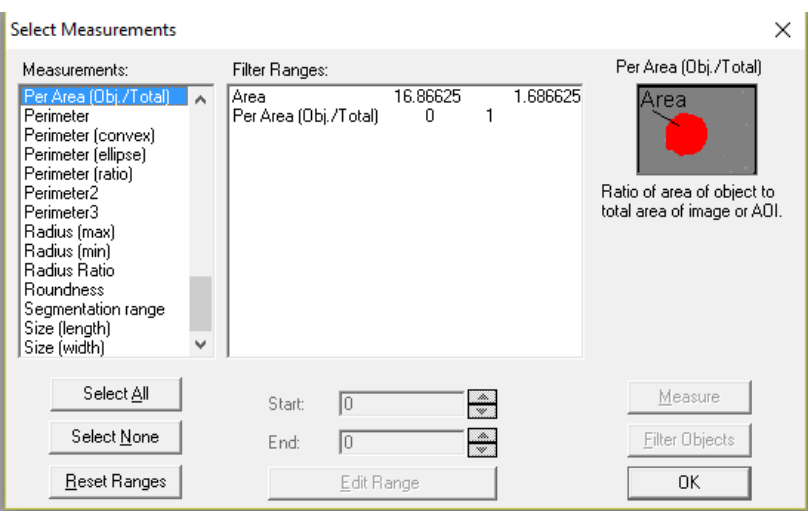

7) Una vez realizado el paso 6, nuestra imagen se verá de la siguiente forma, lo que nos muestra que se realizó el conteo satisfactoriamente.

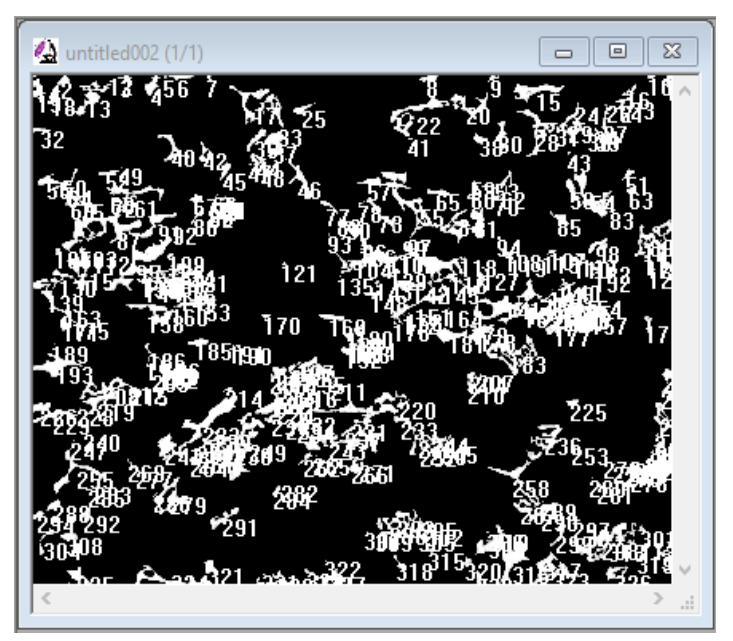

8) Ya realizado el conteo, volvemos a la herramienta de Conteo / Tamaño, y seleccionamos la opción de "View" y enseguida elegimos la opción de "measurement Data" como observamos en la imagen.

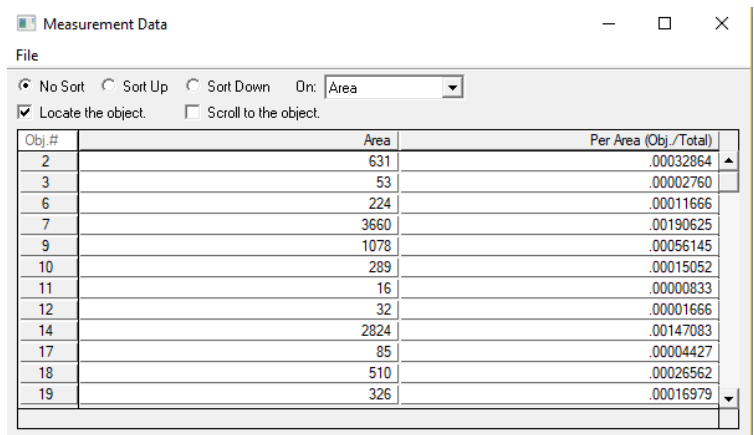

9) Teniendo esta opción abierta, seleccionamos la opción de "File" la cual nos despliega algunas opciones, entre ella "Data to Clipboard", damos click en esta opción la cual nos copiará los datos para poder trasladarlos a otro programa (Excel).

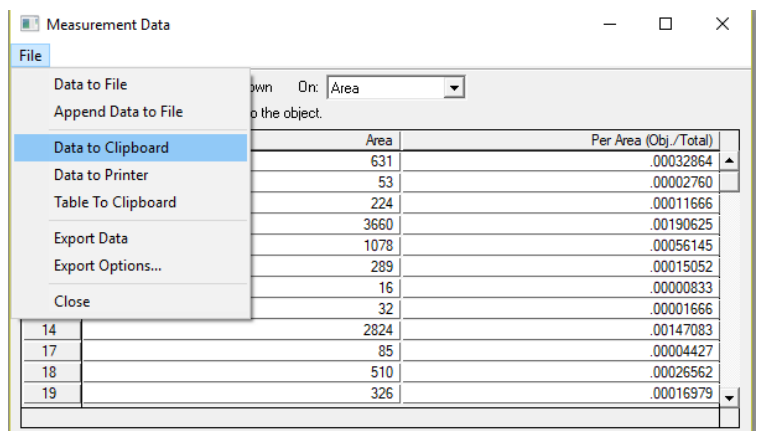

10) Una vez abierta una nueva hoja de Excel, con click derecho se selecciona la opción de pegar para copiar los datos del conteo realizado por el programa Image Pro Plus.

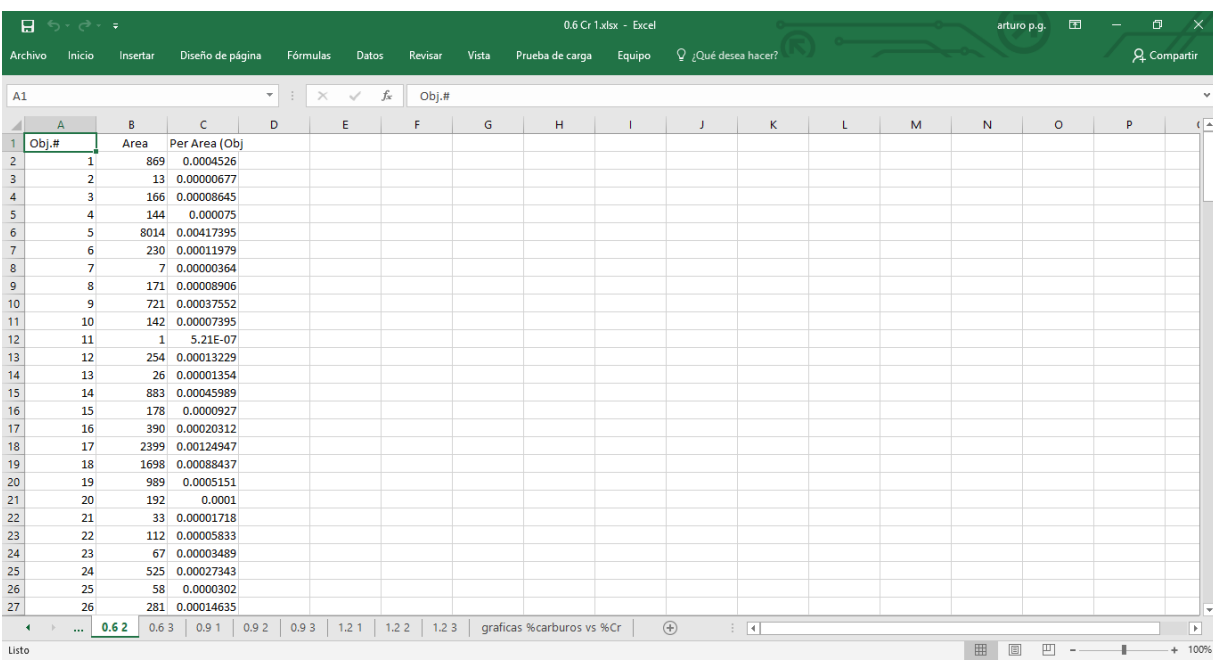

11) La columna con la que trabajaremos es la tercera, la cual cuenta con los valores del área de cada elemento (carburos) por el área total de la imagen. Se selecciona toda esa columna y en la parte inferior de la misma se observa una opción de "suma", la cual nos indica la suma total de todos los carburos en la imagen. Una vez hecho esto, se multiplica el valor obtenido por 100 y este será nuestro porcentaje de carburos totales.

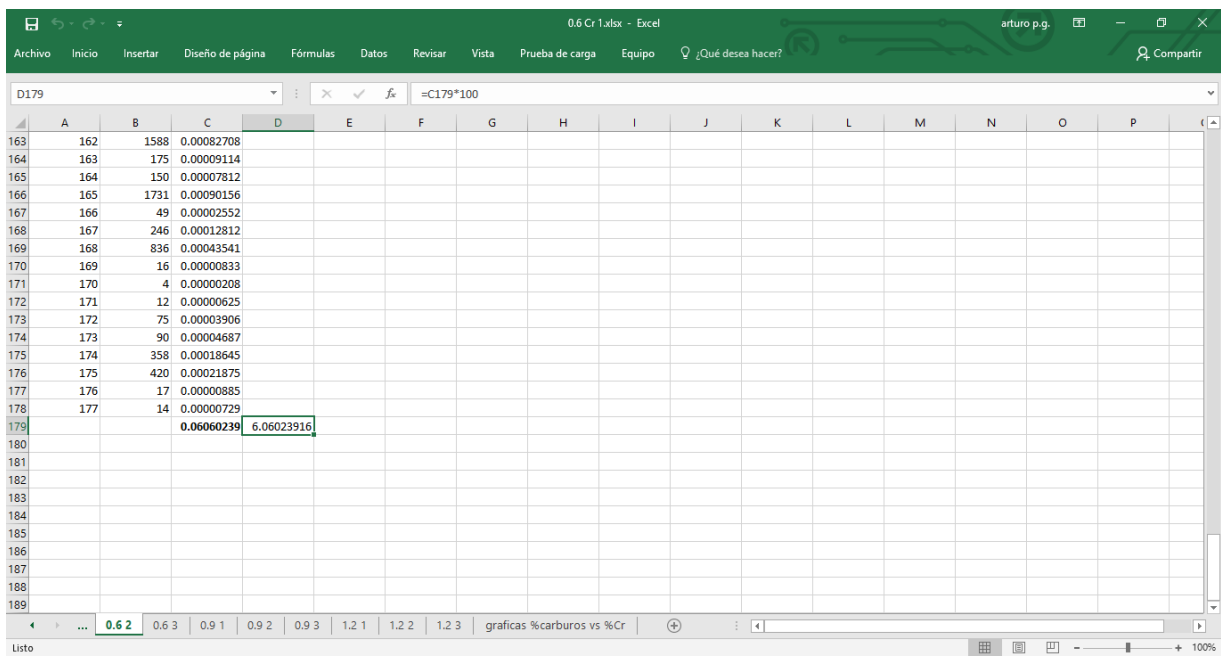

12) Este análisis se realizó por triplicado a cada pieza, teniendo en cuenta que se tienen tres contenidos de Cromo distintos. Los promedios de los resultados se muestran a continuación:

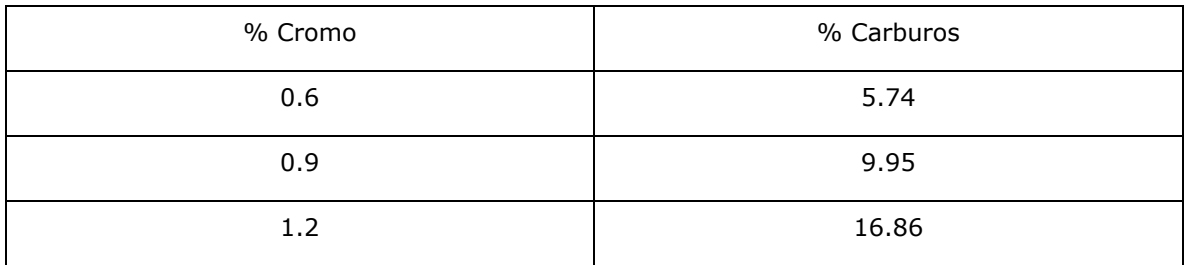

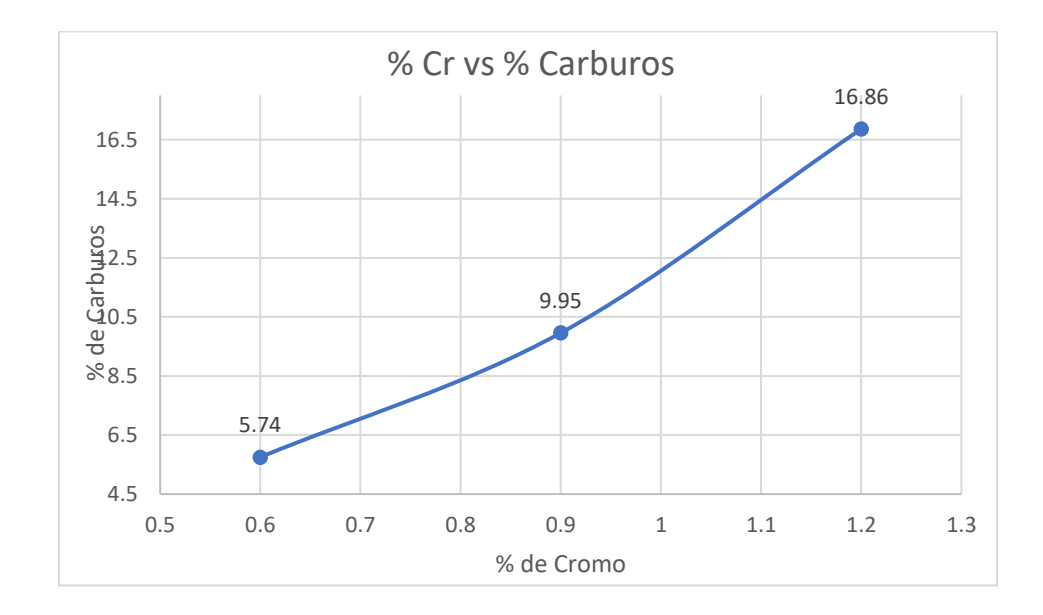

## **Anexo 3. USO DE IMAGE PRO PLUS 9 PARA LA EVALUACIÓN DE LA FRACCIÓN DE GRAFITO.**

En este anexo evaluaremos la fracción del grafito libre presente en el hierro nodular fabricado. Se presentará el procedimiento con ayuda de imágenes obtenidas por el programa Image Pro Plus.

La evaluación se realizó por triplicado a cada porcentaje de Cromo adicionado.

1) Se selecciona la imagen a analizar, en este caso son imágenes tomadas a 100X sin ataque, pudiendo visualizar solamente el carbón grafito libre.

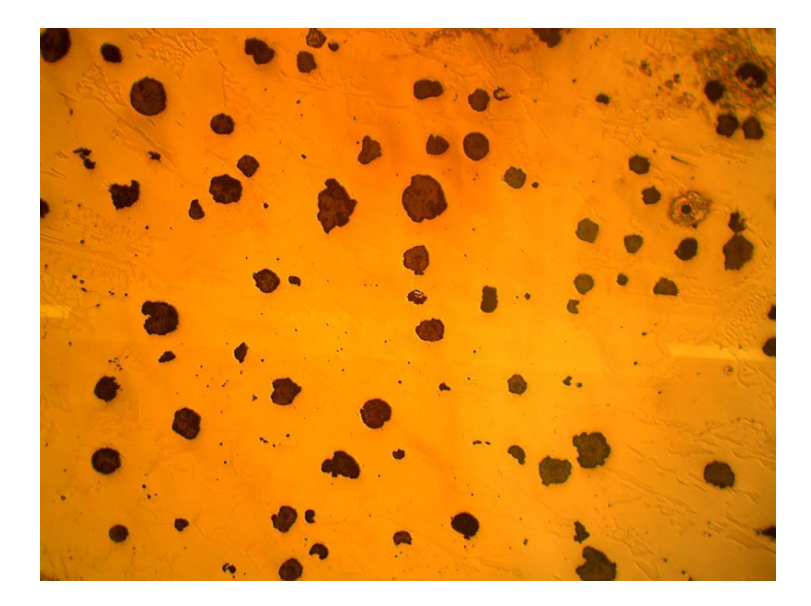

2) En la barra de herramientas, encontramos una opción de mejora de contraste, la cual seleccionaremos para "retocar" la imagen y así poder observar el carbón grafito con mayor facilidad.

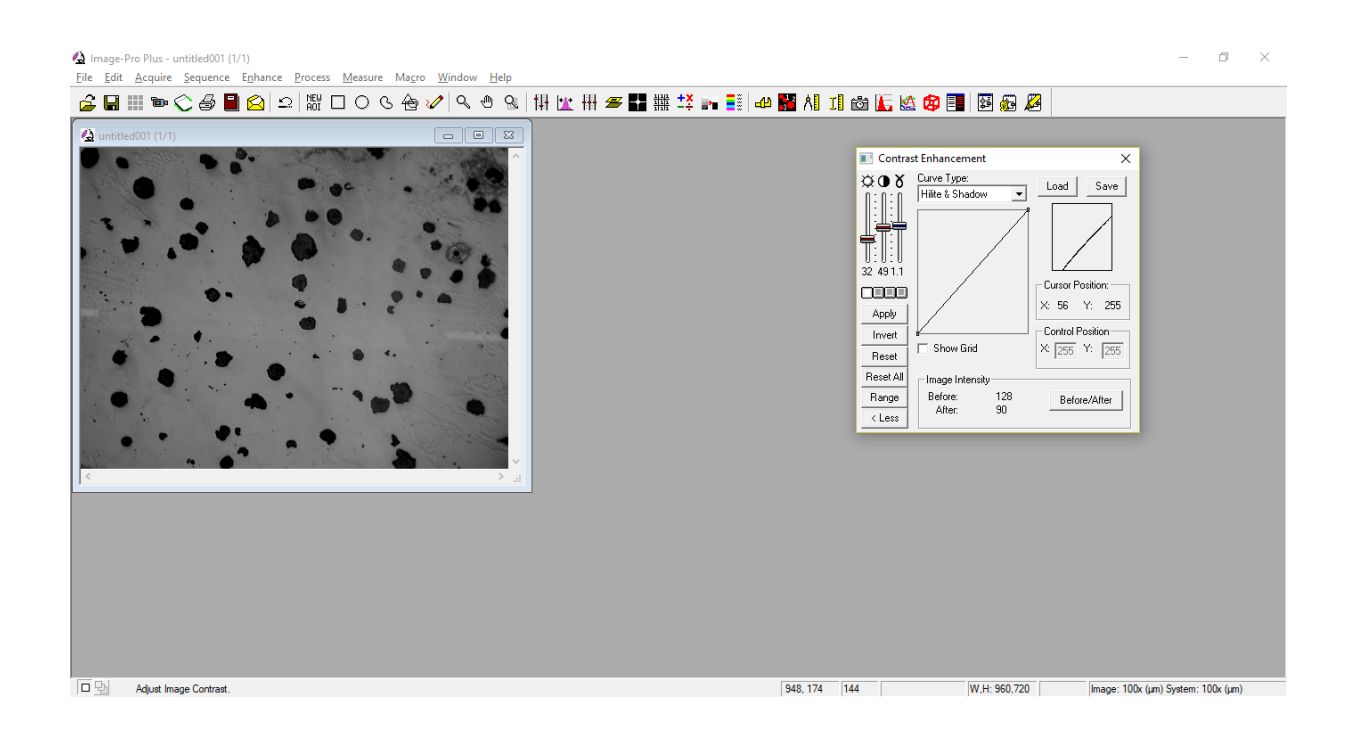

3) Una vez aplicado el contraste adecuado, se selecciona la opción de calibración, la cual se encuentra en la barra de herramientas en forma de vernier; Y se selecciona la opción de 100x.

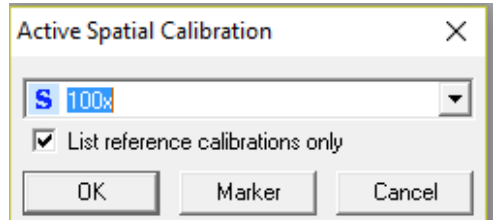

4) Ahora se selecciona la opción que se encuentra a un lado del vernier (cuadro negro con círculos rojos). Esta opción nos abre la ventana de conteo / tamaño, seleccionamos la opción "Automatic Dark Objets" la cual tomará las zonas oscuras (esferoides de grafito).

Hacemos clic en el botón de conteo para conocer el total de grafito presente.

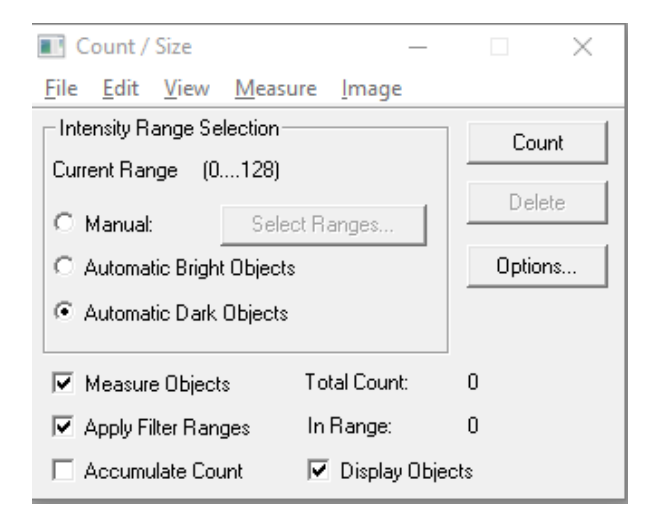

5) Hacemos clic en la opción de "Measure", en donde se elige la opción "Select Measurement" para elegir el tipo de medidas que se van a realizar a las imágenes. En este caso seleccionaremos Área y Área del objeto por el total del área de la imagen, la cual nos dará el conteo del grafito por toda el área analizada (imagen).

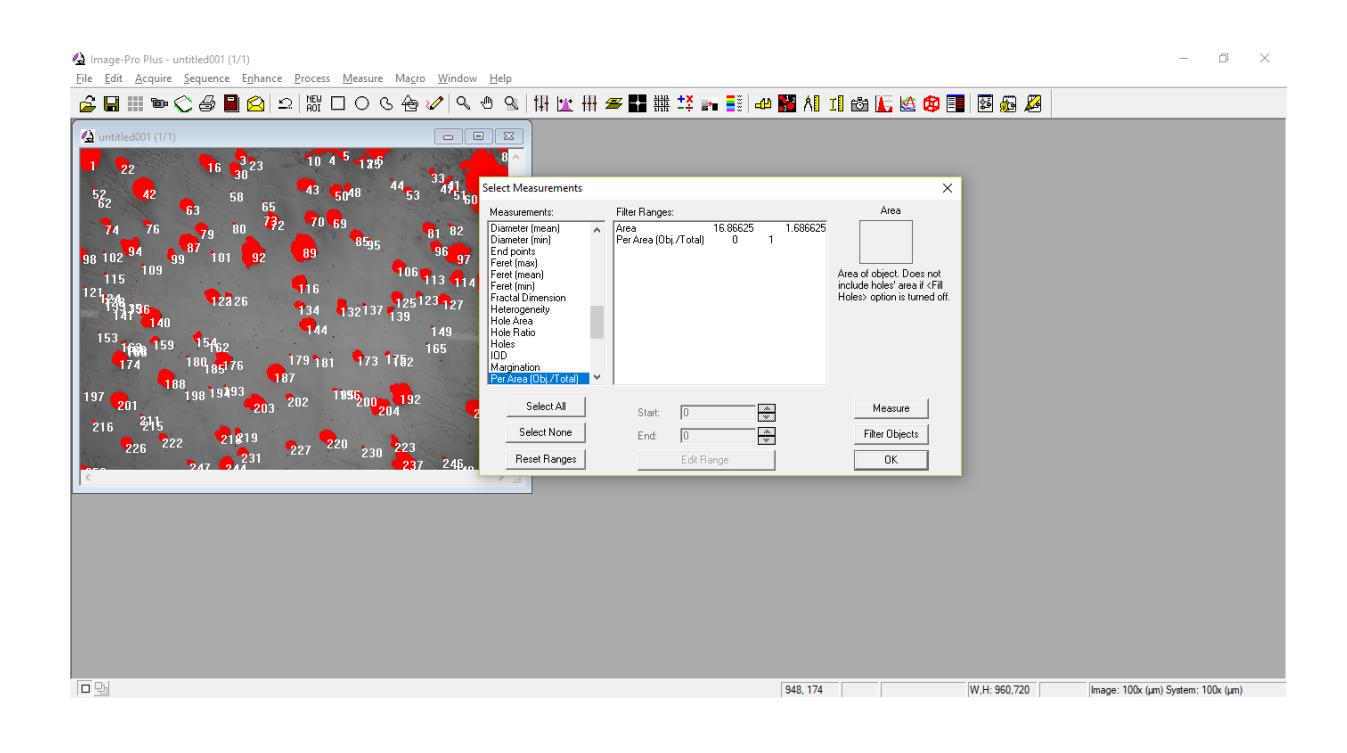

6) Una vez realizado el paso 5, nuestra imagen se verá de la siguiente forma, lo que nos muestra que se realizó el conteo satisfactoriamente.

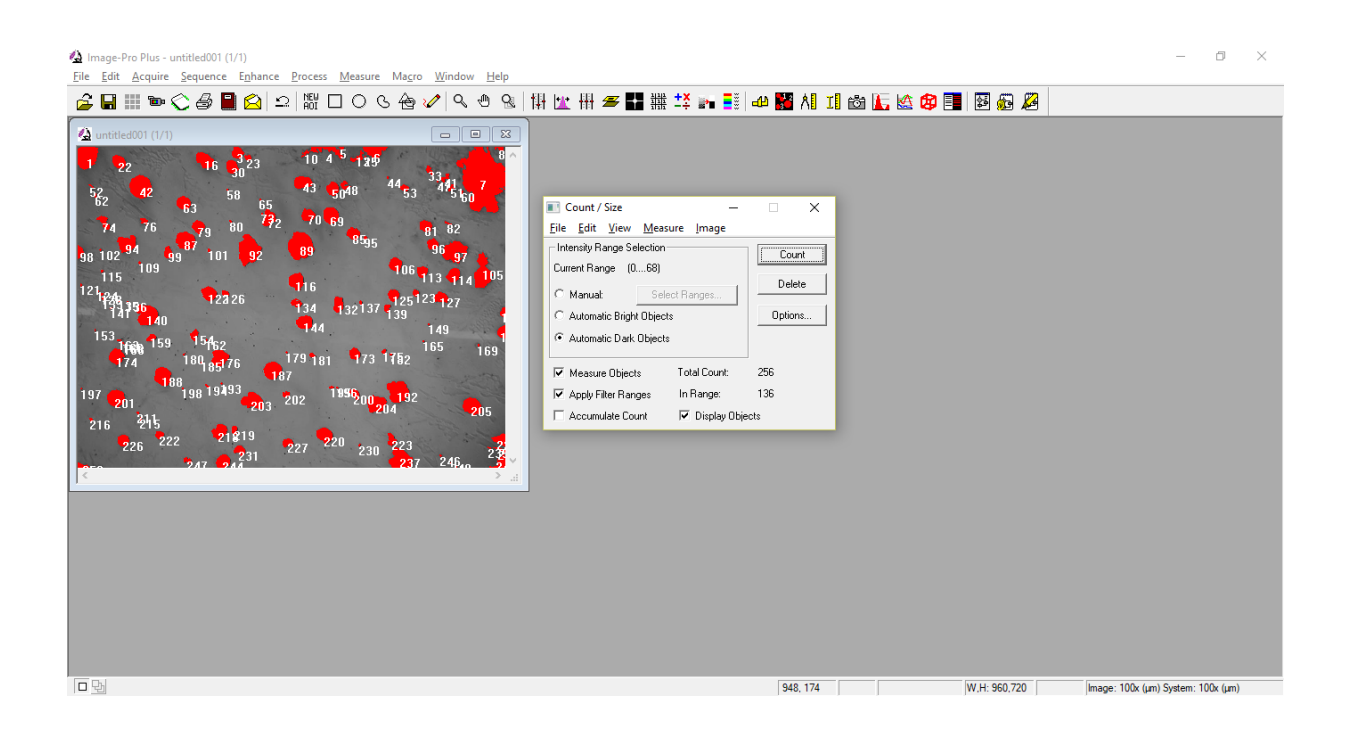

7) Ya realizado el conteo, volvemos a la herramienta de "Count/Size" y seleccionamos la opción de "View" y enseguida elegimos la opción de "Measurement Data" como observamos en la imagen.

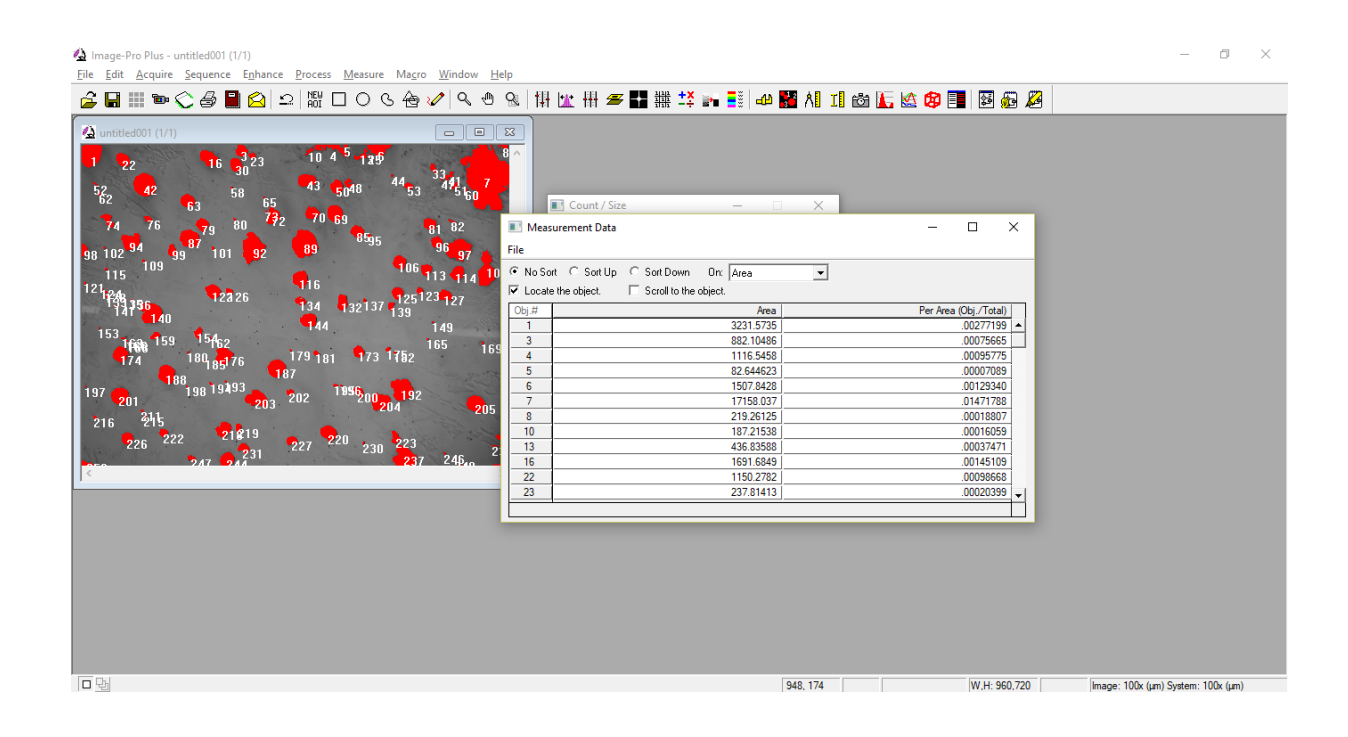

8) Teniendo esta opción abierta, seleccionamos la opción de "File" la cual nos despliega algunas opciones, entre ella "Data to Clipboard", damos clic en esta opción la cual nos copiará los datos para poder trasladarlos a otro programa (Excel).

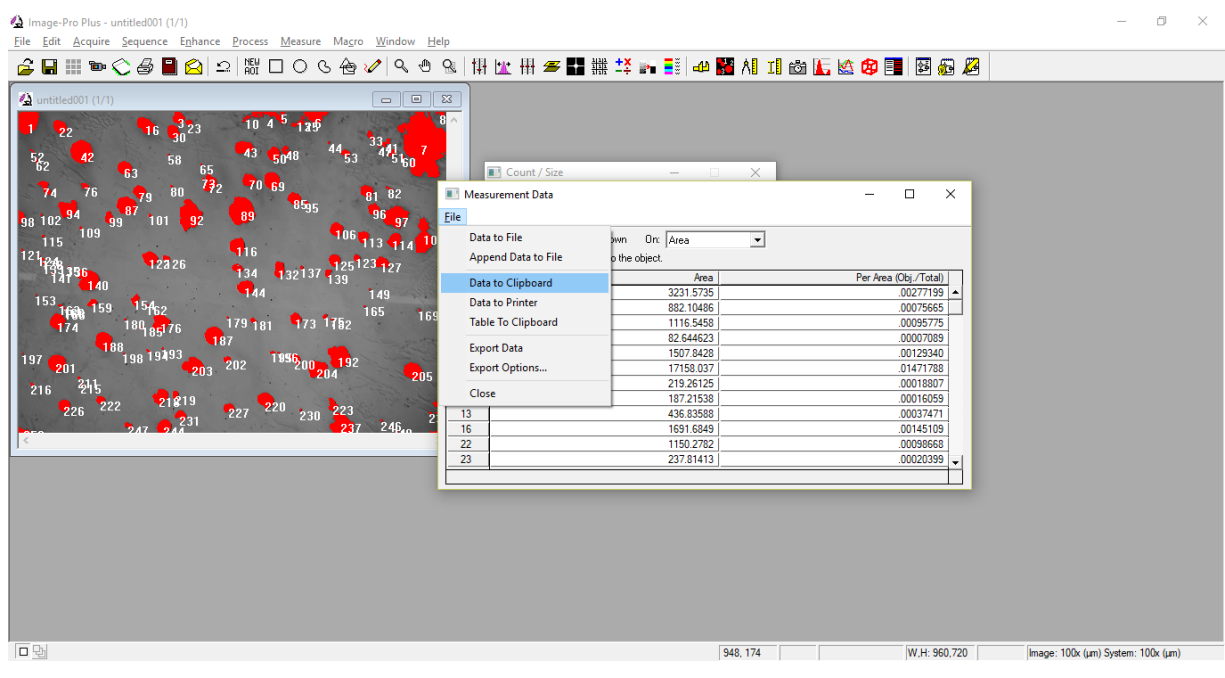

9) Una vez abierta una nueva hoja de Excel, con clic derecho se selecciona la opción de pegar para copiar los datos del conteo realizado por el programa Image Pro Plus.

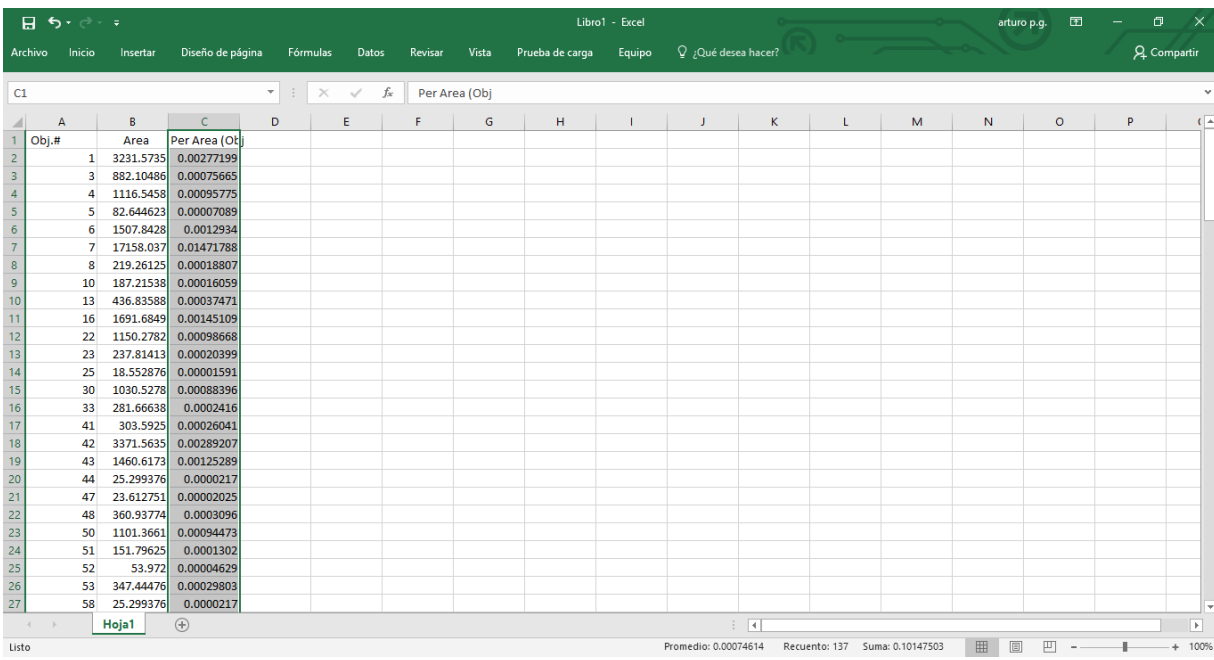

10) La columna con la que trabajaremos es la tercera, la cual cuenta con los valores del área de cada elemento (grafito) por el área total de la imagen. Se selecciona toda esa columna y en la parte inferior de la misma se observa una opción de "suma", la cual nos indica la suma total de todos los nódulos en la imagen. Una vez hecho esto, se multiplica el valor obtenido por 100 y este será nuestro porcentaje de grafito total.

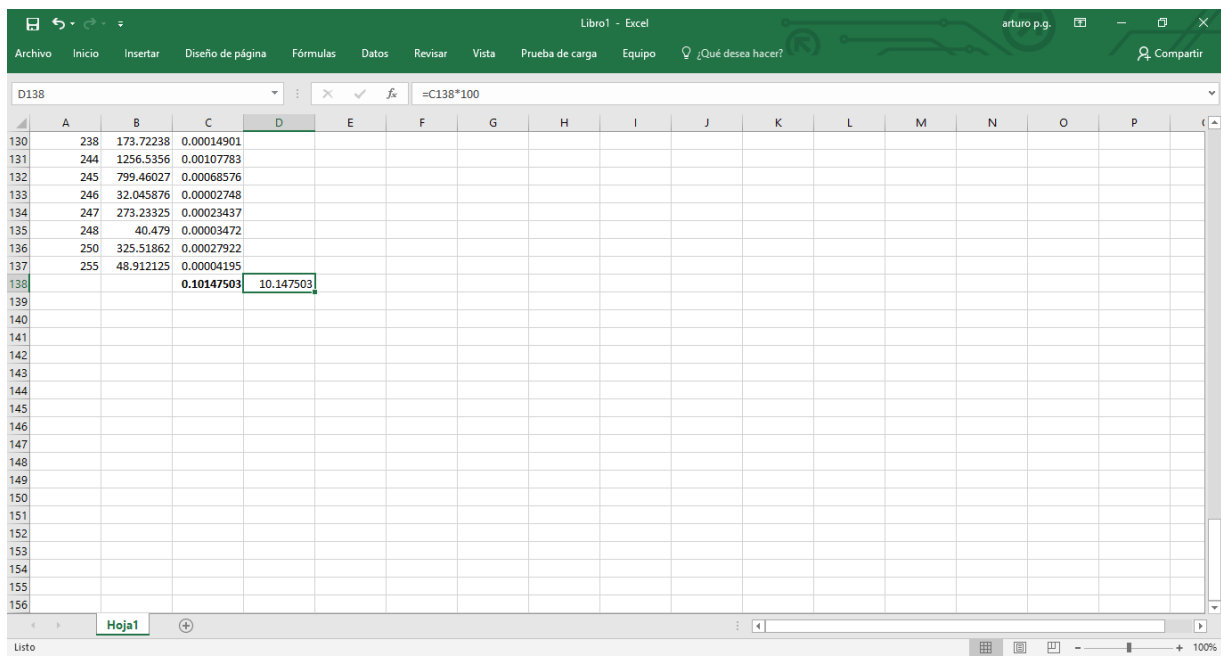

11) Este análisis se realizó por triplicado a cada pieza, teniendo en cuenta que se tienen tres contenidos de Cromo distintos. Los resultados se muestran a continuación:

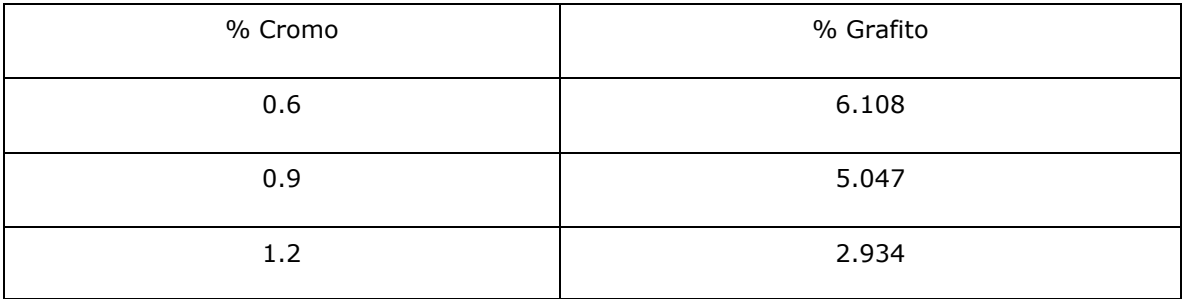

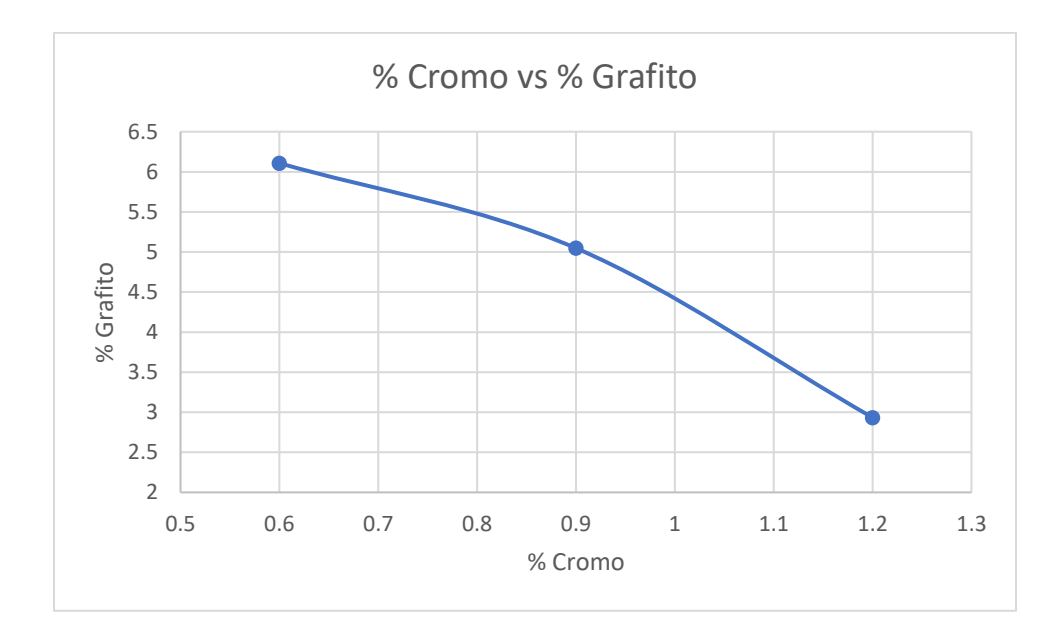

# **ANEXO 4. PATRONES FOUNDRYMEN´S GUIDE TO DUCTILE IRON MICROSTRUCTURES, AMERICAN FPUNDRYMEN´S SOCIETY (AFS).**

荡  $\mathsf{IV}$ 

Forma del Grafito

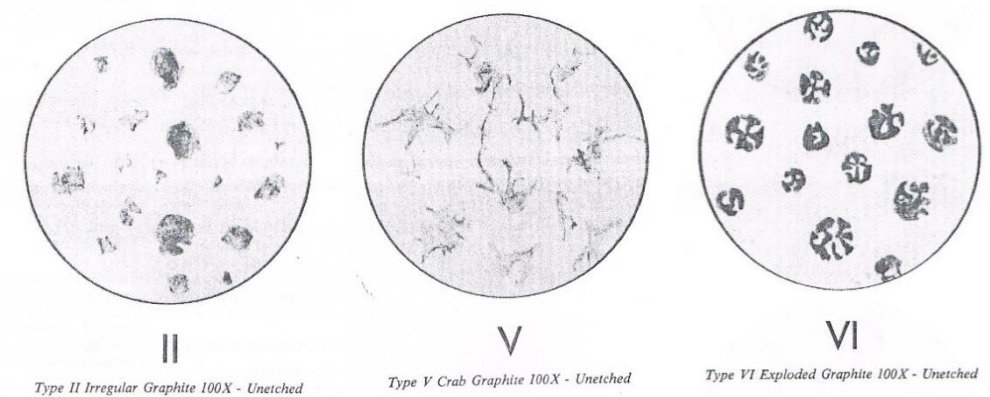

Type II Irregular Graphite 100X - Unetched

Type VI Exploded Graphite 100X - Unetched

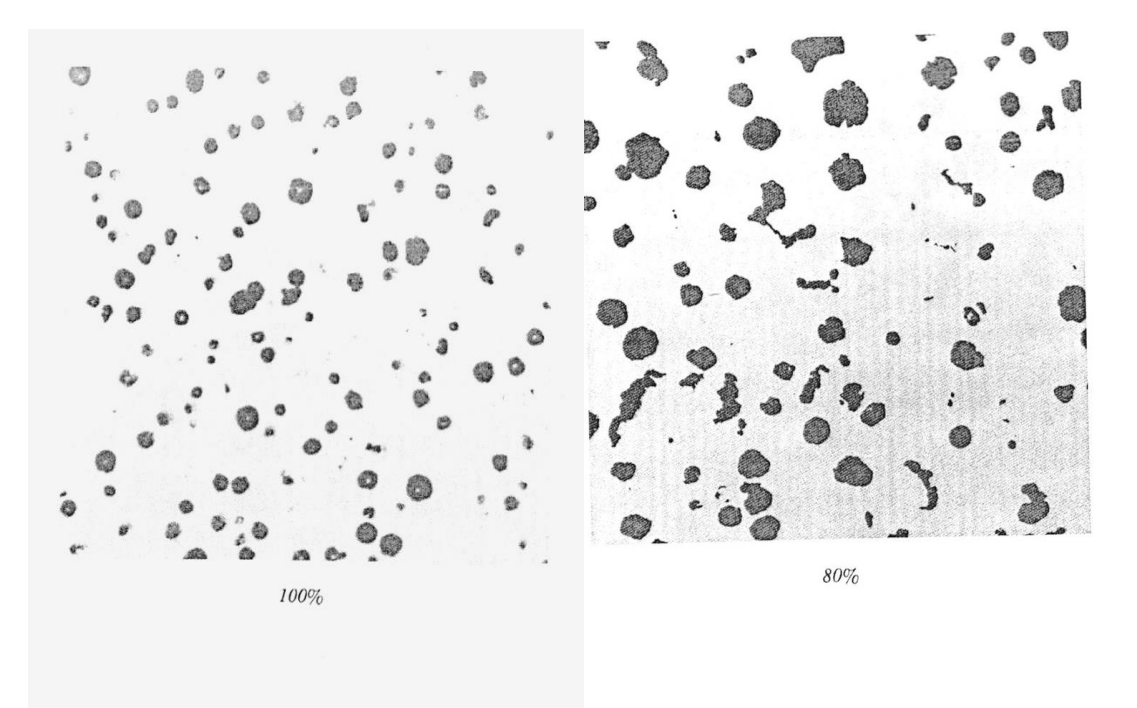

# Rangos de Nodularidad en Porcentaje

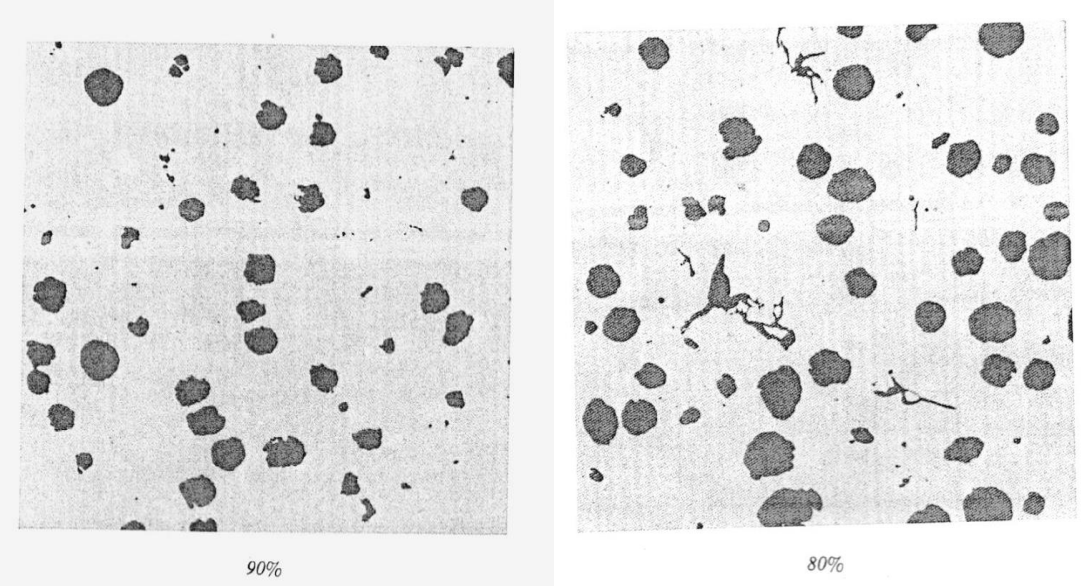

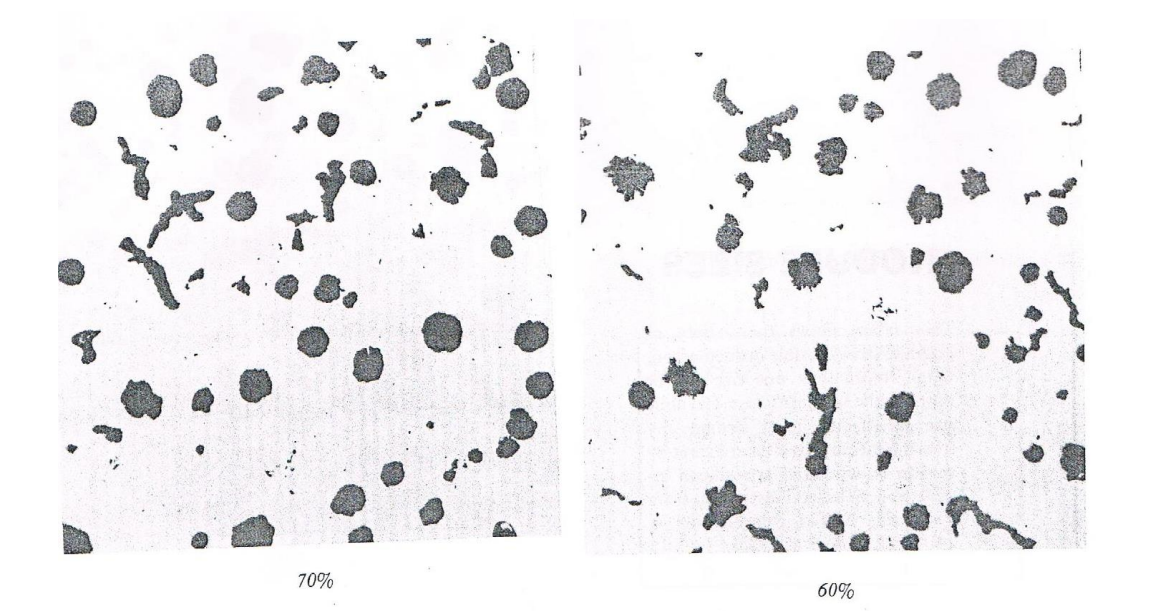

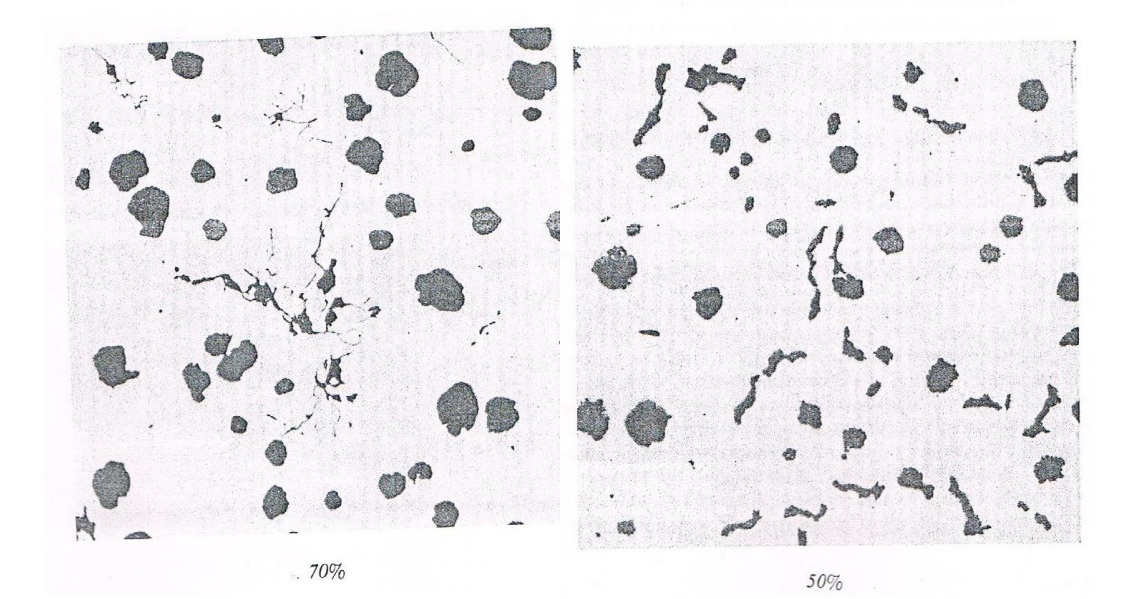

## Tamaño de Nódulo

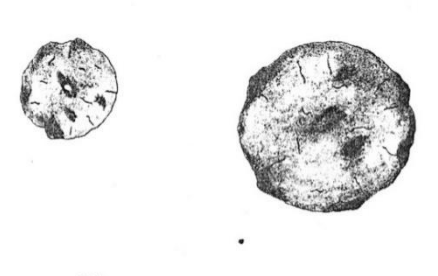

 $\circ$ 

 $\bigcirc$ 

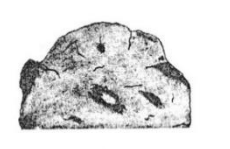

Size 3 32 mm diameter 100X - Unetched

TABLE 1 GRAPHITE SIZE

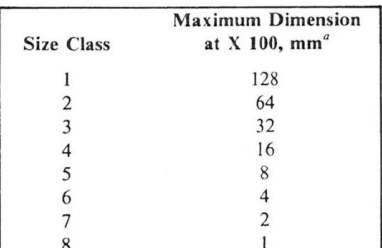

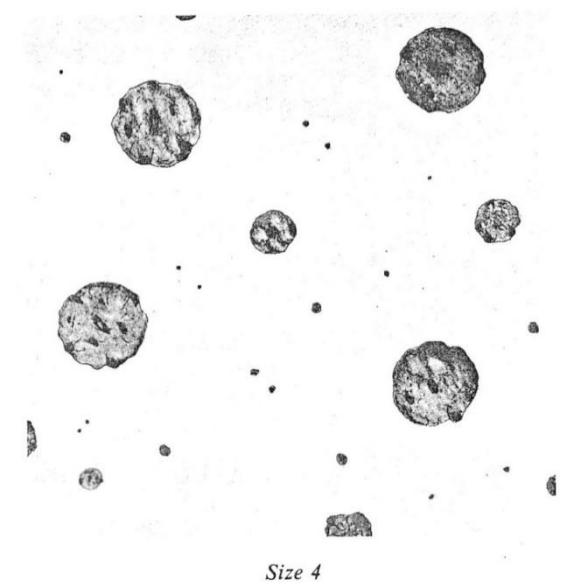

16 mm diameter 100X - Unetched

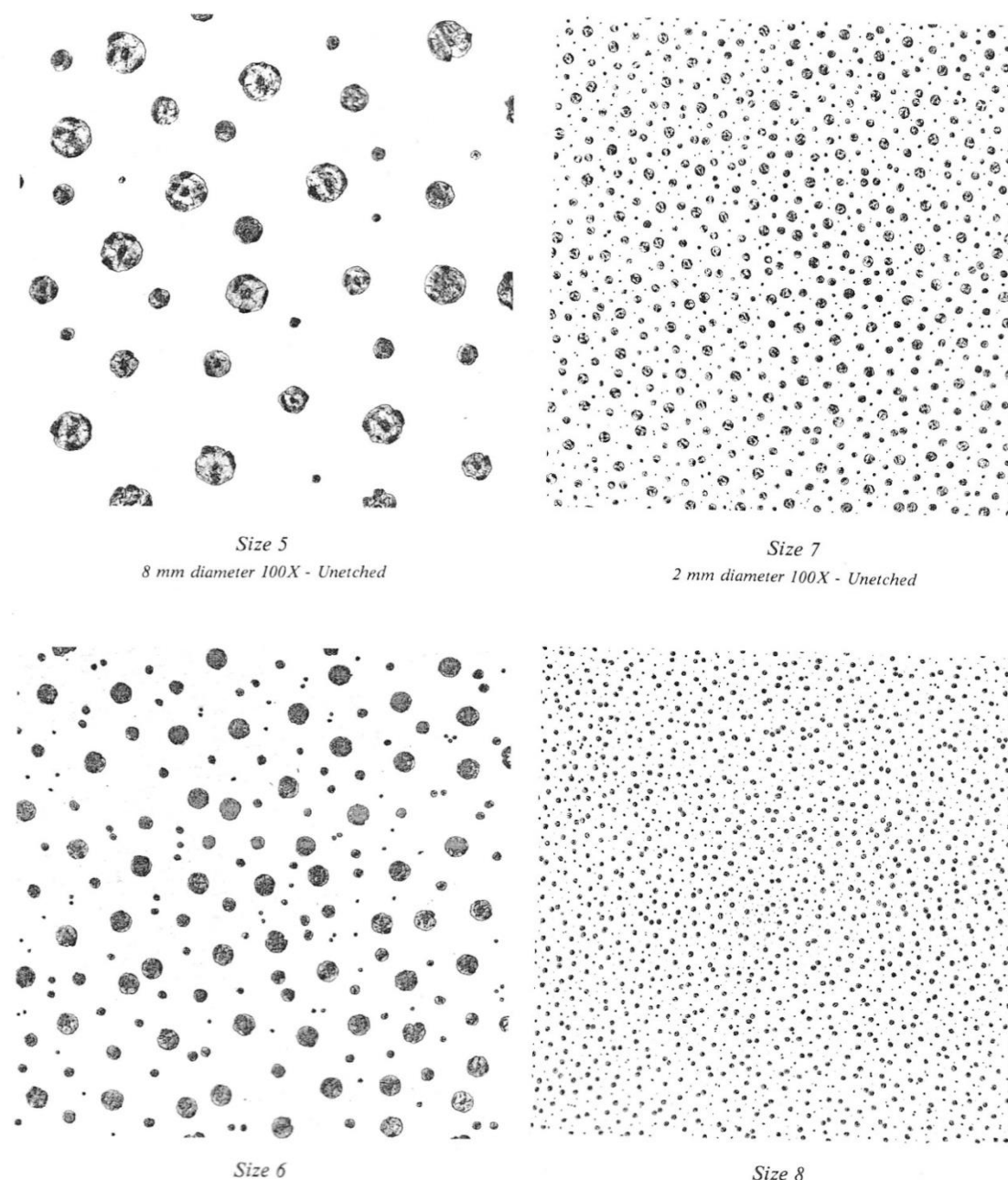

mm diameter  $100X$  - Unetched

Size 8 mm diameter  $100X$  - Unetched

# Conteo de Nódulos

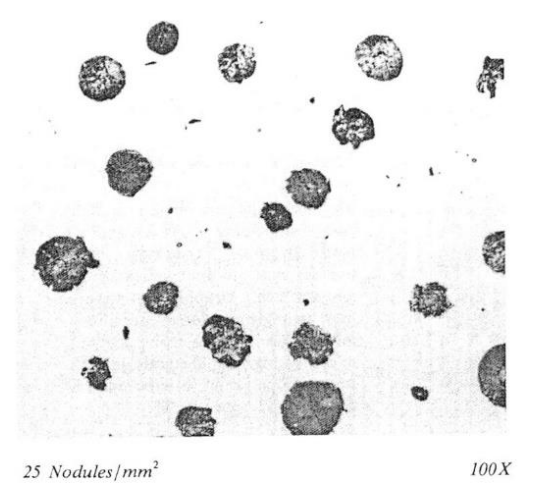

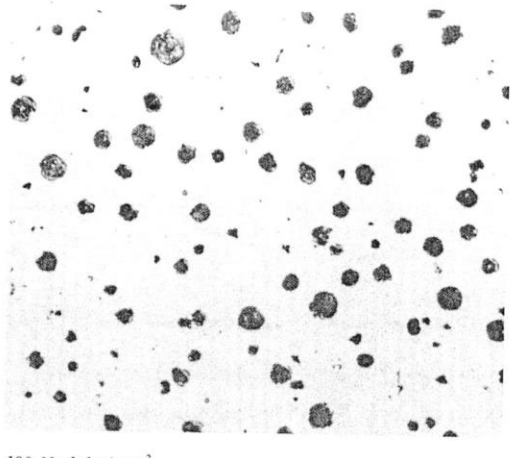

100 Nodules/mm<sup>2</sup>

 $100X$ 

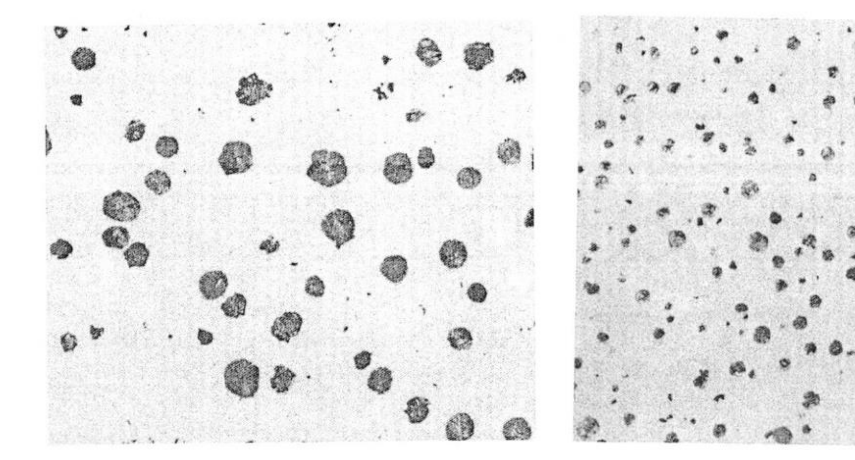

50  $Nodules/mm<sup>2</sup>$ 

 $100X$ 

150  $Nodules/mm<sup>2</sup>$ 

 $100X$ 

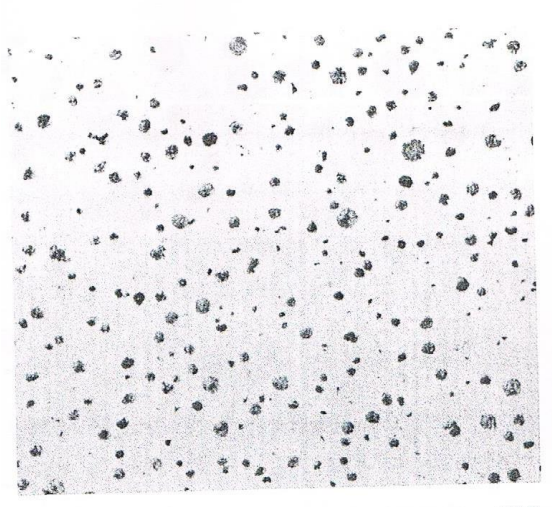

200 Nodules/mm<sup>2</sup>

 $100X$ 

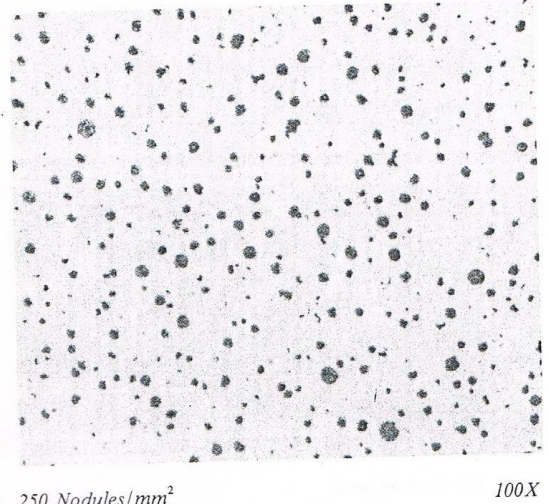

250  $Nodules/mm<sup>2</sup>$ 

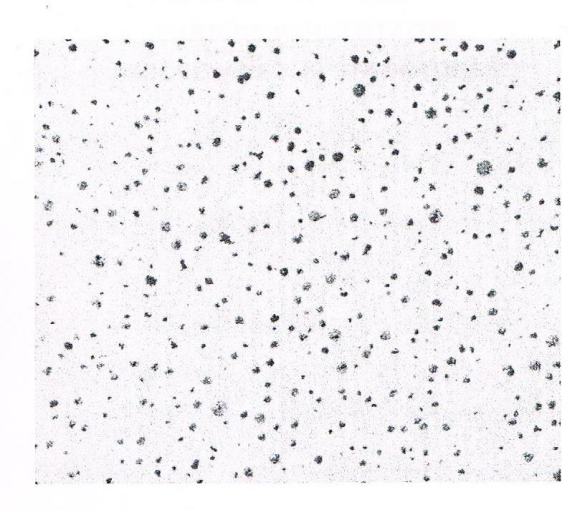

300  $Nodules/mm<sup>2</sup>$ 

 $100X$